# RoHS 5 RS485/RS422 TCP/IP

# Enet-485/AC

WP-07-170322

7 29 3

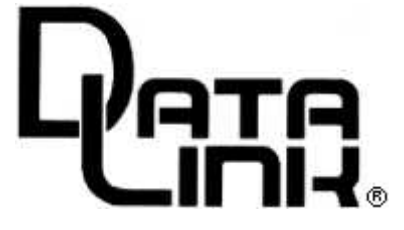

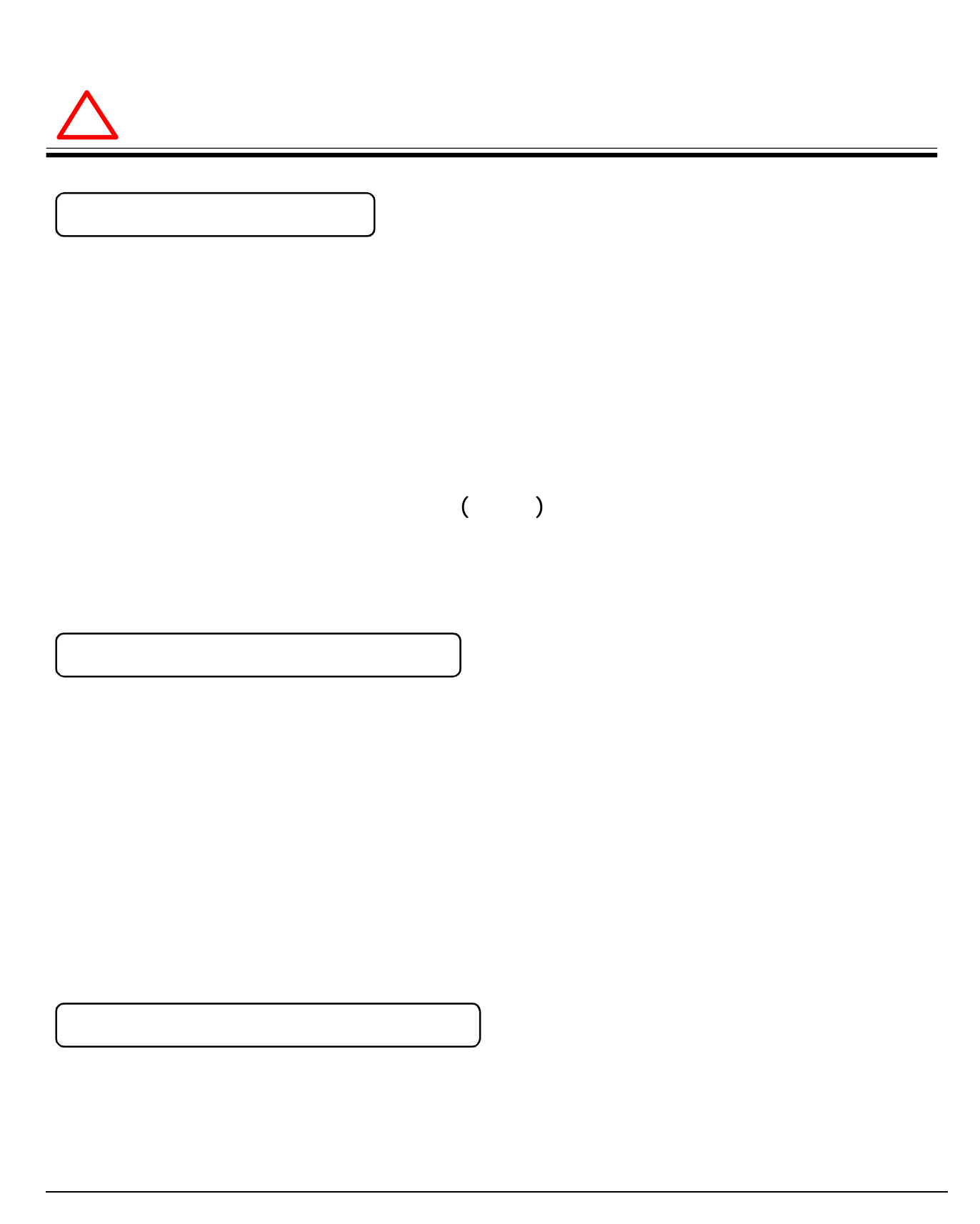

**...............** 

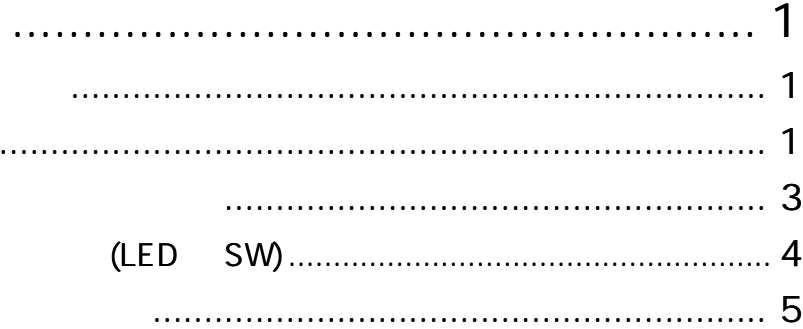

. . . . .

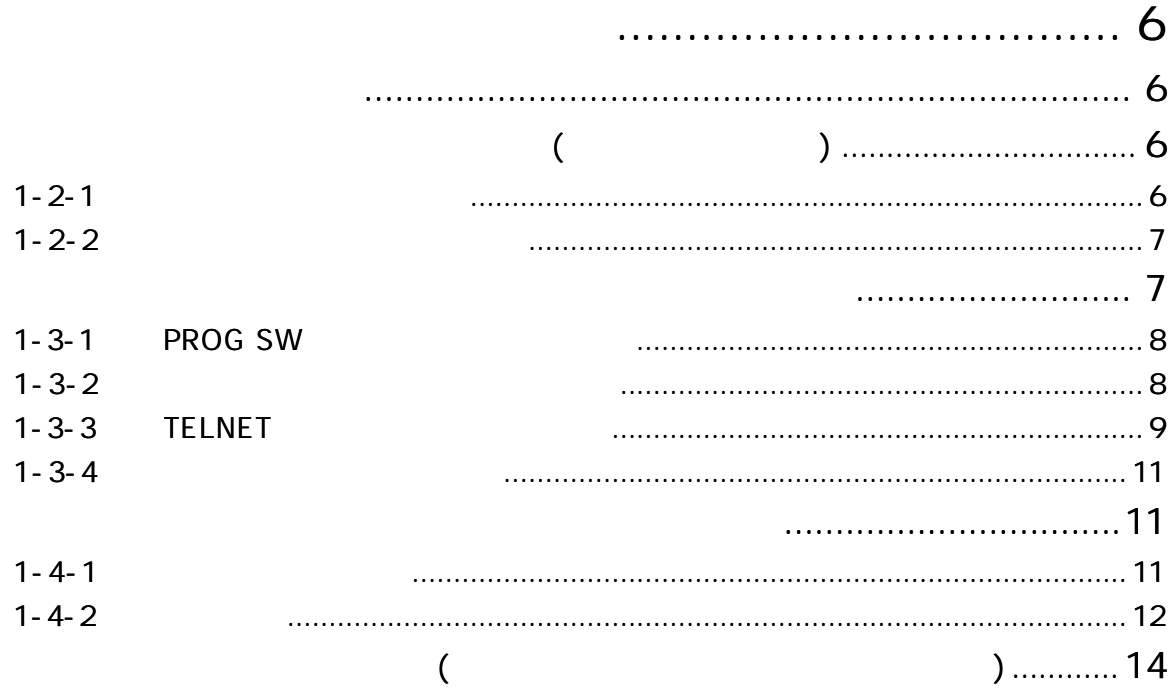

.........................

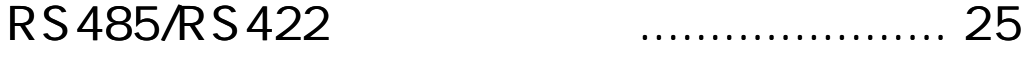

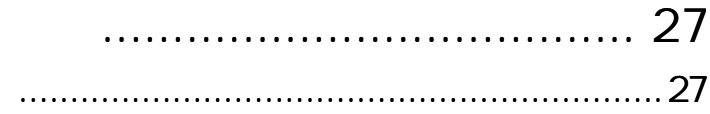

 $\sim$   $\sim$ 

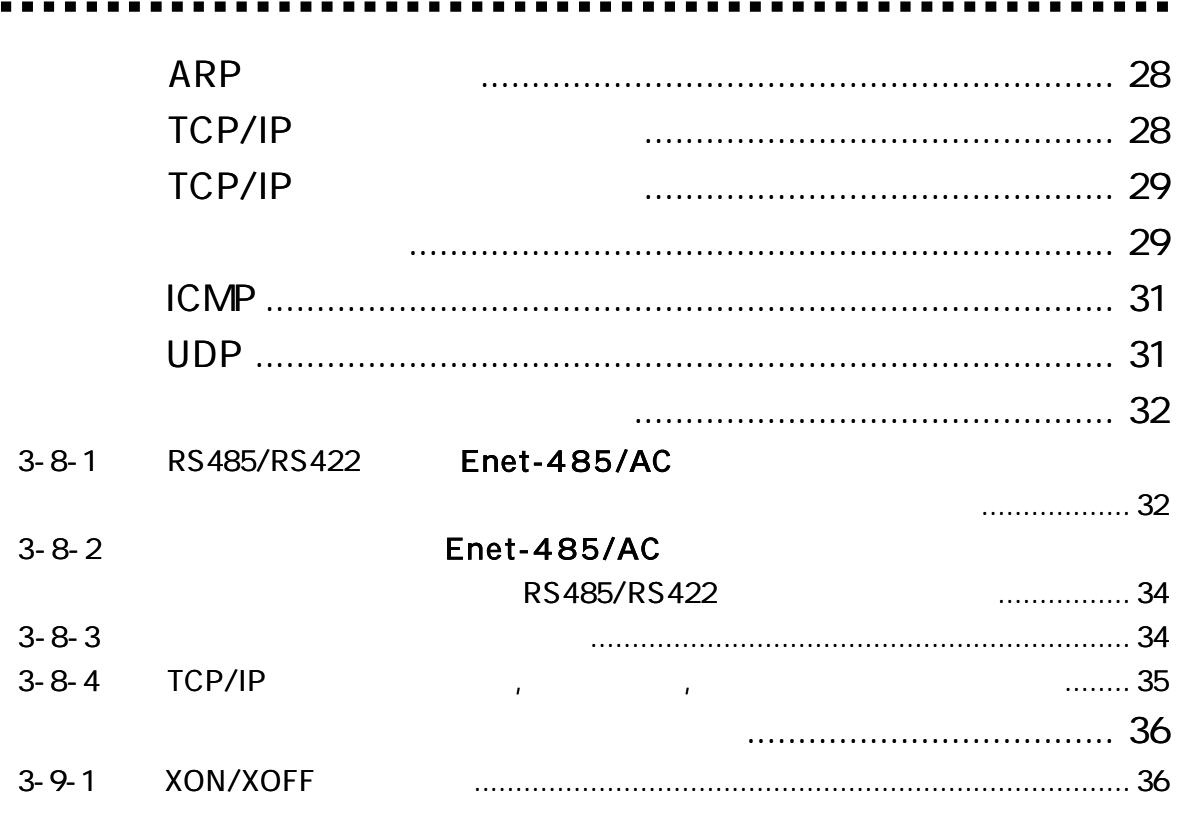

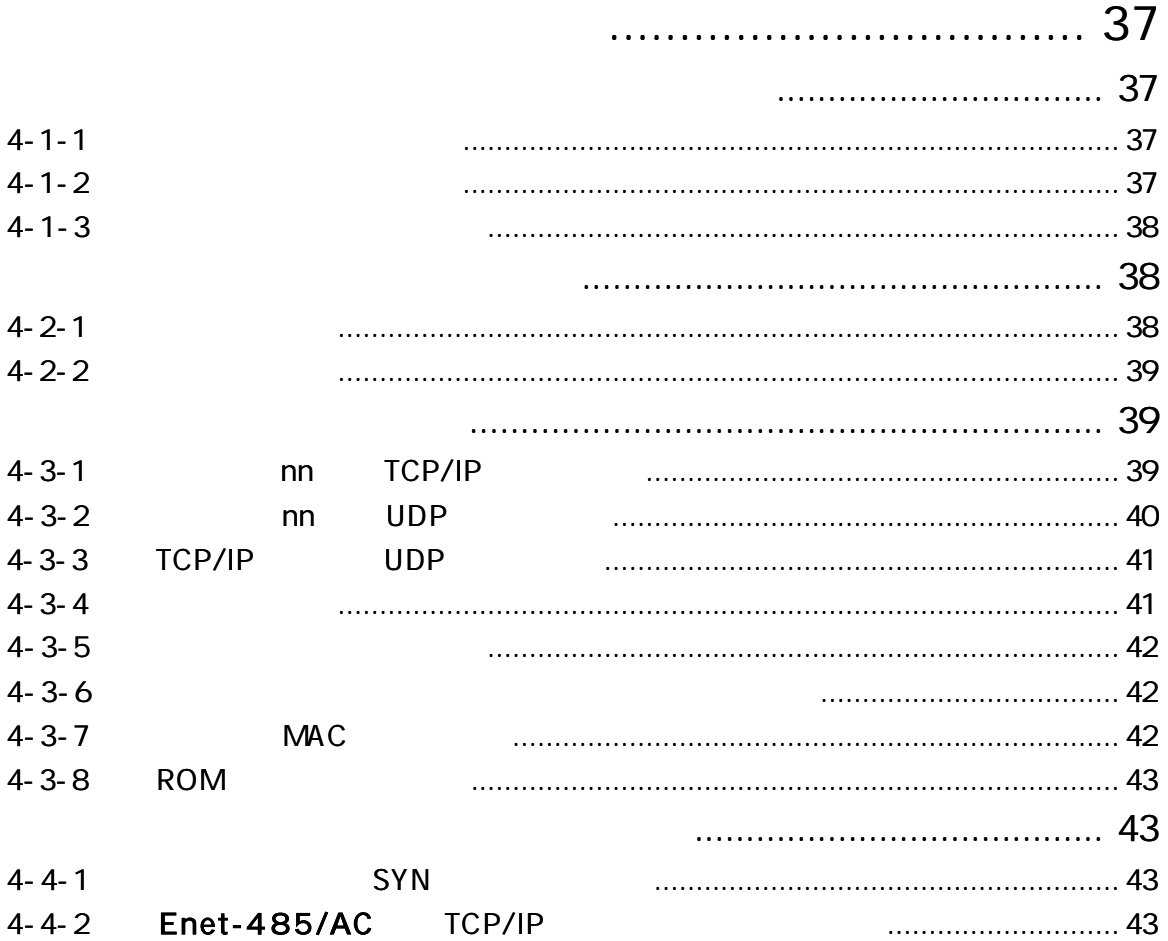

## **Enet-485/AC**

. . .

............

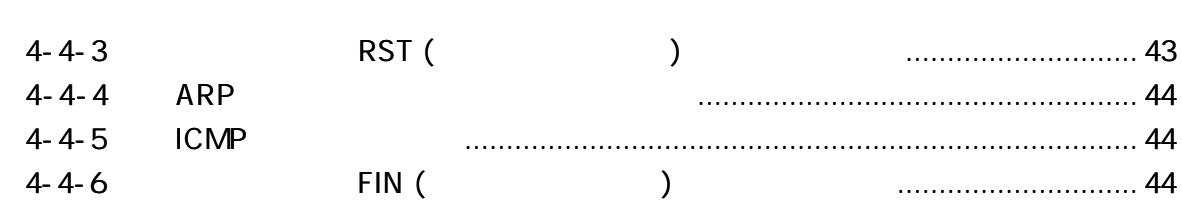

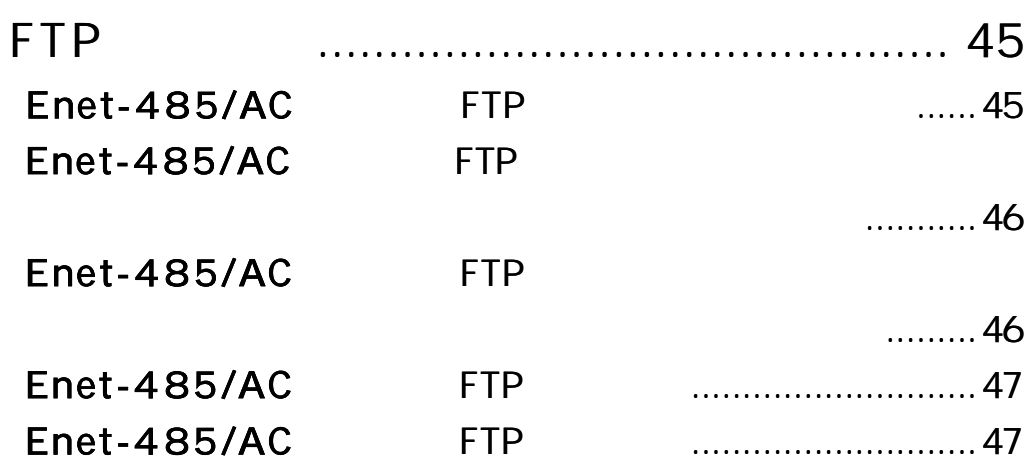

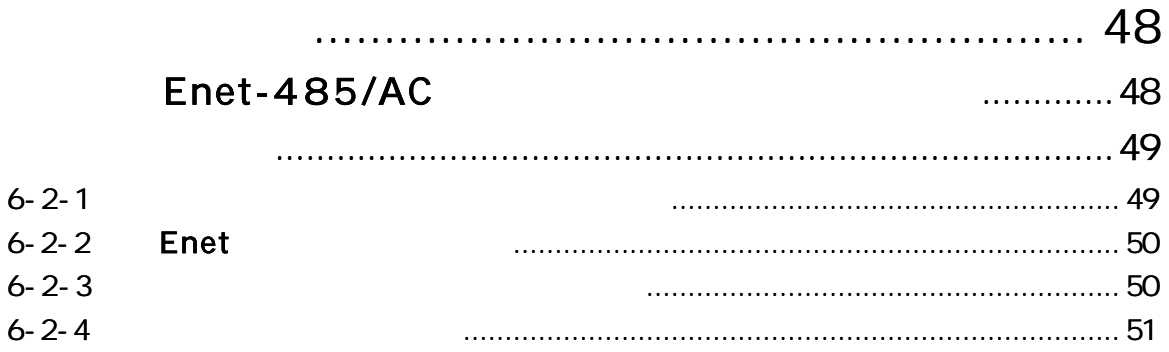

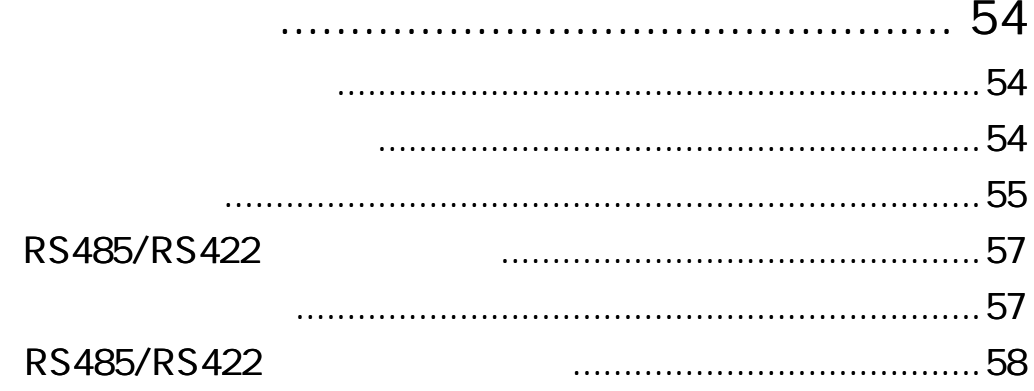

 $\sim$   $\sim$ 

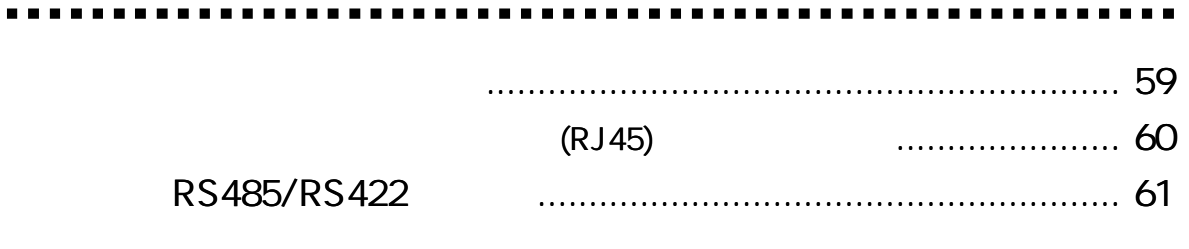

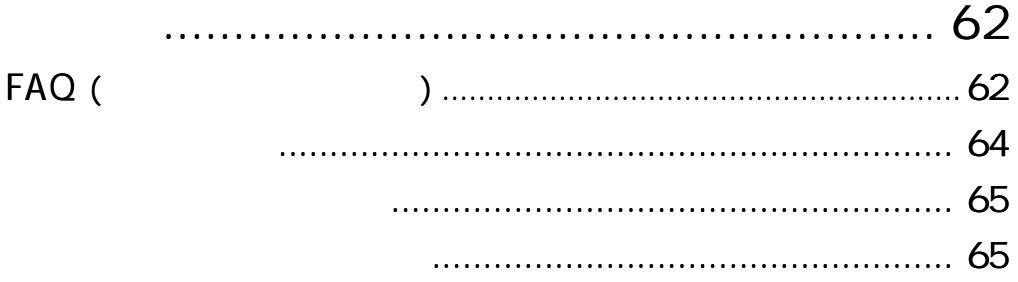

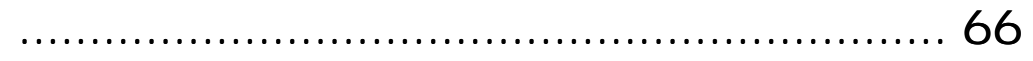

Enet-485/AC

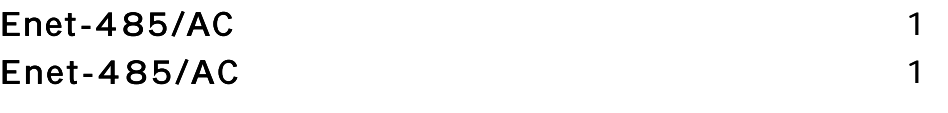

# TERM WIN HP

http://www.data-link.co.jp/

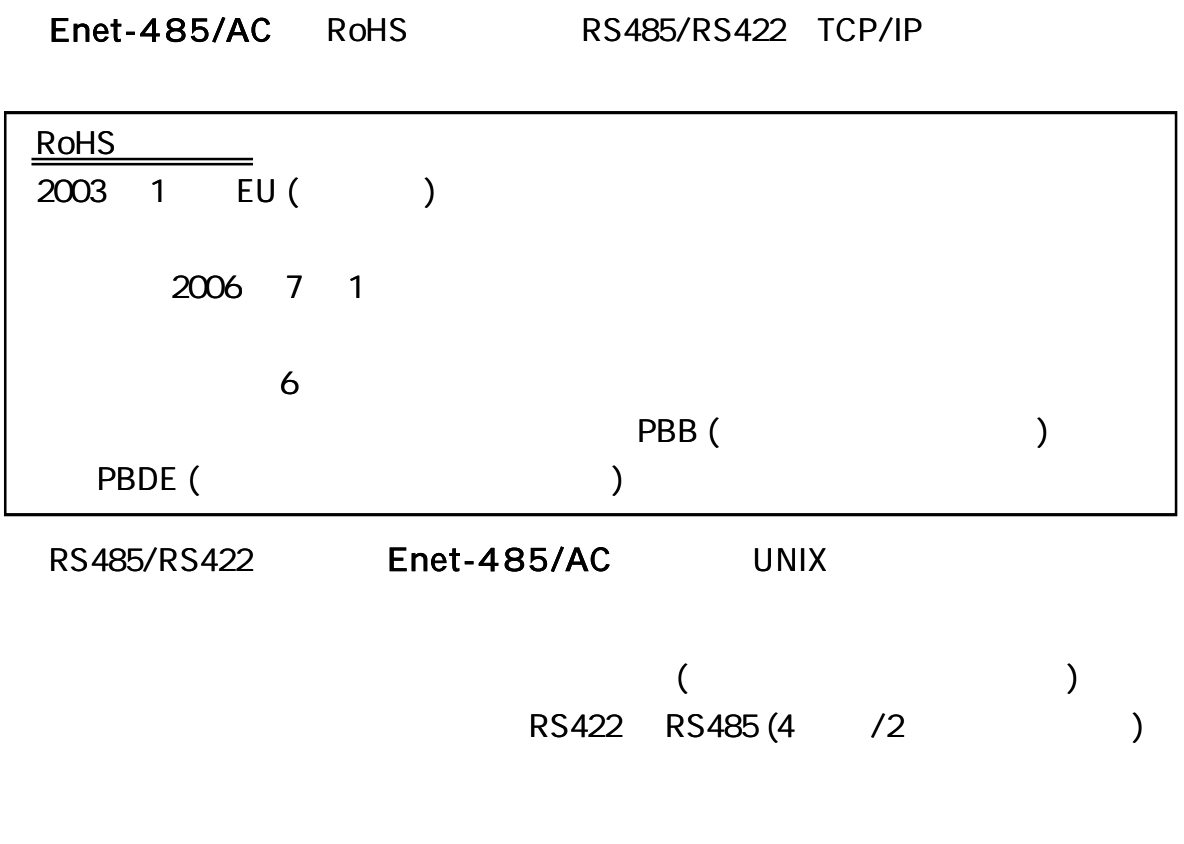

1.2Km

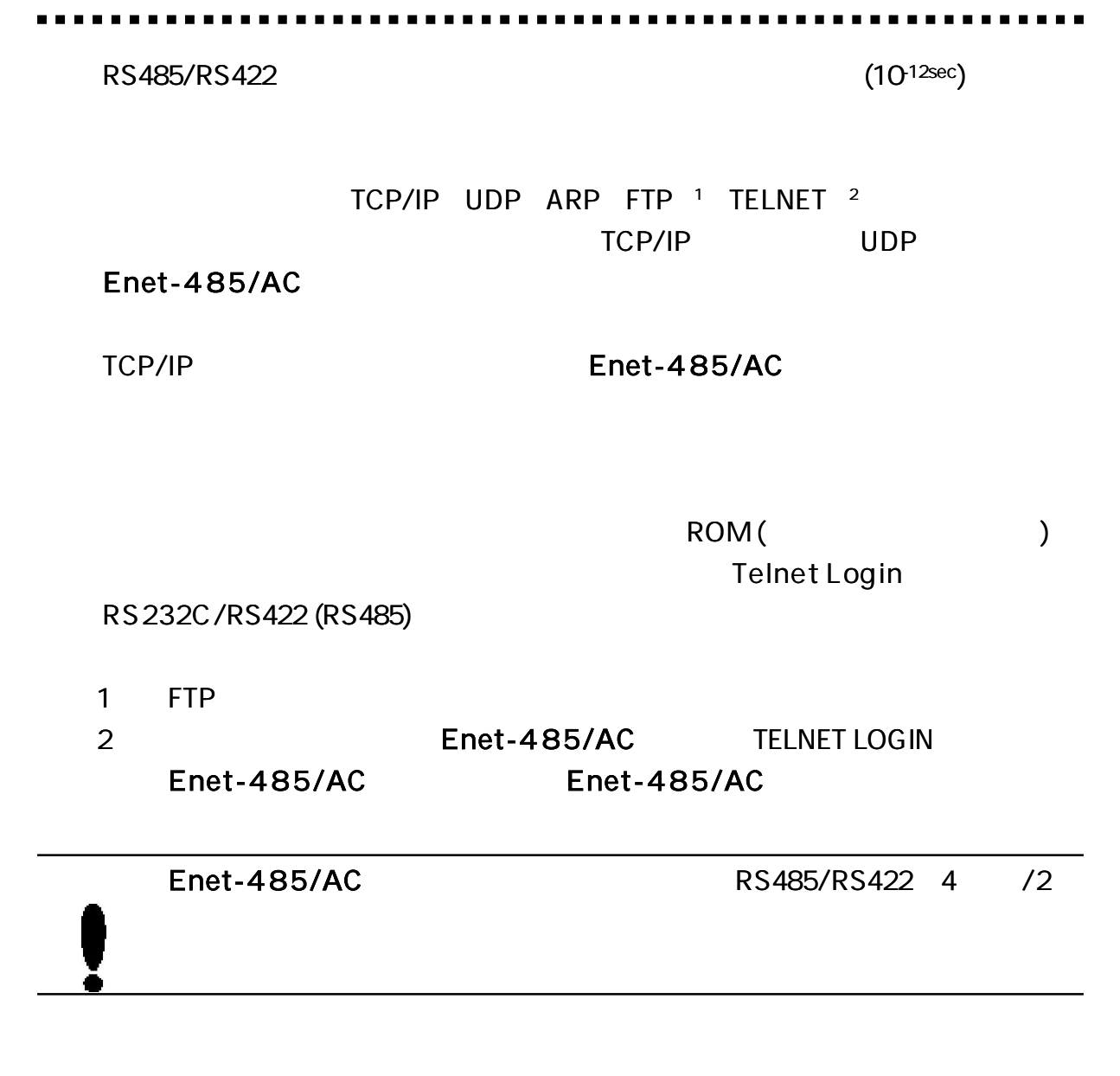

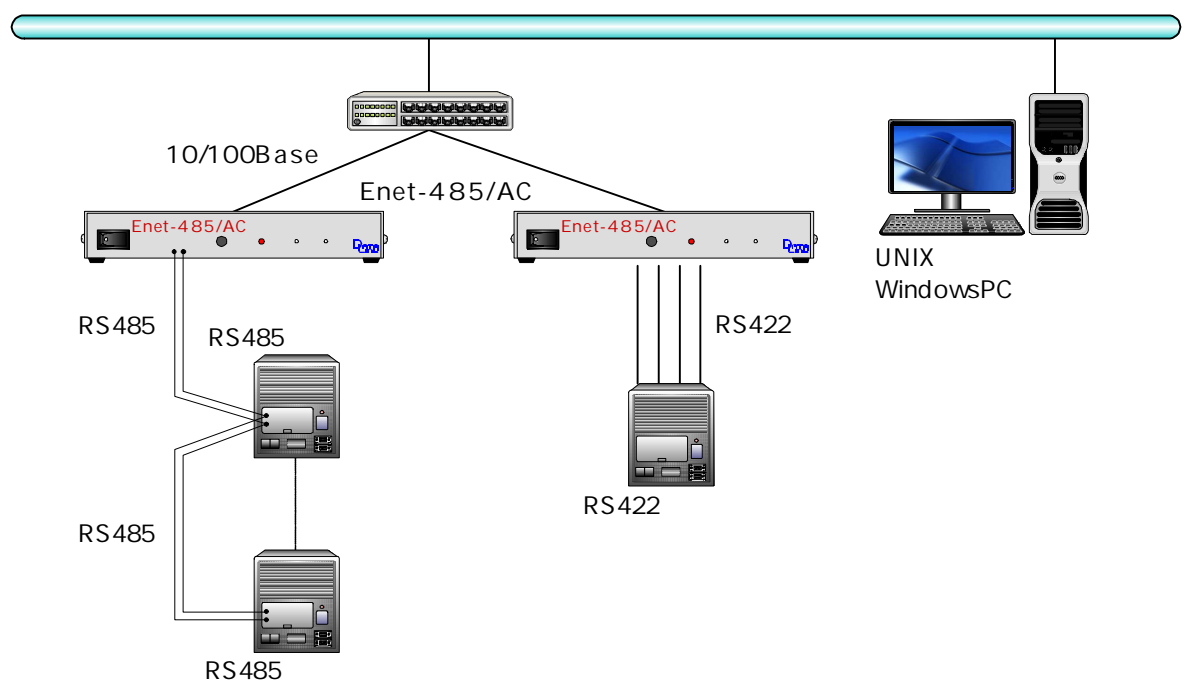

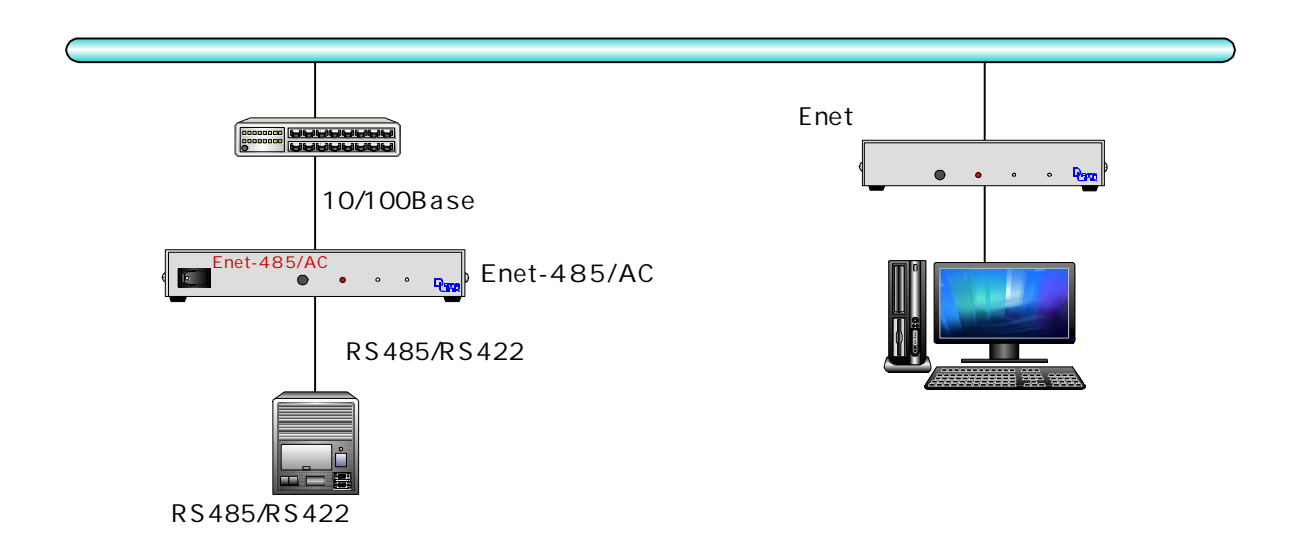

Enet-485/AC

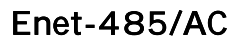

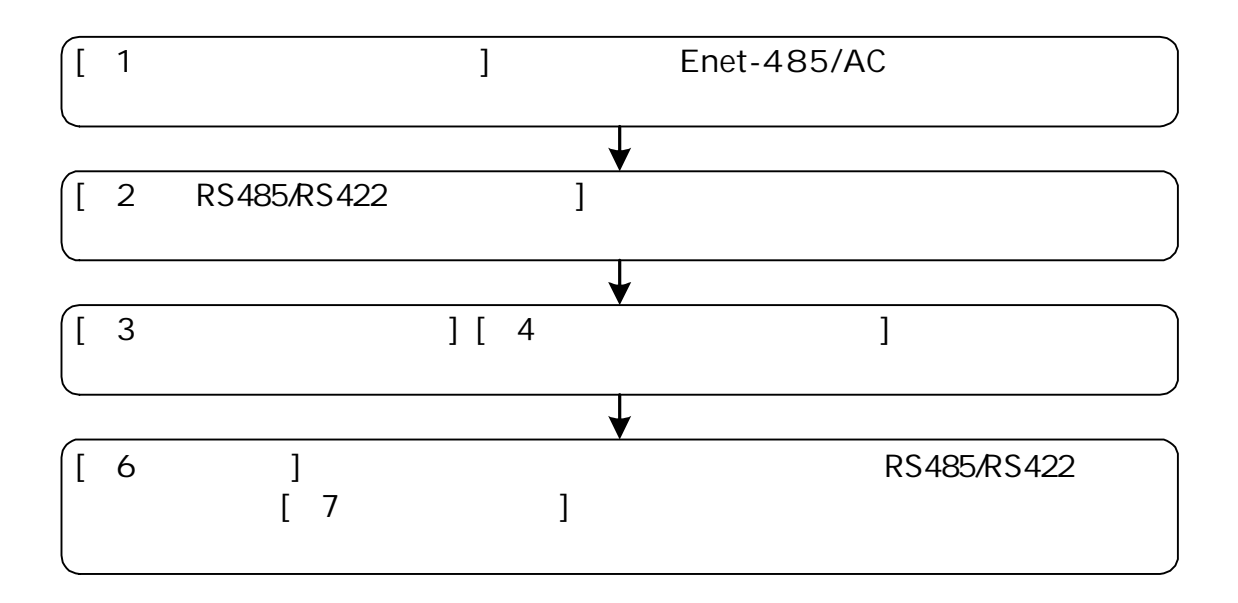

 $(LED$  SW)

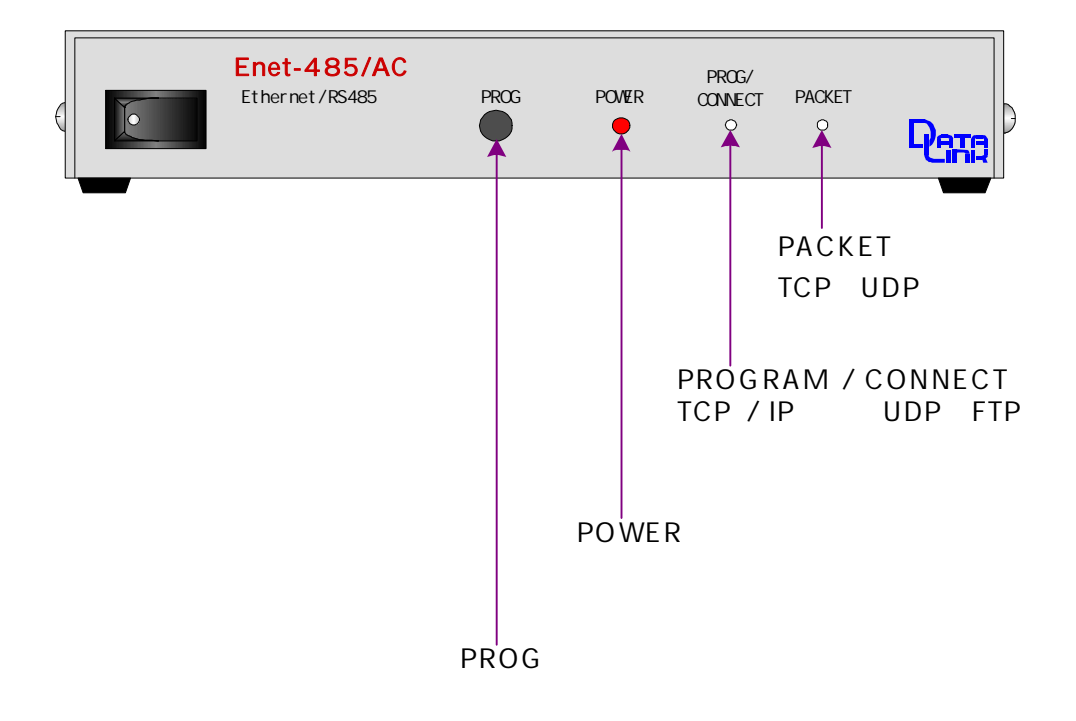

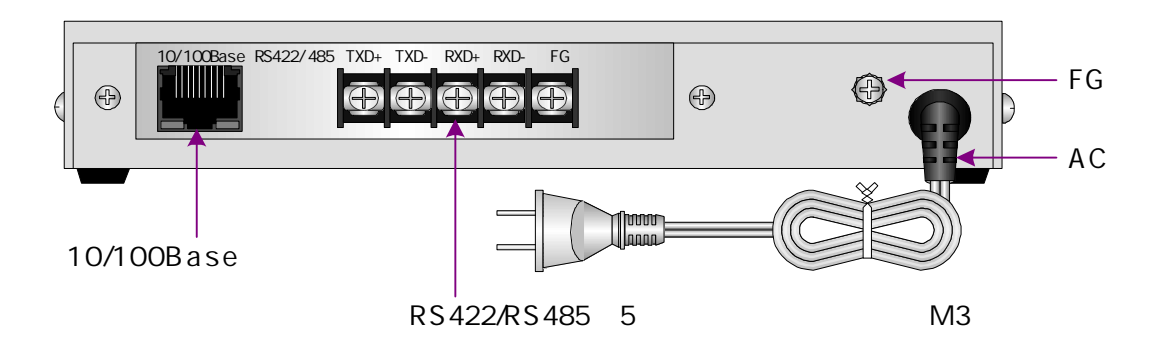

TCP/IP

RS485/RS422

Enet-485/AC

Enet-485/AC TCP/IP

R O M

ROM

IC

TERM WIN HP TERM WIN Enet-485/AC

RS232C RS232C 1 RS232C/RS422 (485) ( ) ( RSCV-T RSCV-T/V )

Enet-485/AC

2 1) Enet-485/AC RS232C 1 2 Enet-485/AC TELNET

 $C_R L_F$ 

CR (0Dh) LF (0Ah) 2

 $CR$ <sub>F</sub> 2

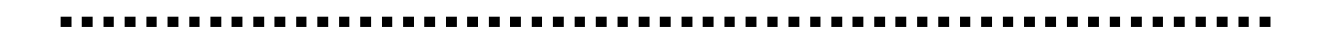

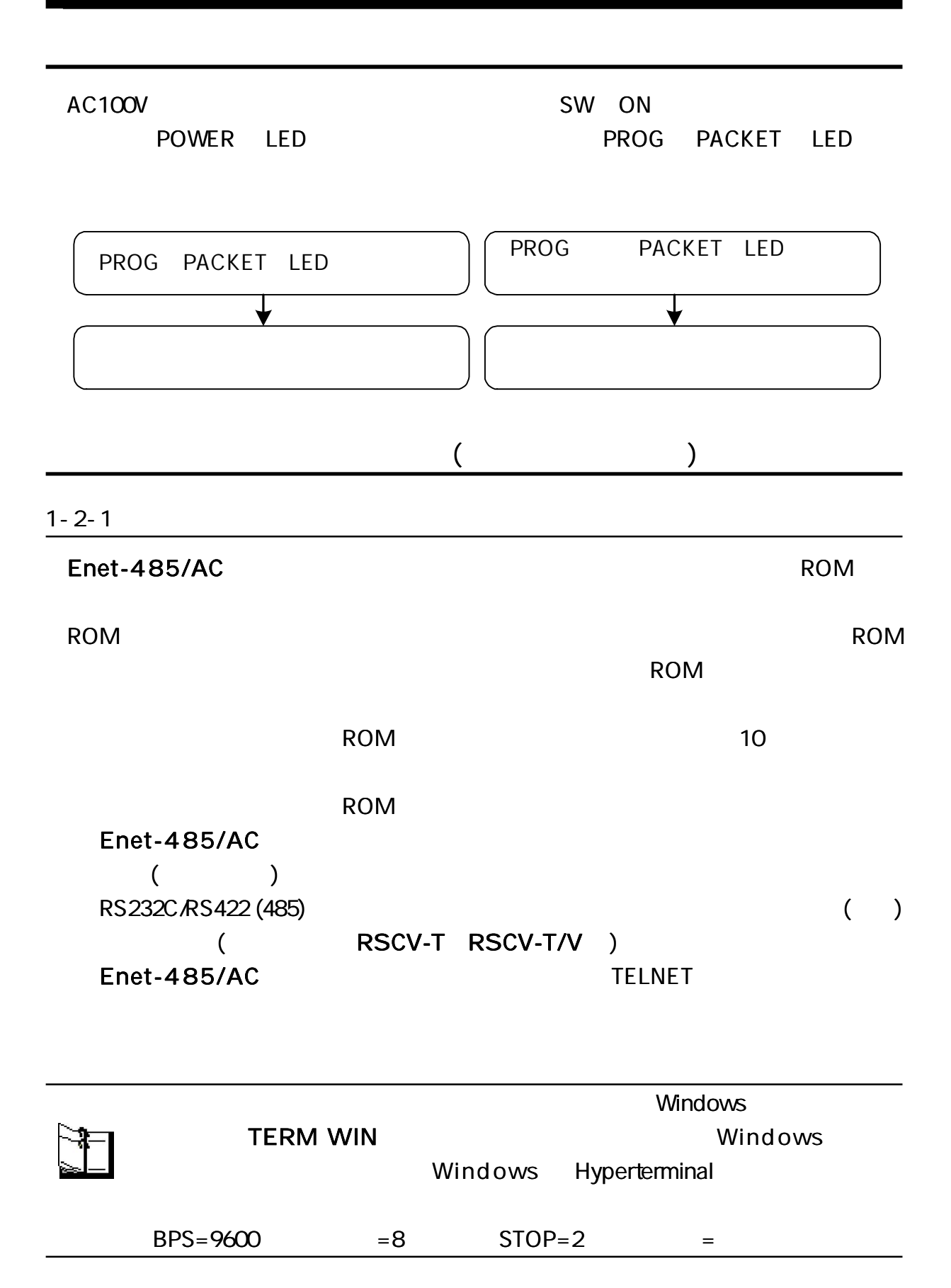

 $1 - 2 - 2$ 

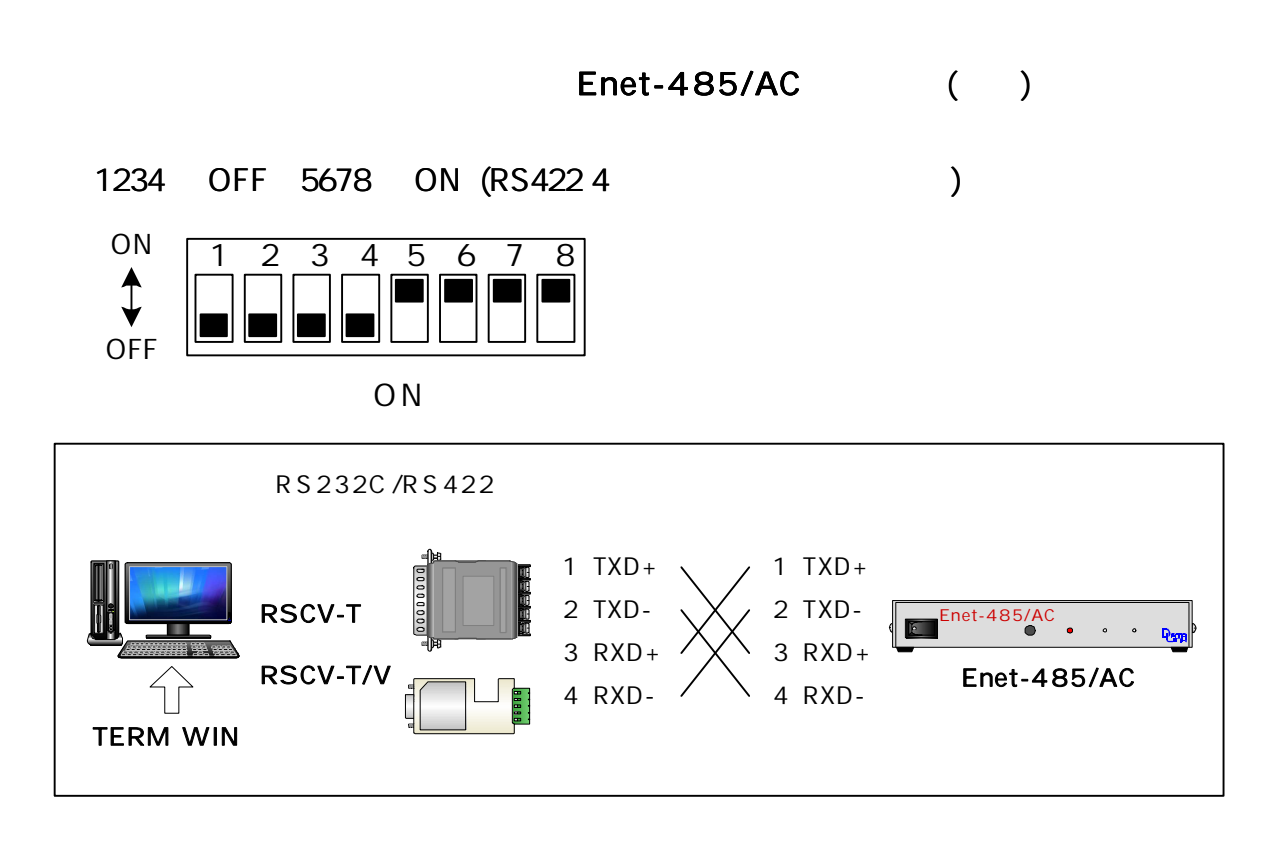

TELNET

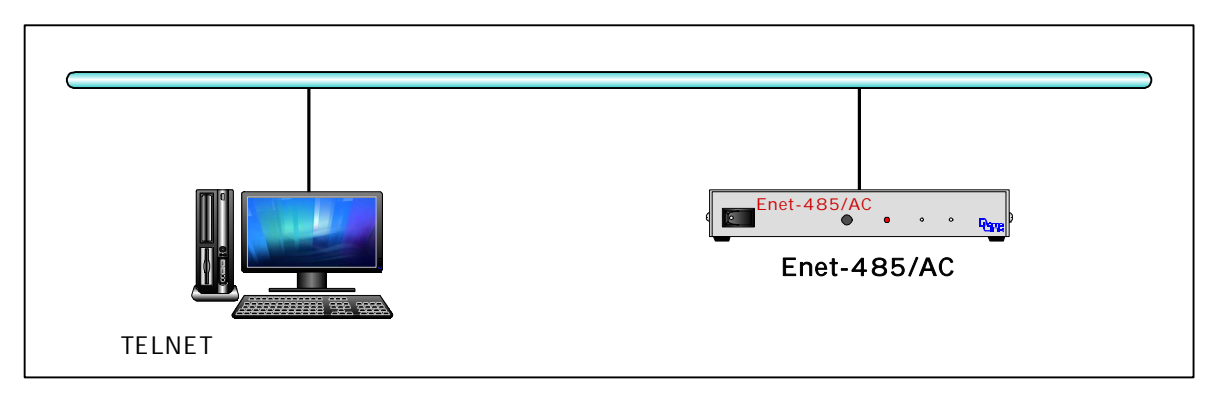

1-3-1 1-3-2 1-3-3

TELNET

\*\*\* PROGRAM MODE \*\*\* CRLF PROG LED

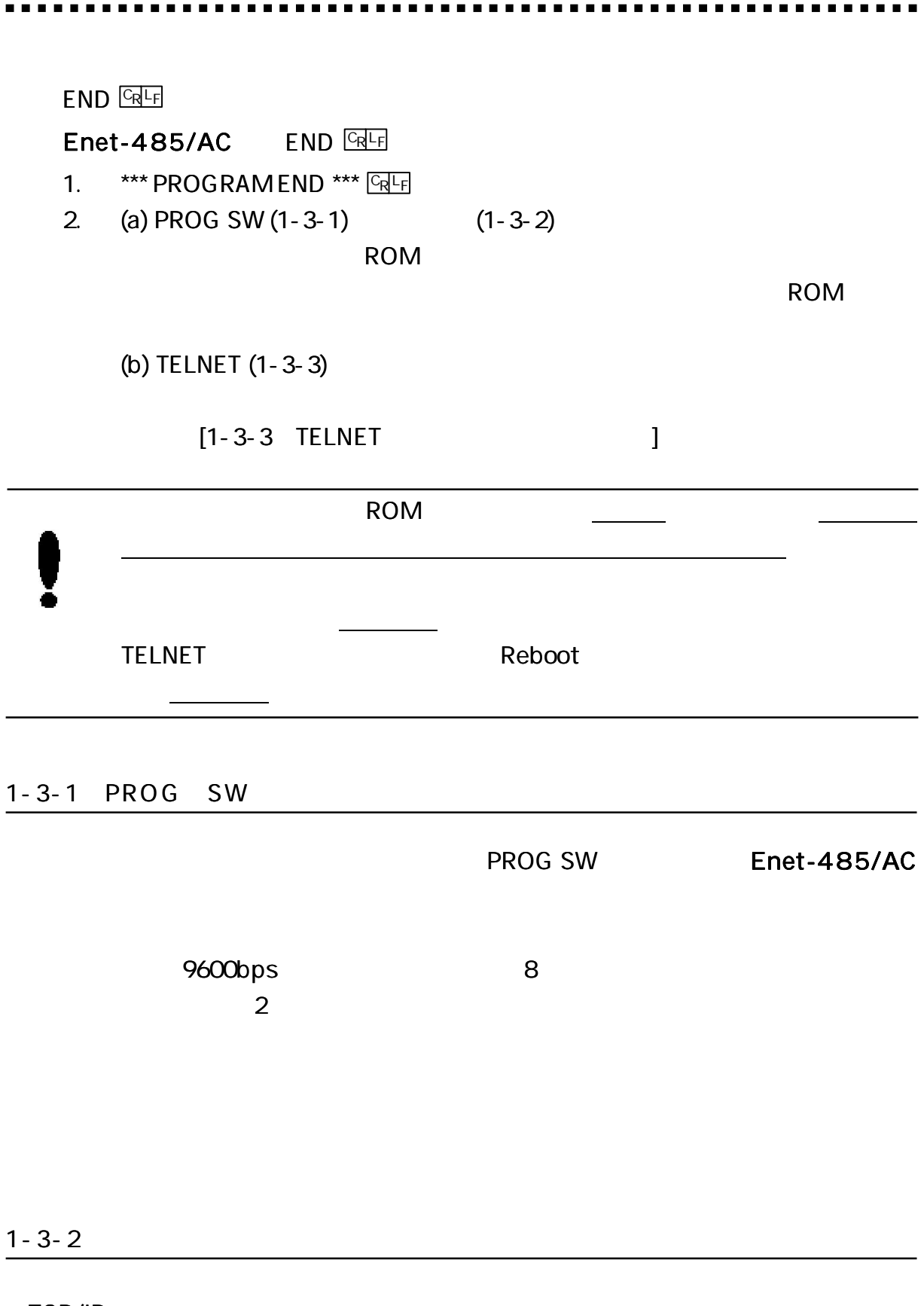

TCP/IP

 $@$ PROG  $@$ 

#### 1-3-3 TELN ET

## Enet-485/AC TELNET TCP/IP

Enet-485/AC IP 192.168.0.10 Enet-485/AC IP TELNET 1-3-2 IP TELNET ( Enet-485/AC 2 ) Windows98 TELNET Login <sub>E</sub>TELNET - 192.168.0.10 LOX 接続(C) 編集(E) ターミナル(D) へんつて出) DOS E Enet-485 Ver1.0 Password: C:\WINDOWS>telnet 192.168.0.10 TELNET Password: Enet-485/AC ( ) Enet-485 \*\*\* PROGRAM MODE \*\*\* **CREE** Login incorrect Password:

1-3-2 1-3-3  $[1-4$  ]  $[1-5$  ]

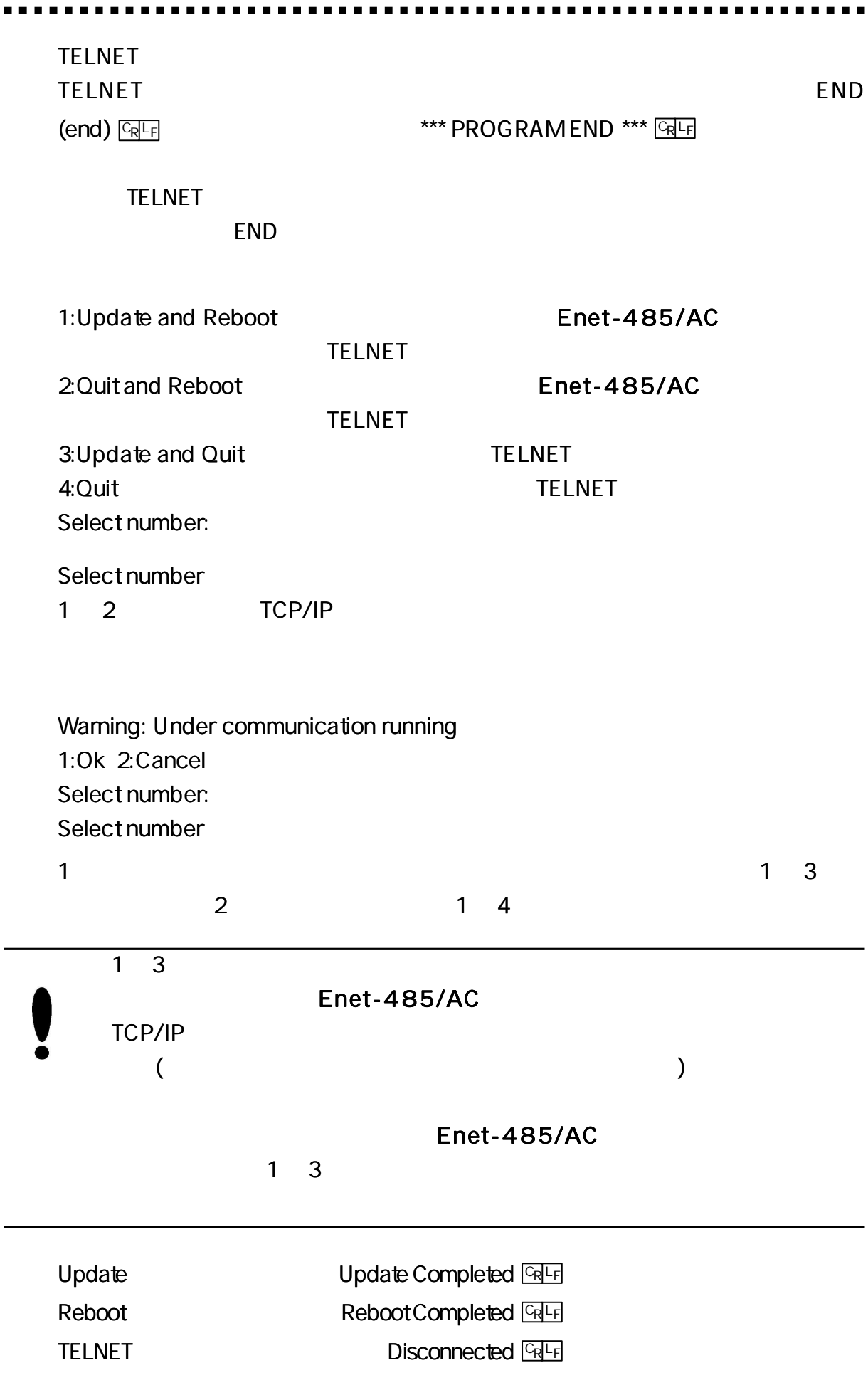

 $\blacksquare$ 

 $1 - 3 - 4$ 

# IP

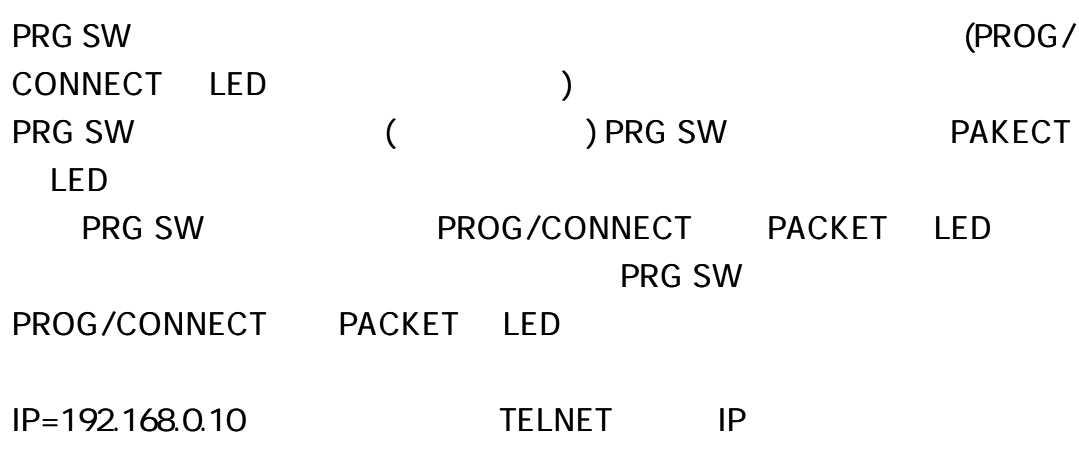

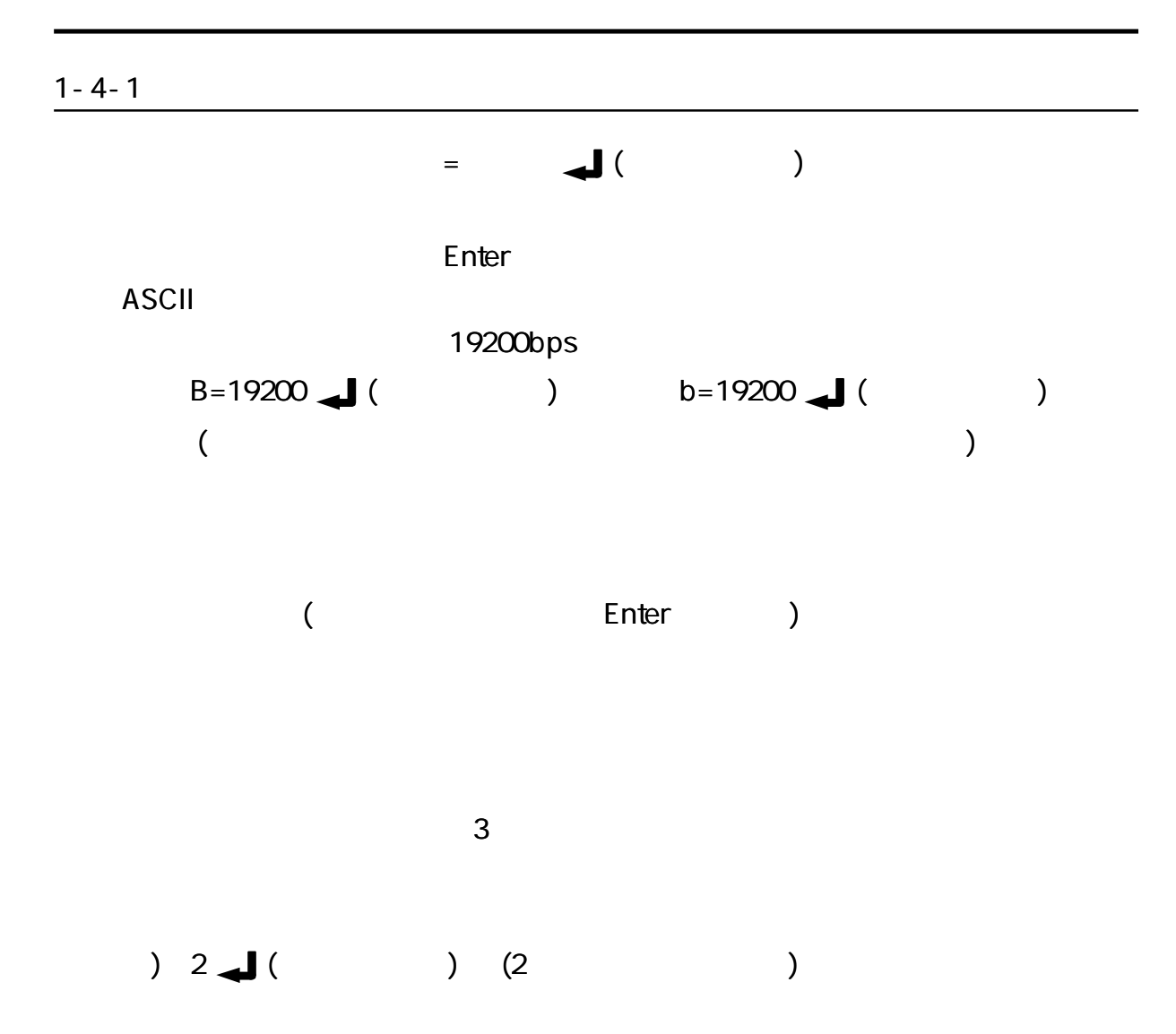

 $1 - 4 - 2$ 

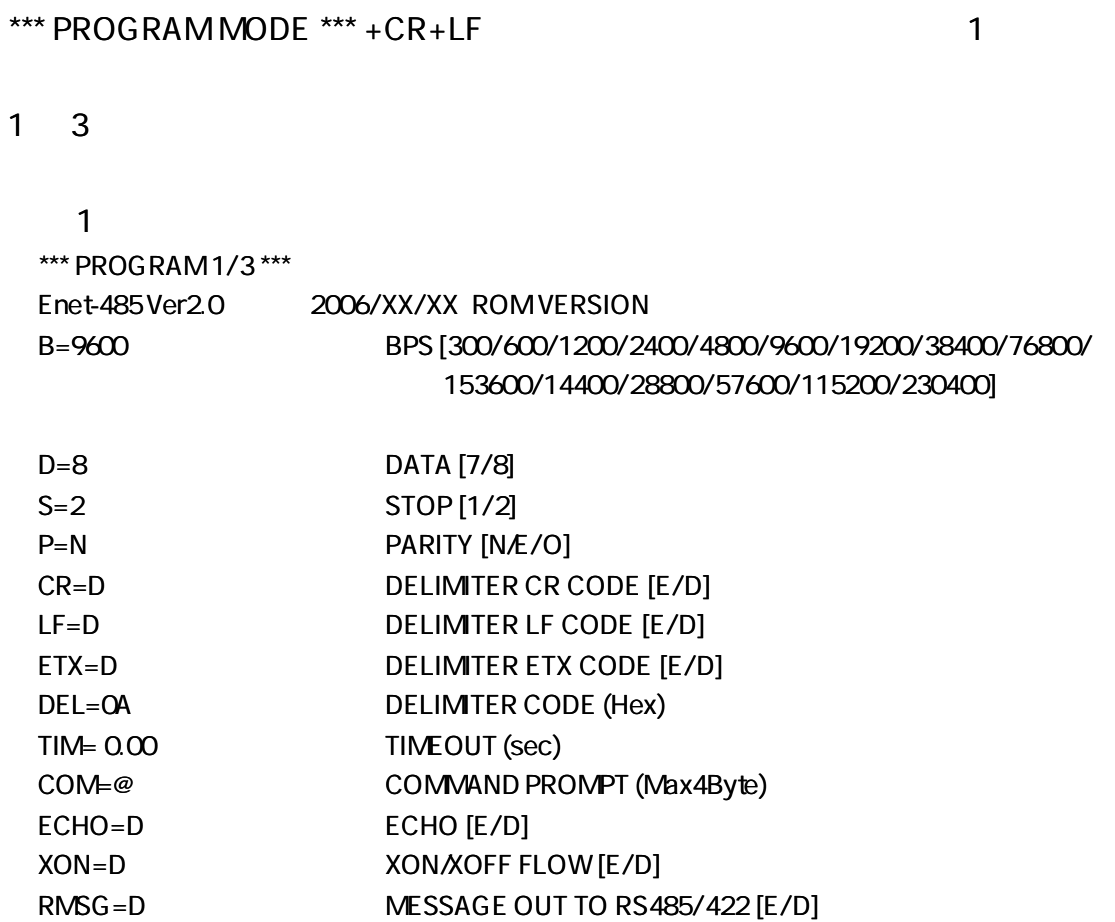

ŕ  $\blacksquare$ 

# 2

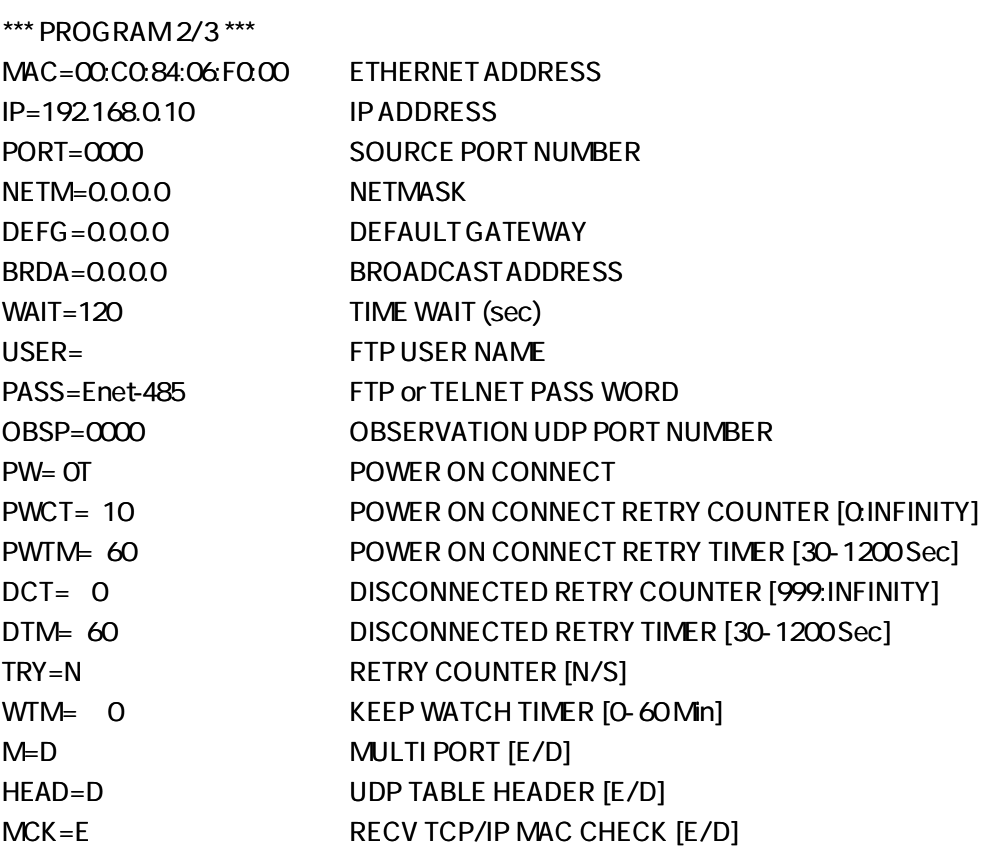

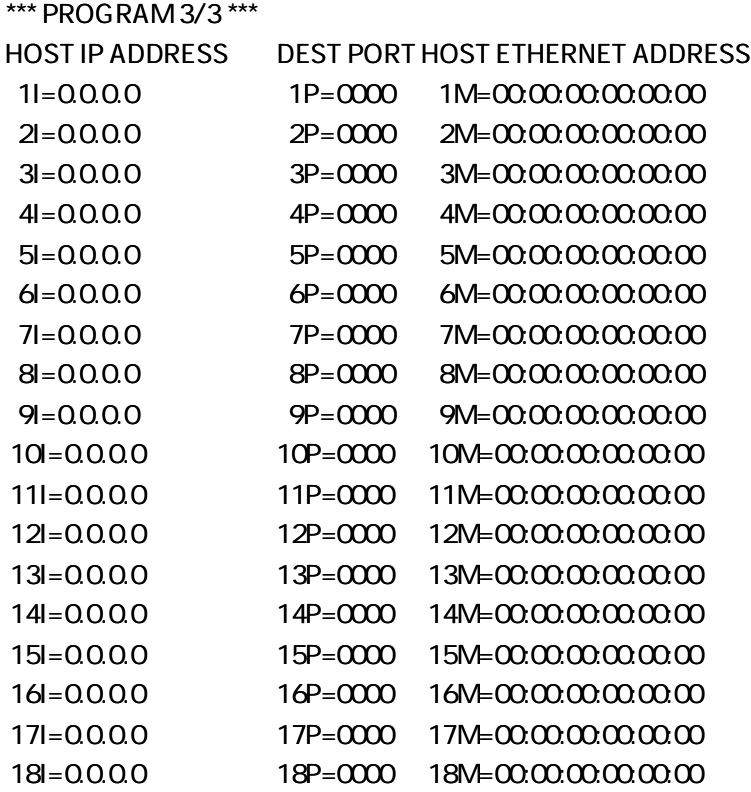

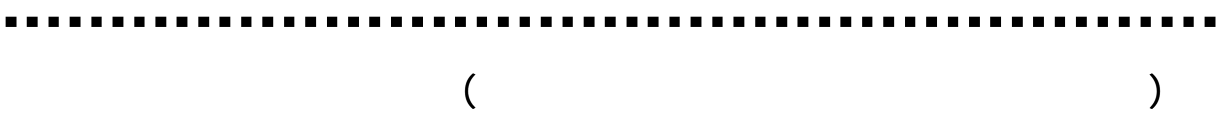

## **ROM VERSION**

9600

#### $B =$ nnnn  $GRF$ nnnn bps 300, 600, 1200, 2400, 4800, 9600, 19200, 38400, 76800, 153600 14400, 28800, 57600, 115200, 230400

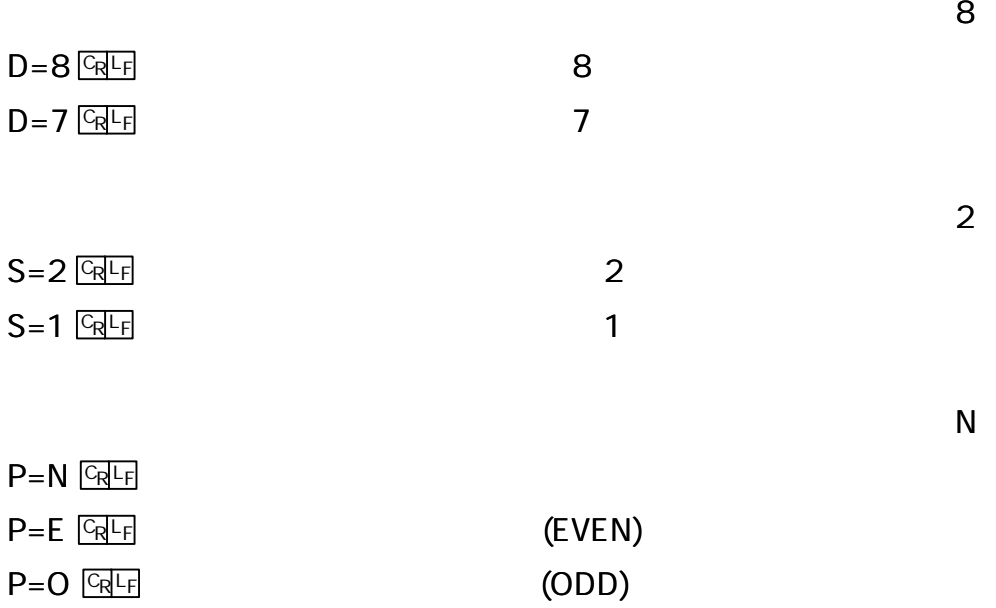

D

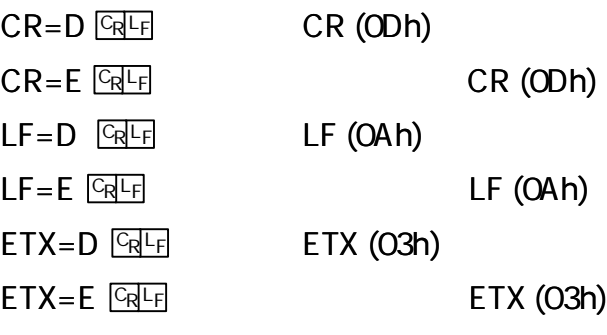

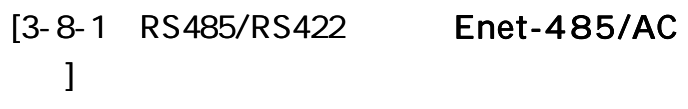

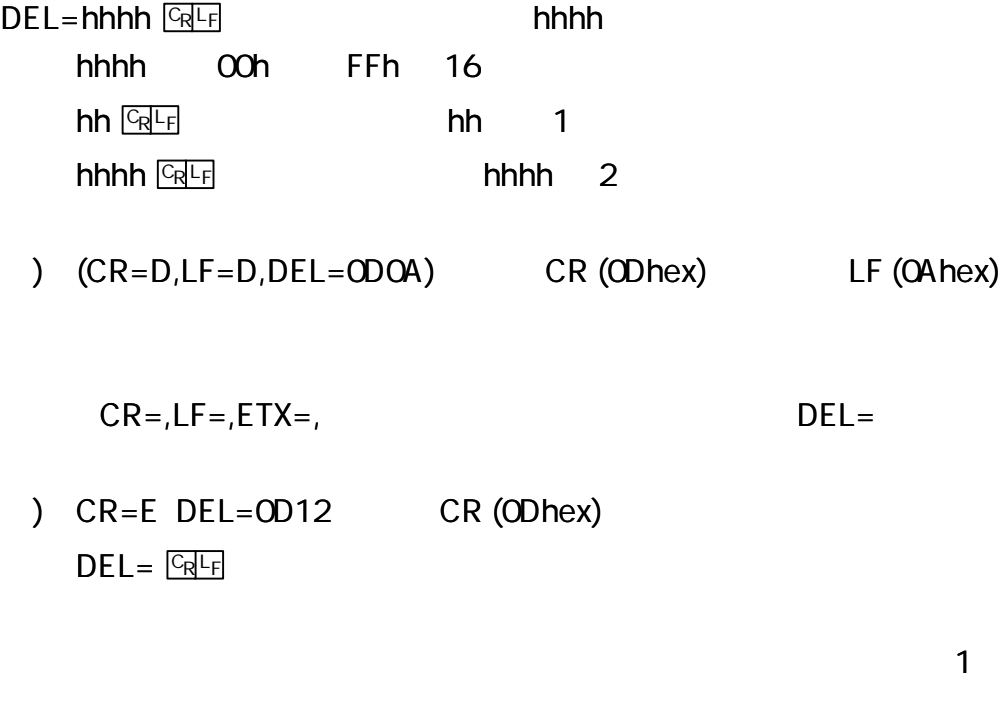

TIM⊨nn.nn <u>Q F</u> nn.nn nn.nn ( )  $TIME 1$   $CRF$ ,  $TIME .02$   $CRF$  $TIME$   $CR$ 

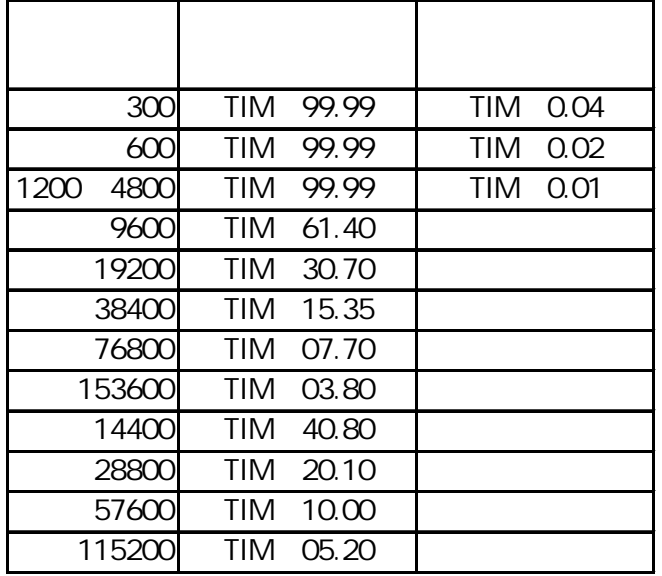

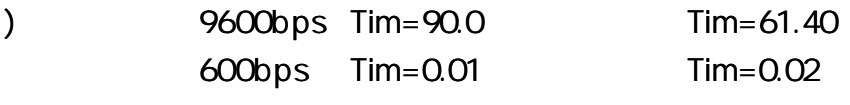

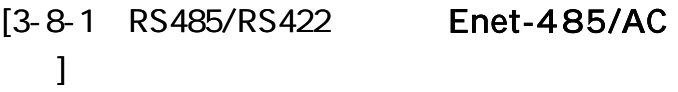

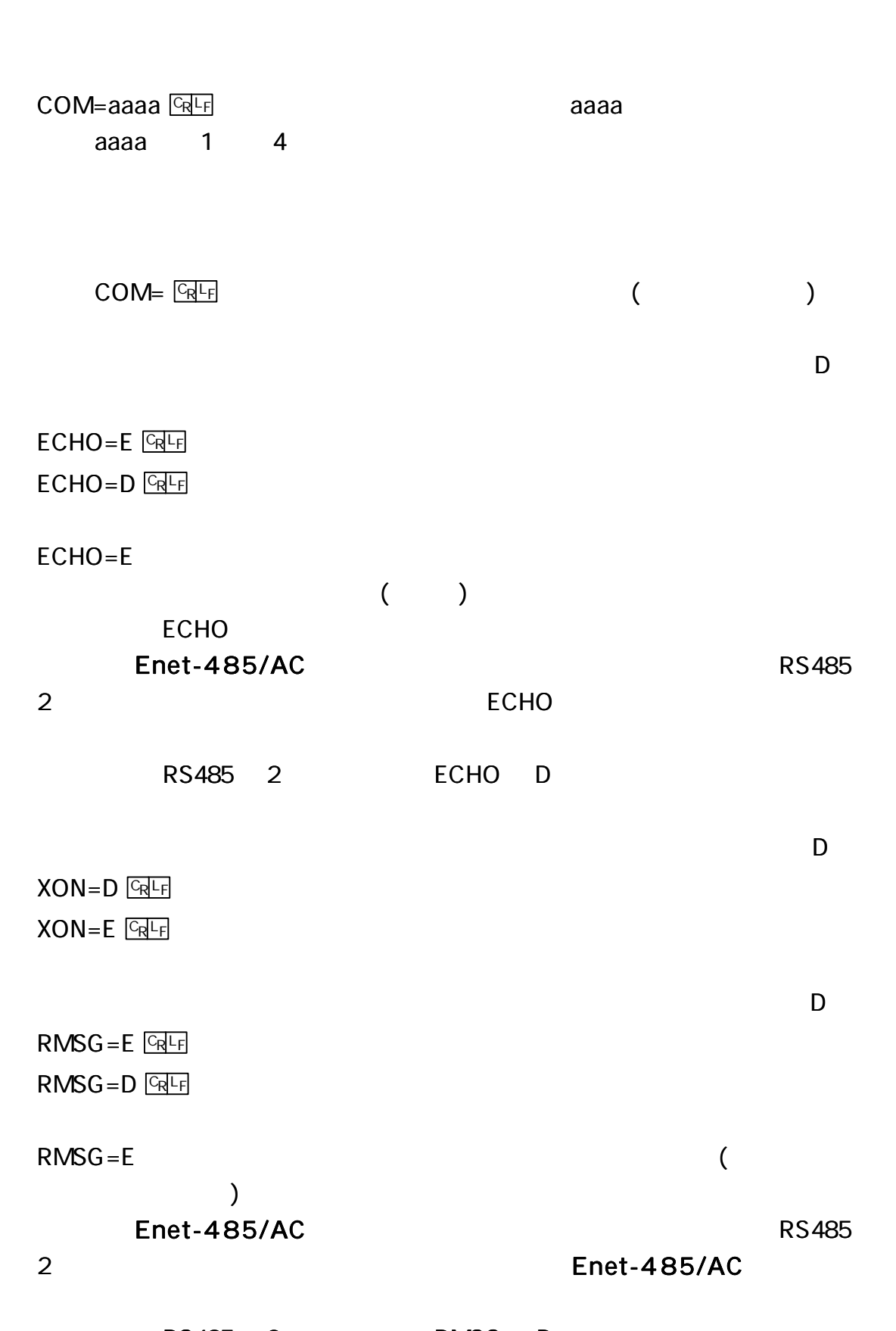

RS485 2 RMSG D

. .

 $MAC = 00:CO.84:hh:hh:hh$ hh:hh:hh IP 192.168.0.10  $IP = ddd.ddd.ddd.ddd$   $Q = Q \cdot Q$ IP 32 (4 ) 8 (1 ) 8 10 ddd 0 255 0000  $PORT = h h h h$   $CRF$ 16 (2 ) 16 hhhh 0015 (Hex) Enet-485/AC FTP [5-5 Enet-485/AC FTP ] 0000

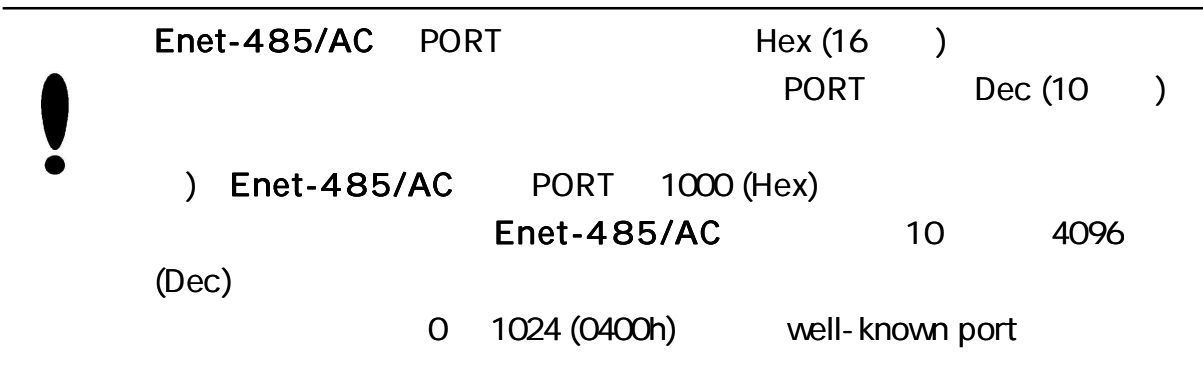

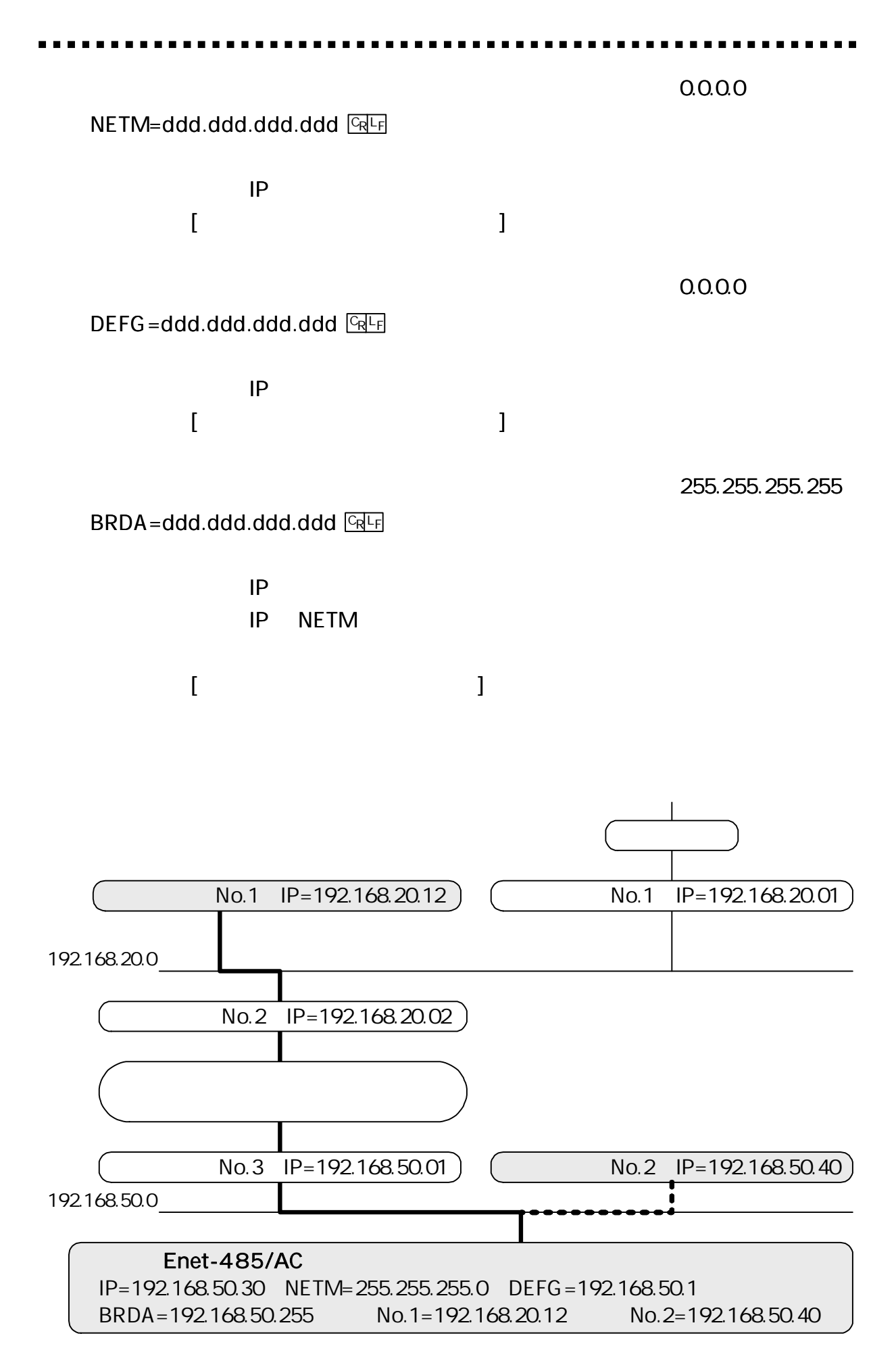

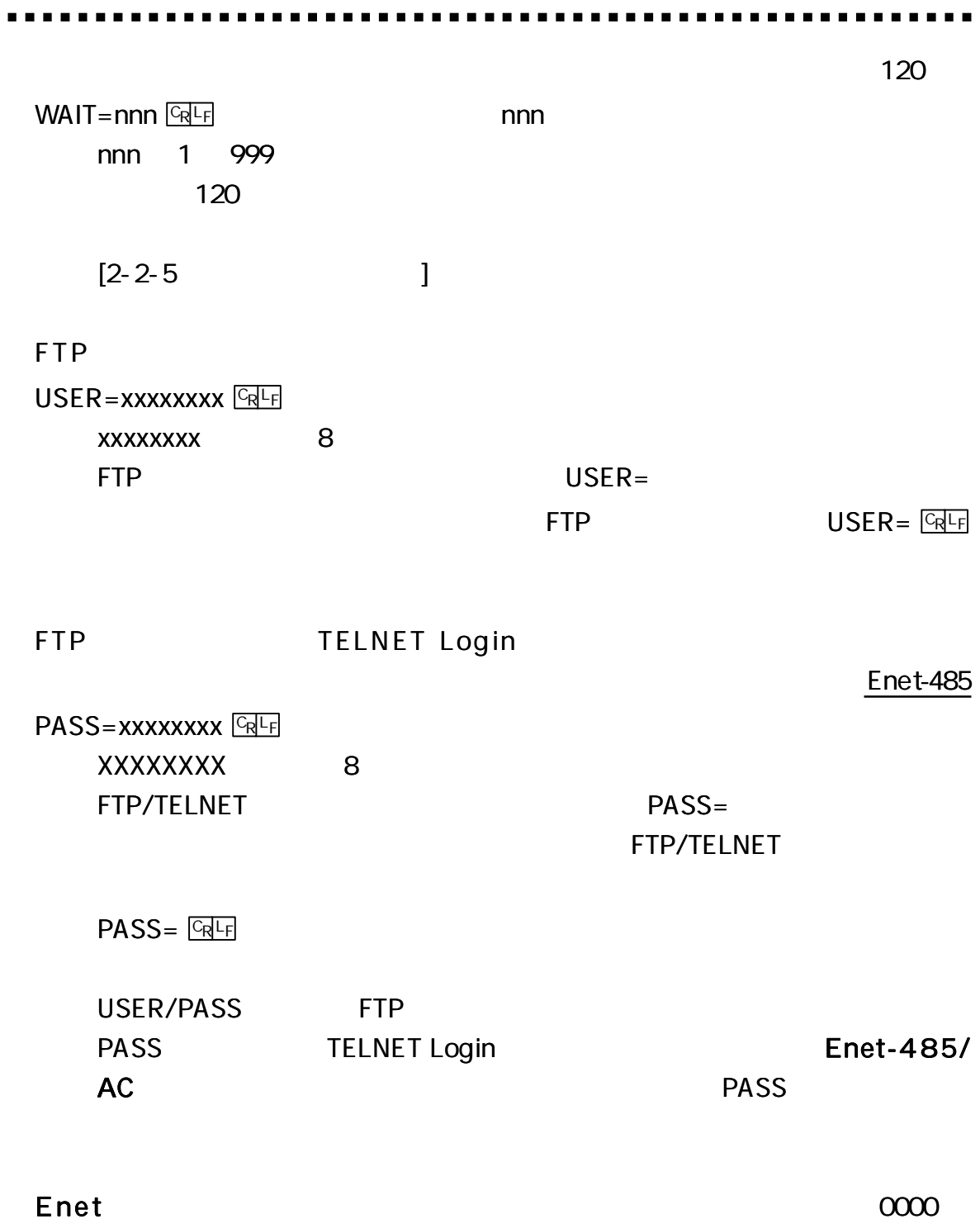

Enet

OBSP=hhhh+CR+LF

 $\blacksquare$ 

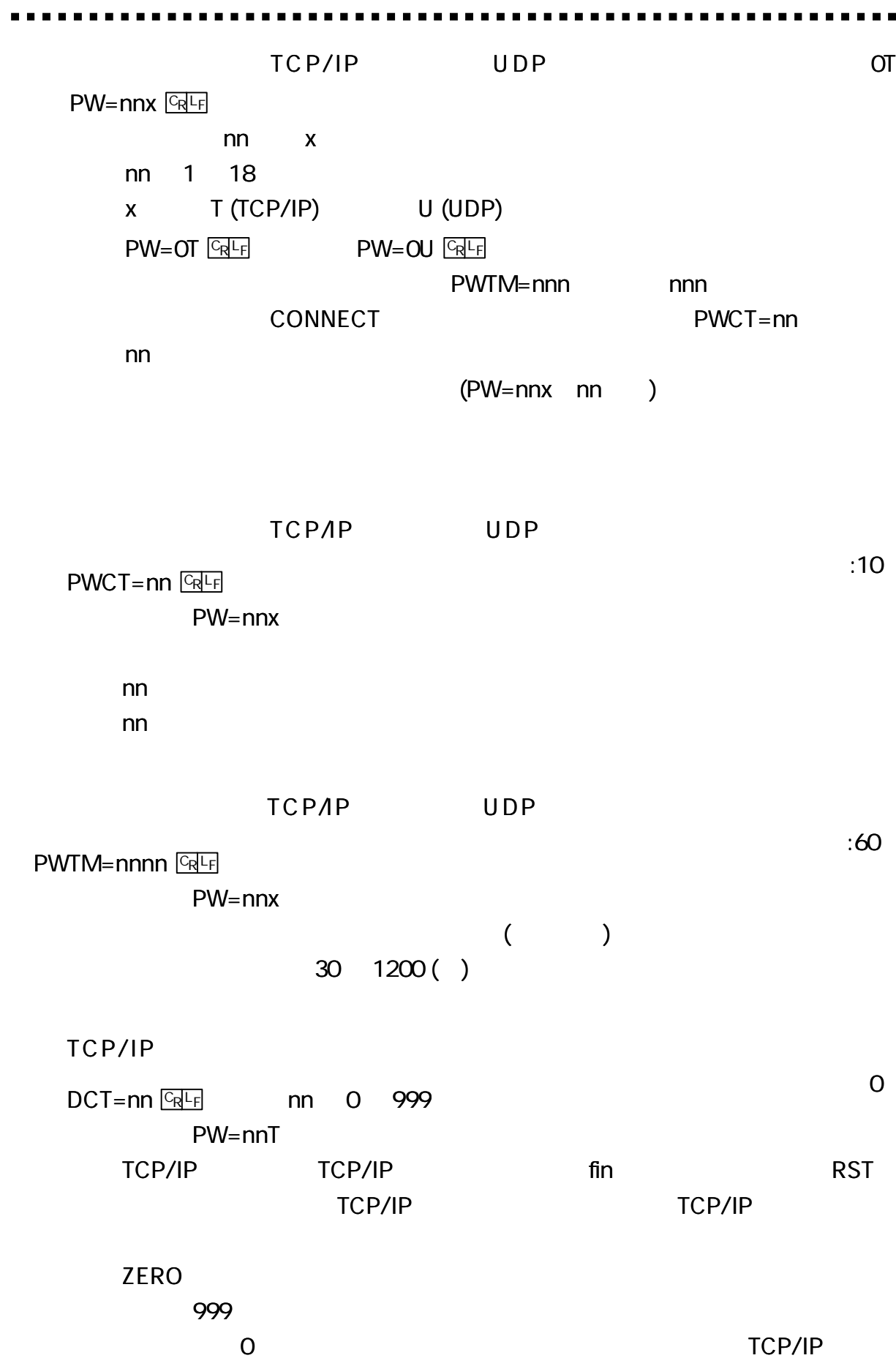

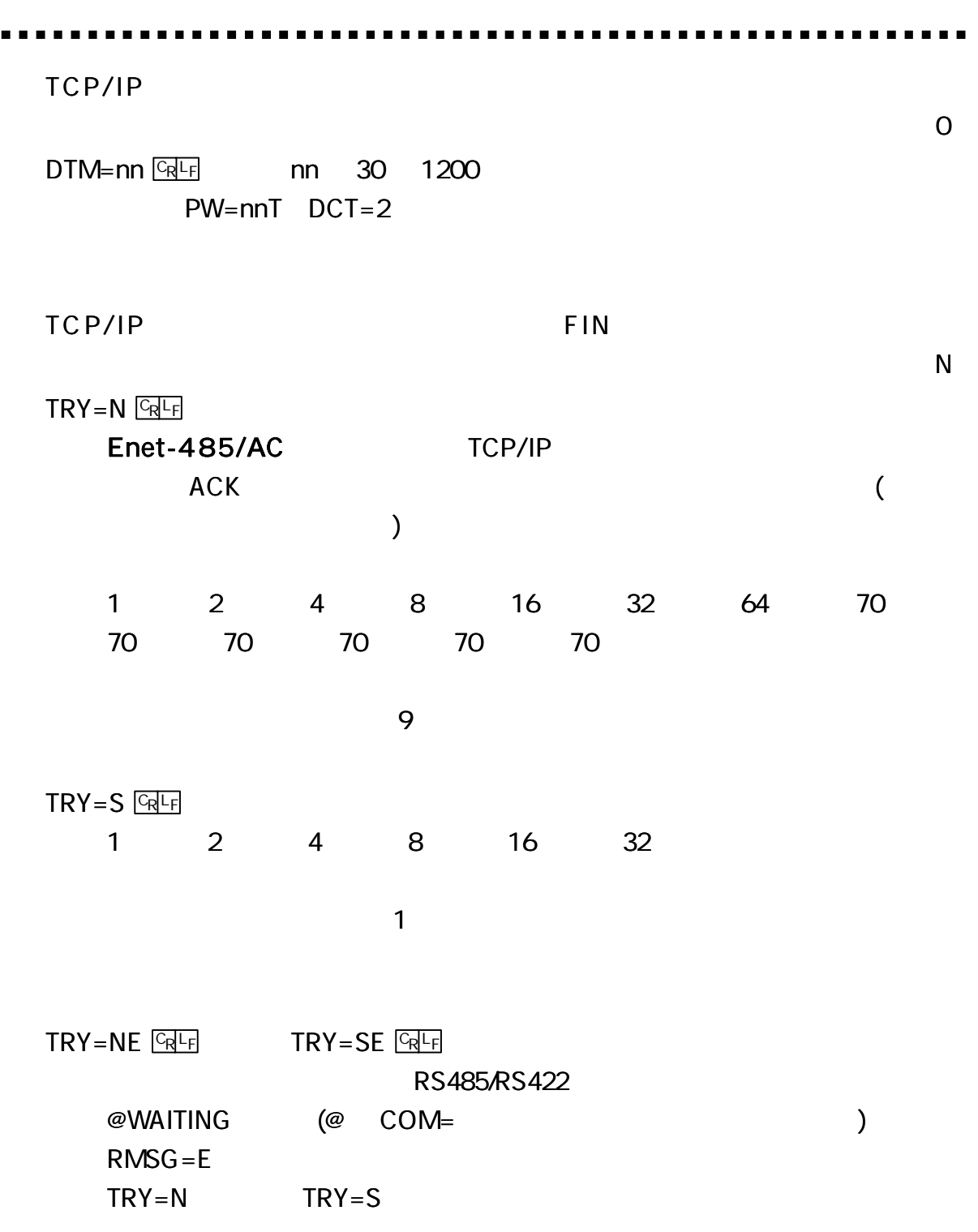

 $\blacksquare$ 

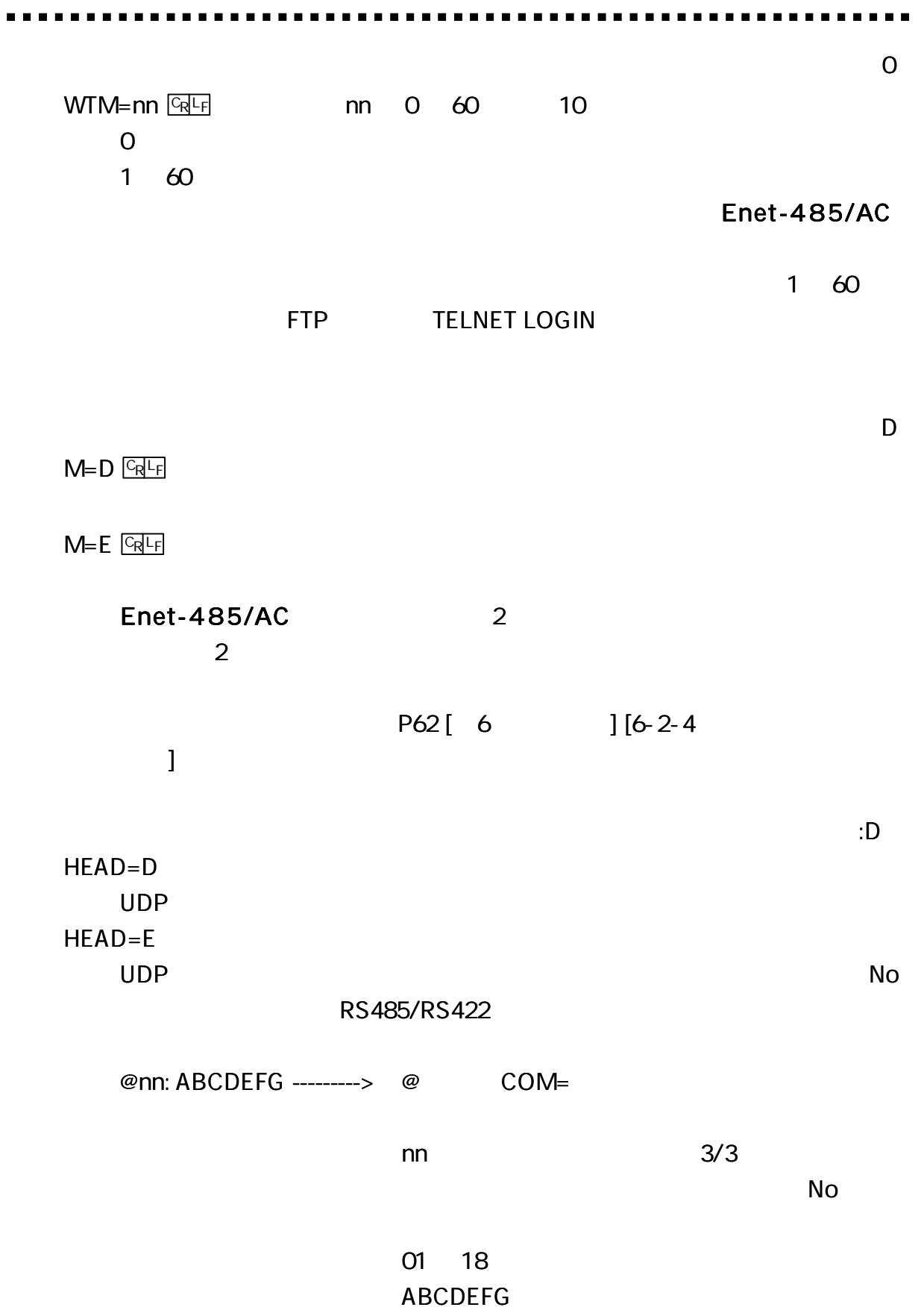

UDP

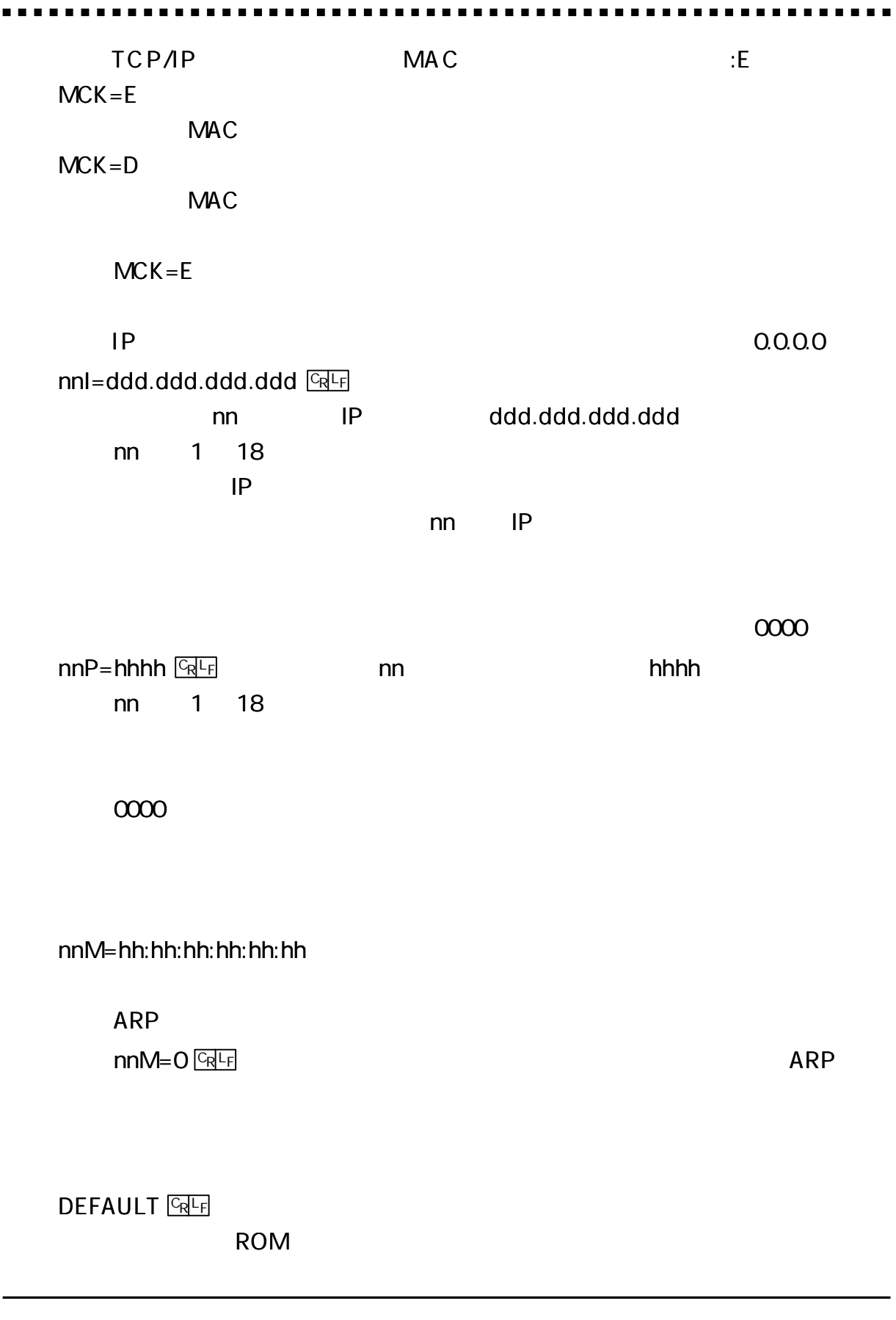

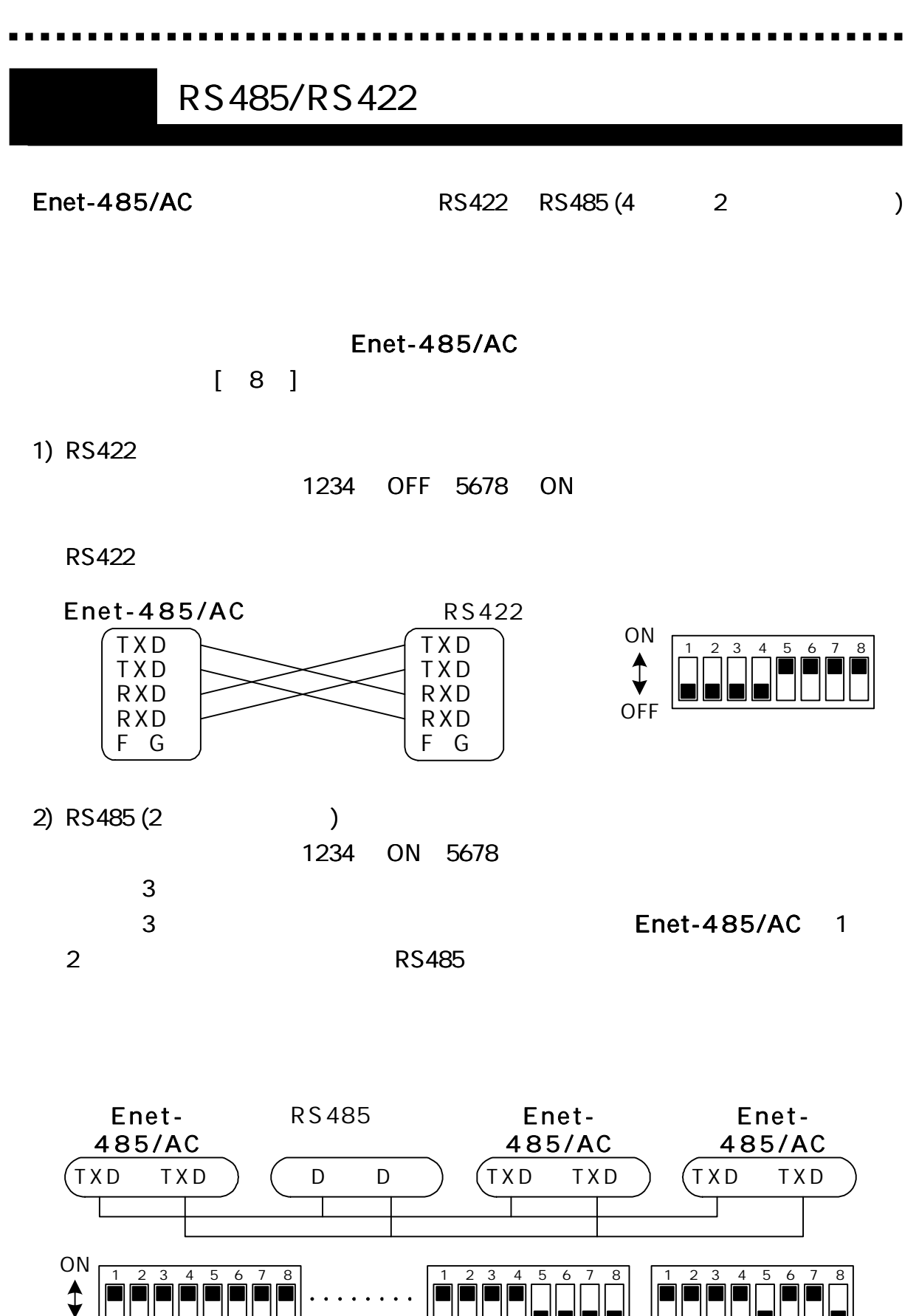

5678 OFF 5,8 OFF 6,7 ON

THE

32

**OFF** 

5678 ON

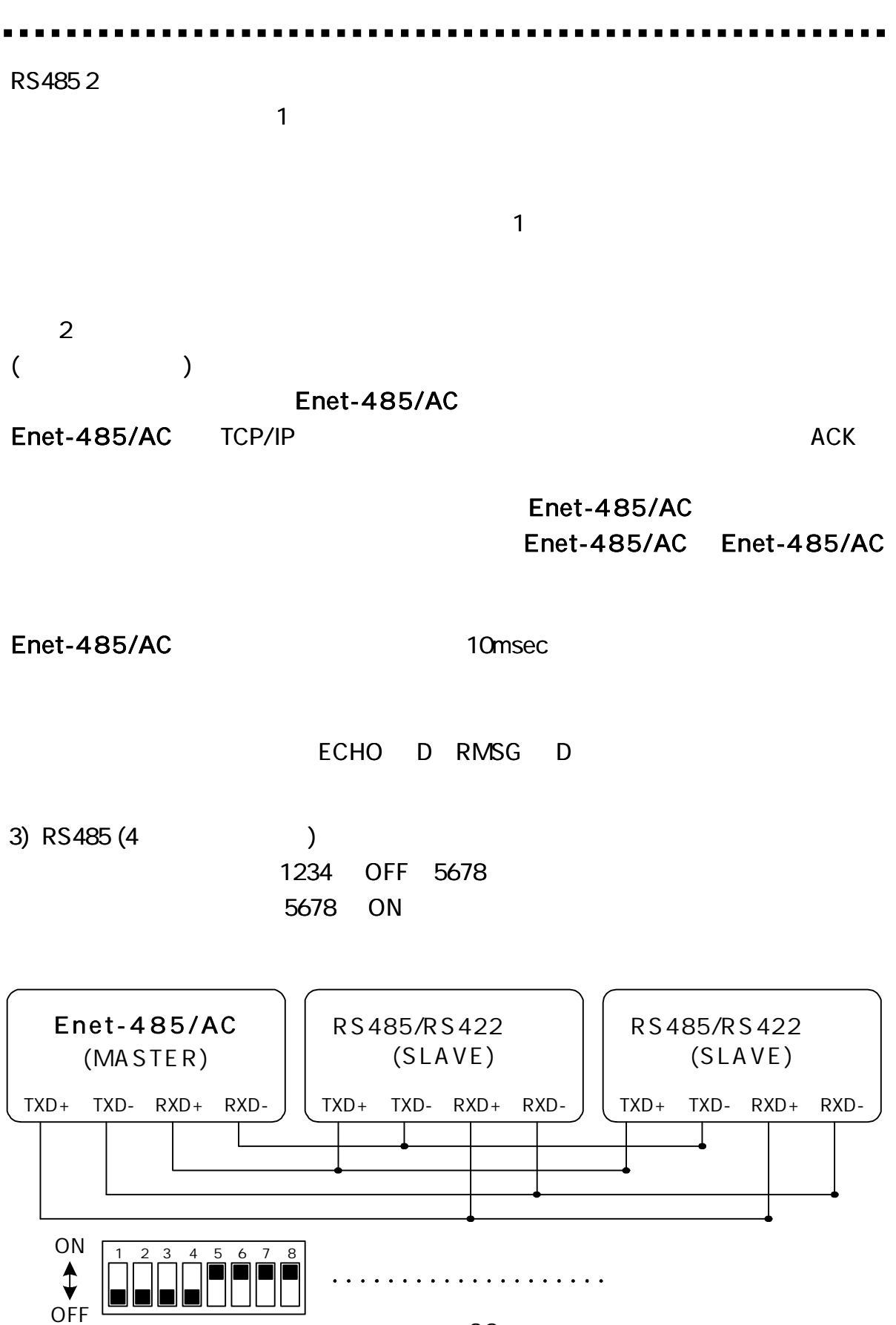

5678 ON 32

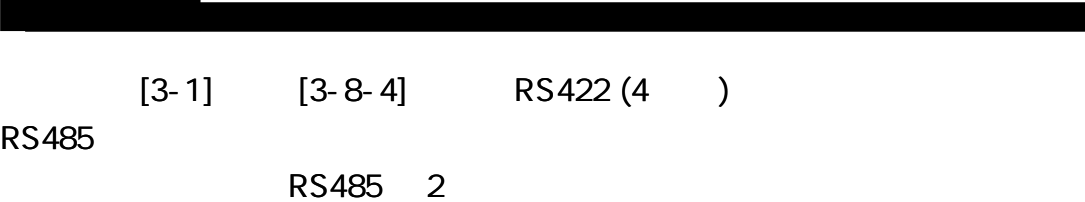

Enet-485/AC

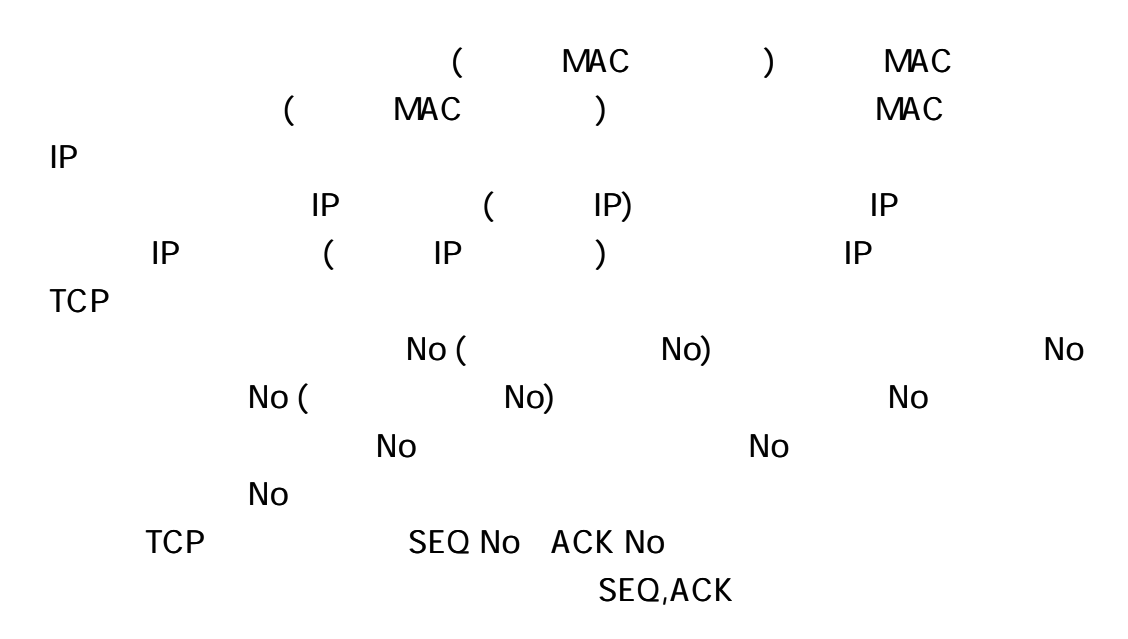

)IP

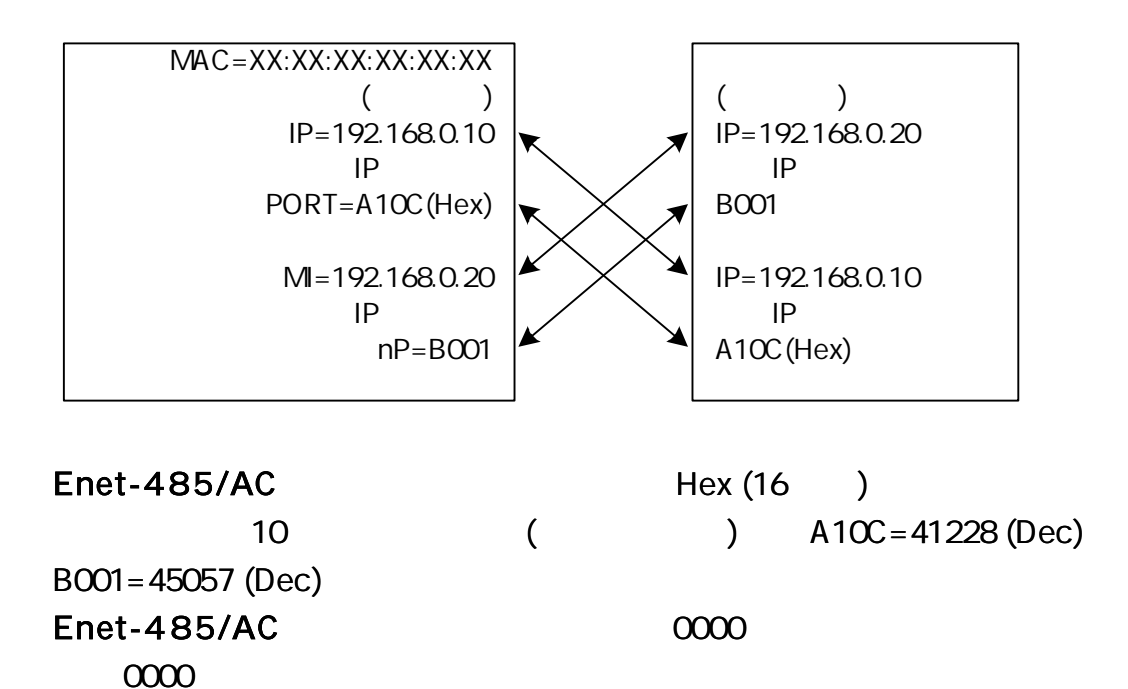

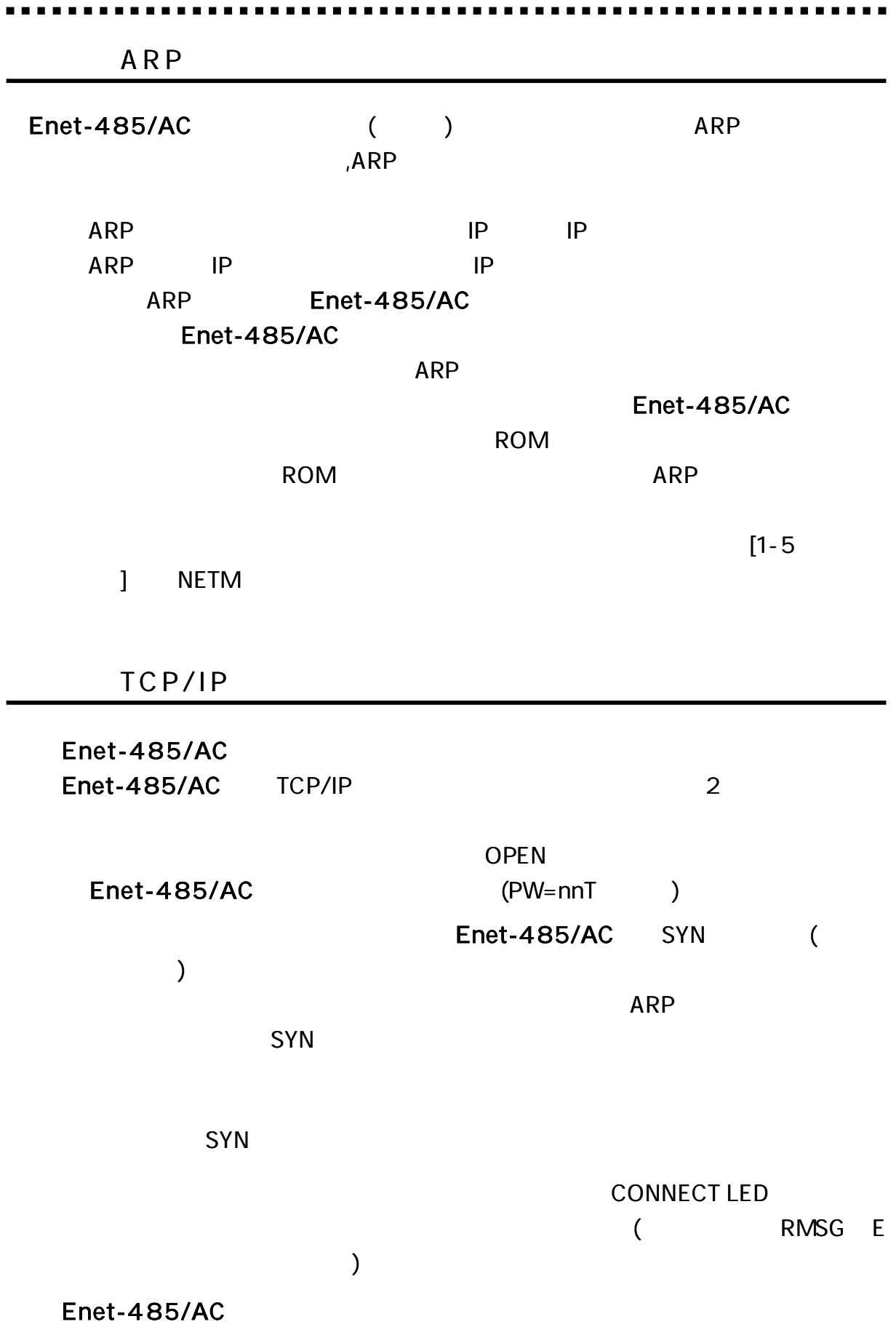

TCP/IP

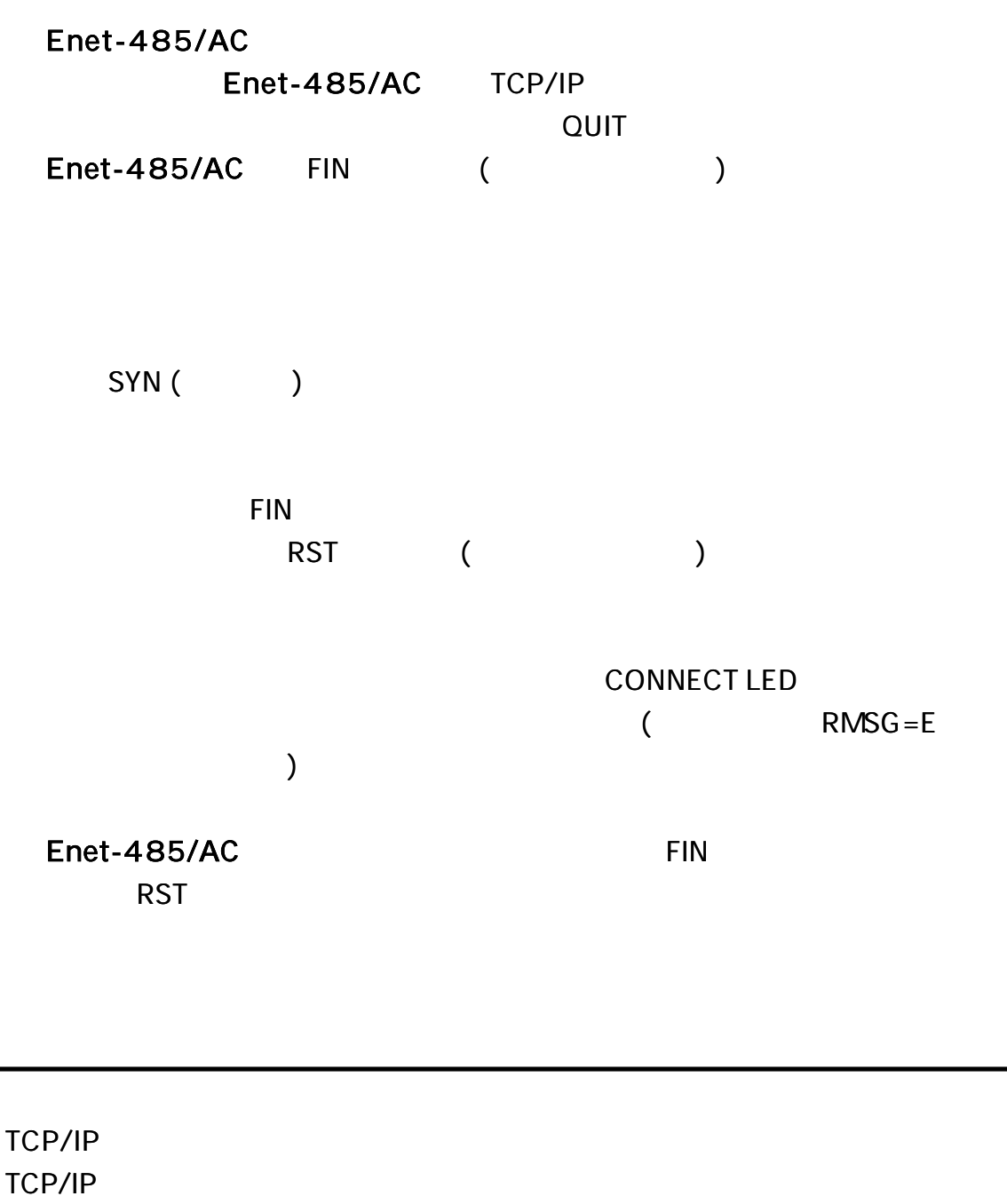

TCP/IP

RST

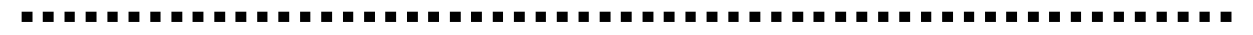

#### Enet-485/AC TCP/IP

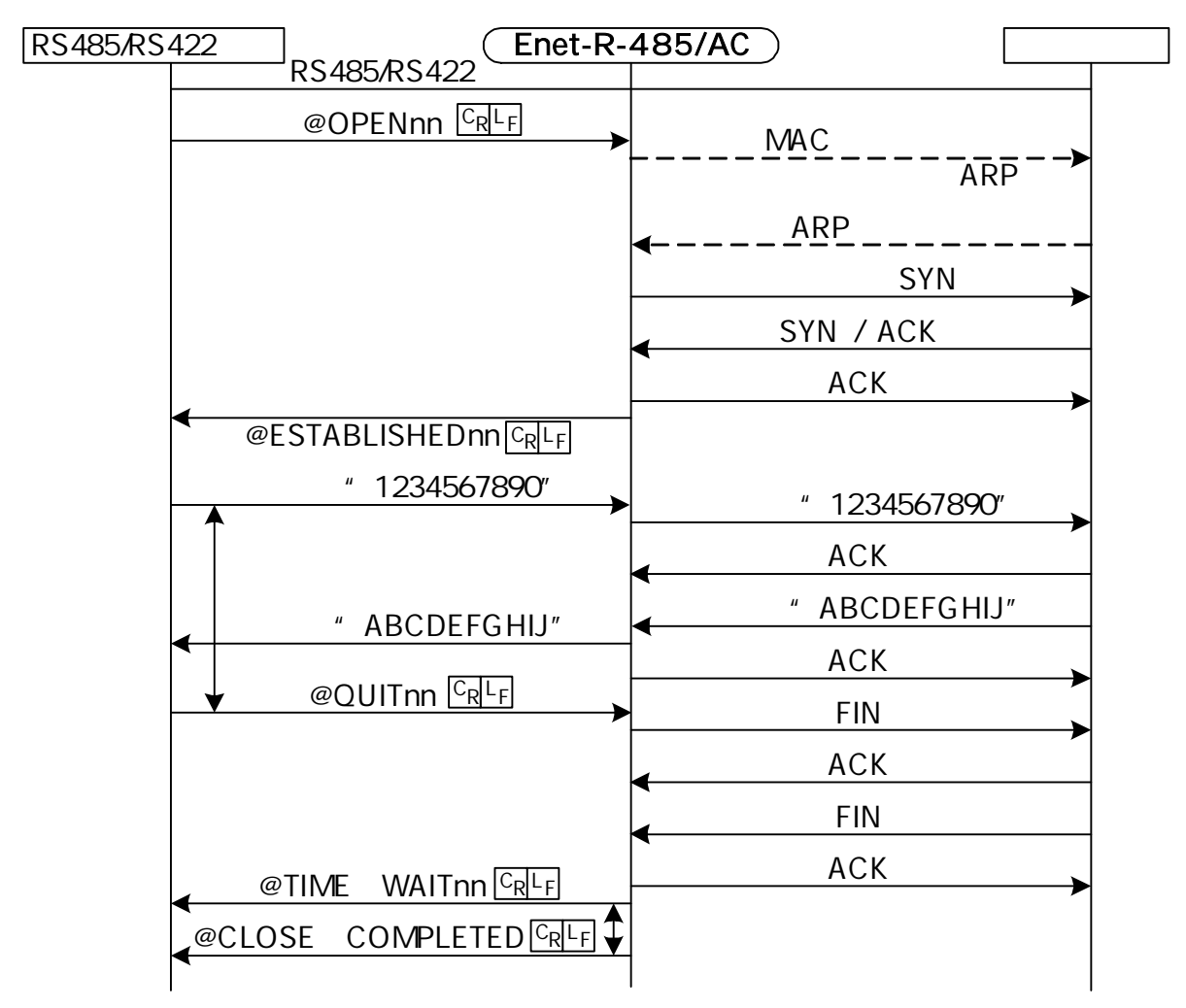

TCP/IP

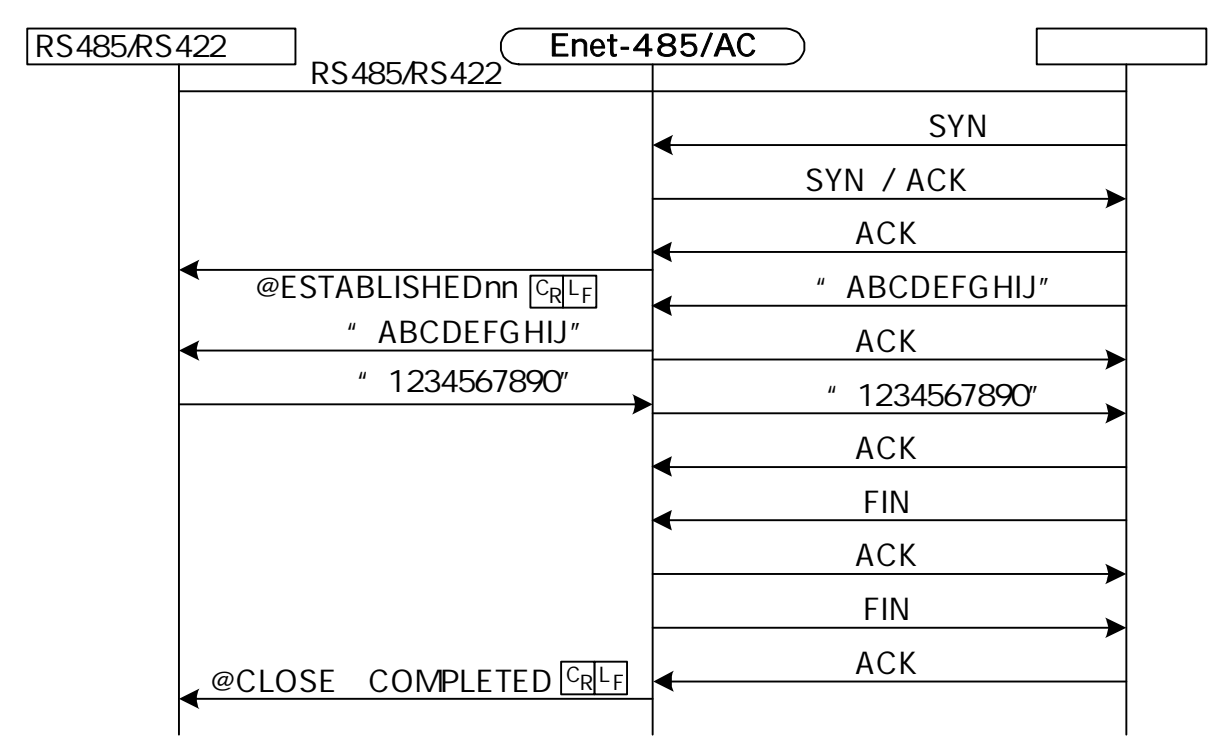
#### ICMP

#### ICMP\_ERROR\_MSG\_RECEIVE\_

#### $C_R L_F$

 $\overline{C_R L_F}$  and  $\overline{C_R L_F}$  and  $\overline{C_R L_F}$  and  $\overline{C_R L_F}$  and  $\overline{C_R L_F}$  and  $\overline{C_R L_F}$  and  $\overline{C_R L_F}$  and  $\overline{C_R L_F}$  and  $\overline{C_R L_F}$  and  $\overline{C_R L_F}$  and  $\overline{C_R L_F}$  and  $\overline{C_R L_F}$  and  $\overline{C_R L_F}$  and  $\overline{C_R L_F}$  a

#### ICMP

- Network Unreachable
- Host Unreachable
- Protocol Unreachable
- Port Unreachable
- Fragmentation Needed and DF set
- Source Route Failed
- Destination network unknown
- Destination host unknown
- Source host isolated
- Communication with destination network administratively prohibited
- Communication with destination host administratively prohibited
- Network unreachable for type of service
- Host unreachable for type of service
	- Source Quench
	- Redirect
	- Time Exceeded
	- Parameter Problem

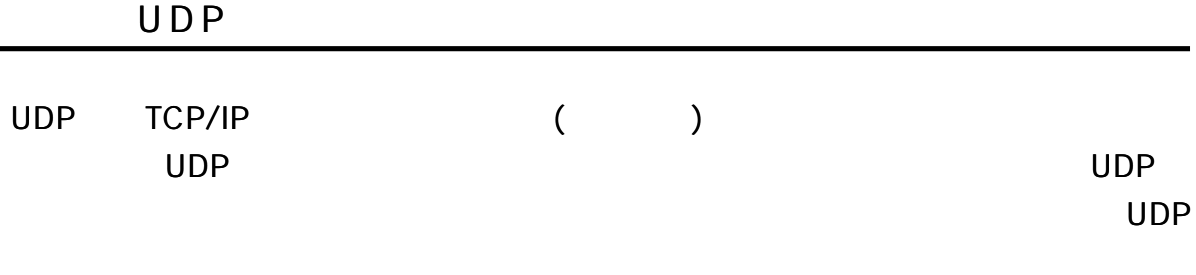

UDP

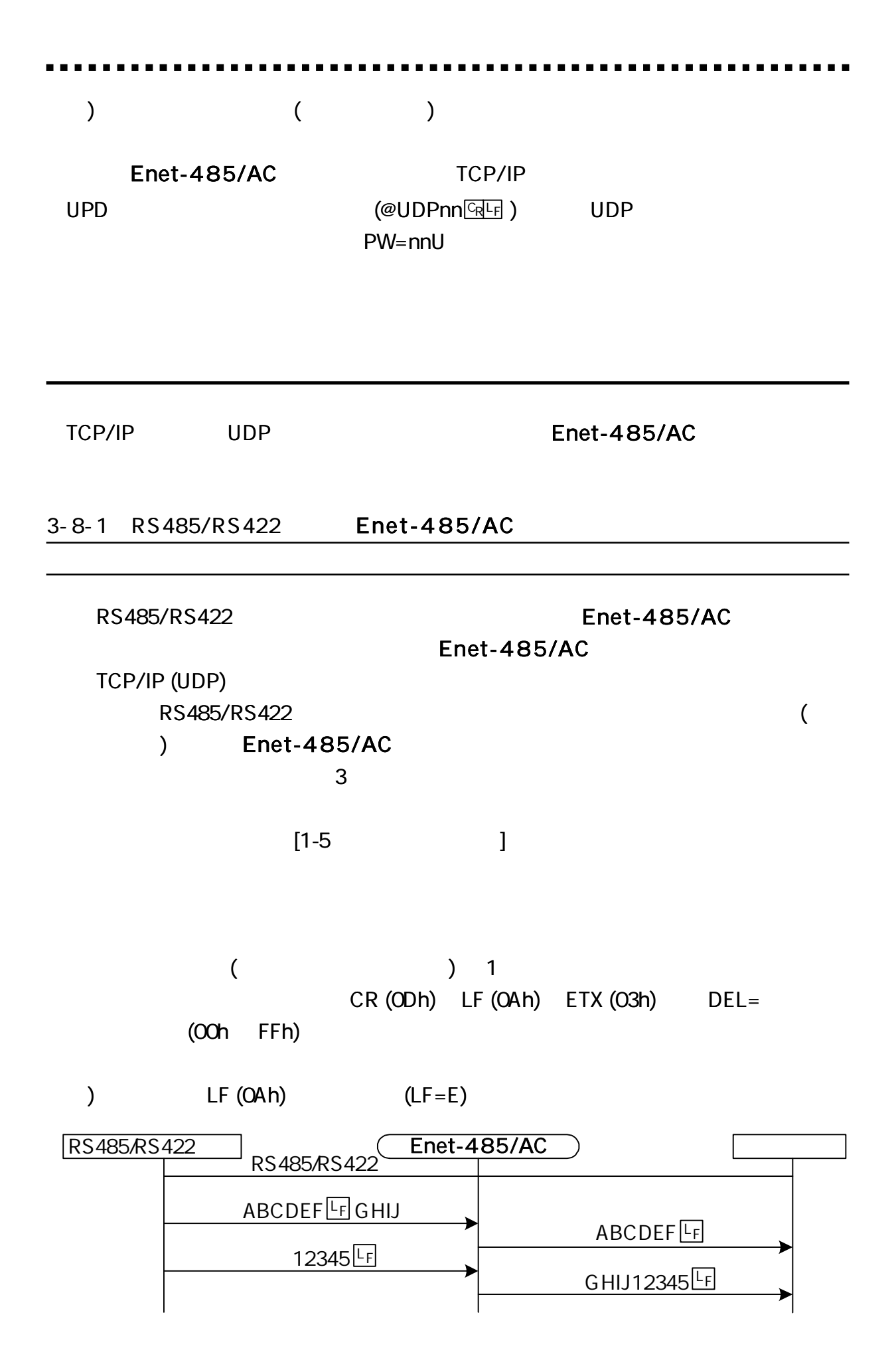

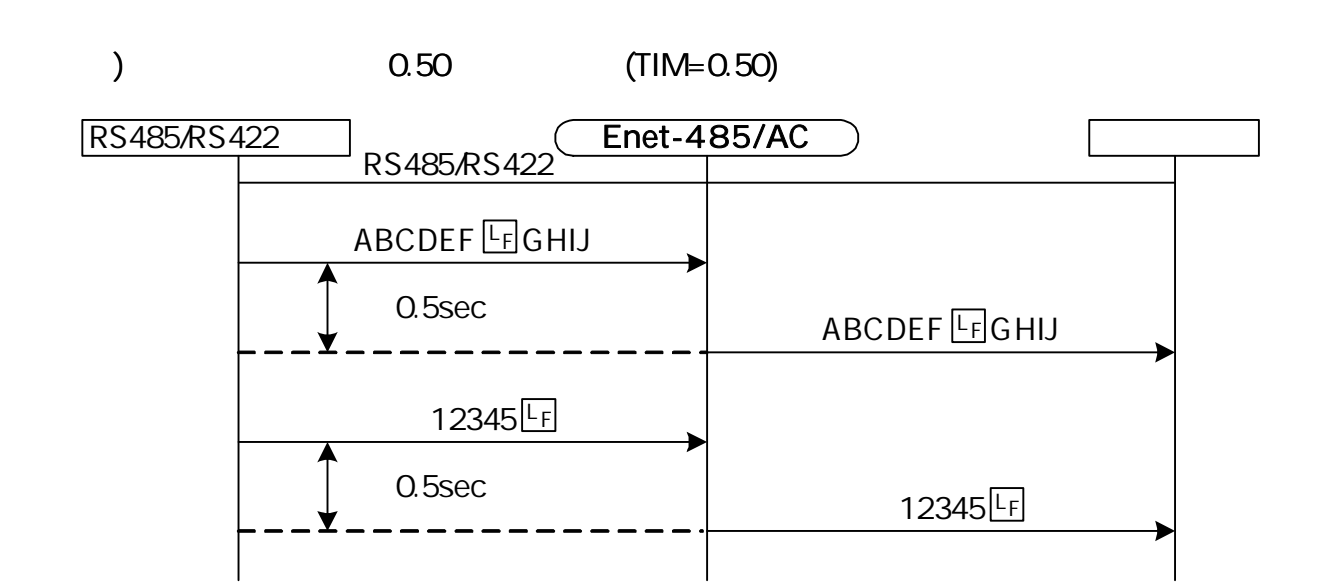

1

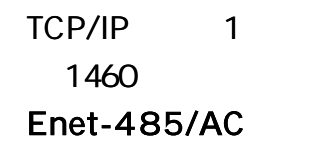

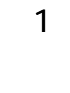

TCP/IP

#### Enet-485/AC

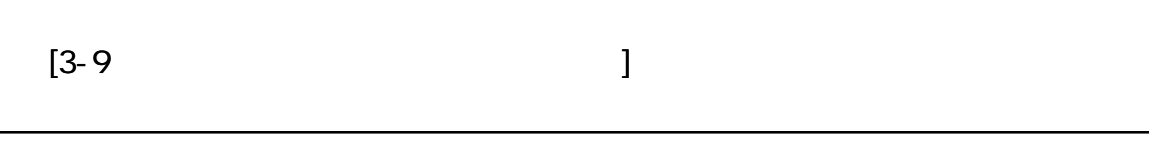

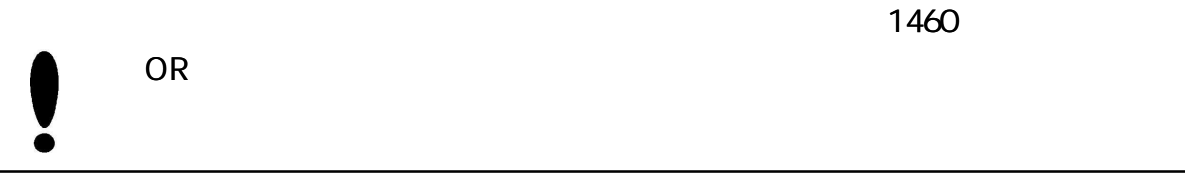

3-8-2 Enet -485/AC

RS485/RS422

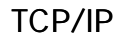

TCP/IP

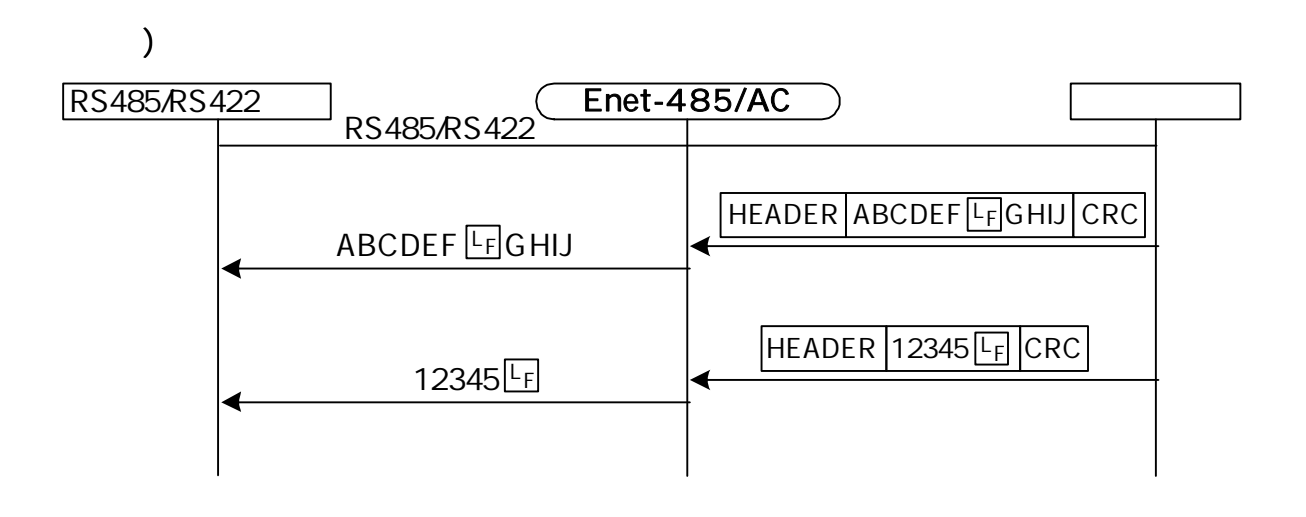

RS485/RS422 Enet-485/AC

TCP/IP

 $\begin{bmatrix} 3-9 & & & \end{bmatrix}$ 

TCP/IP

3 -8 -3

(@QUIT **GH** )

TCP/IP ICMP (RMSG=D )

34

3-8-4 TCP/IP

 $LF = E$ TIM= 0.50 COM=@ RMSG=E IP= 192.168.0.10 PORT=A10C 12I= 192.168.0.20 12P=B001 IP,PORT

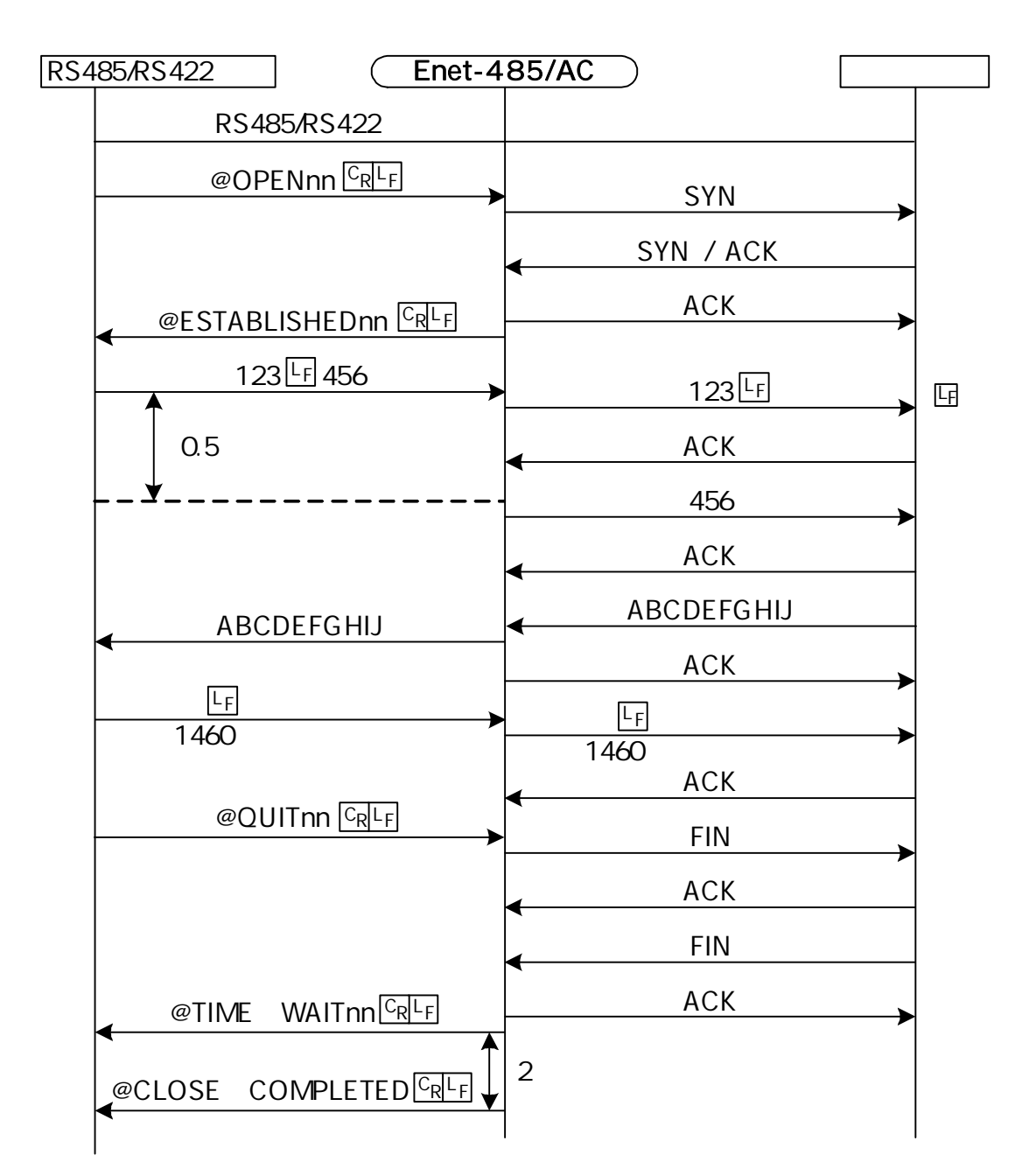

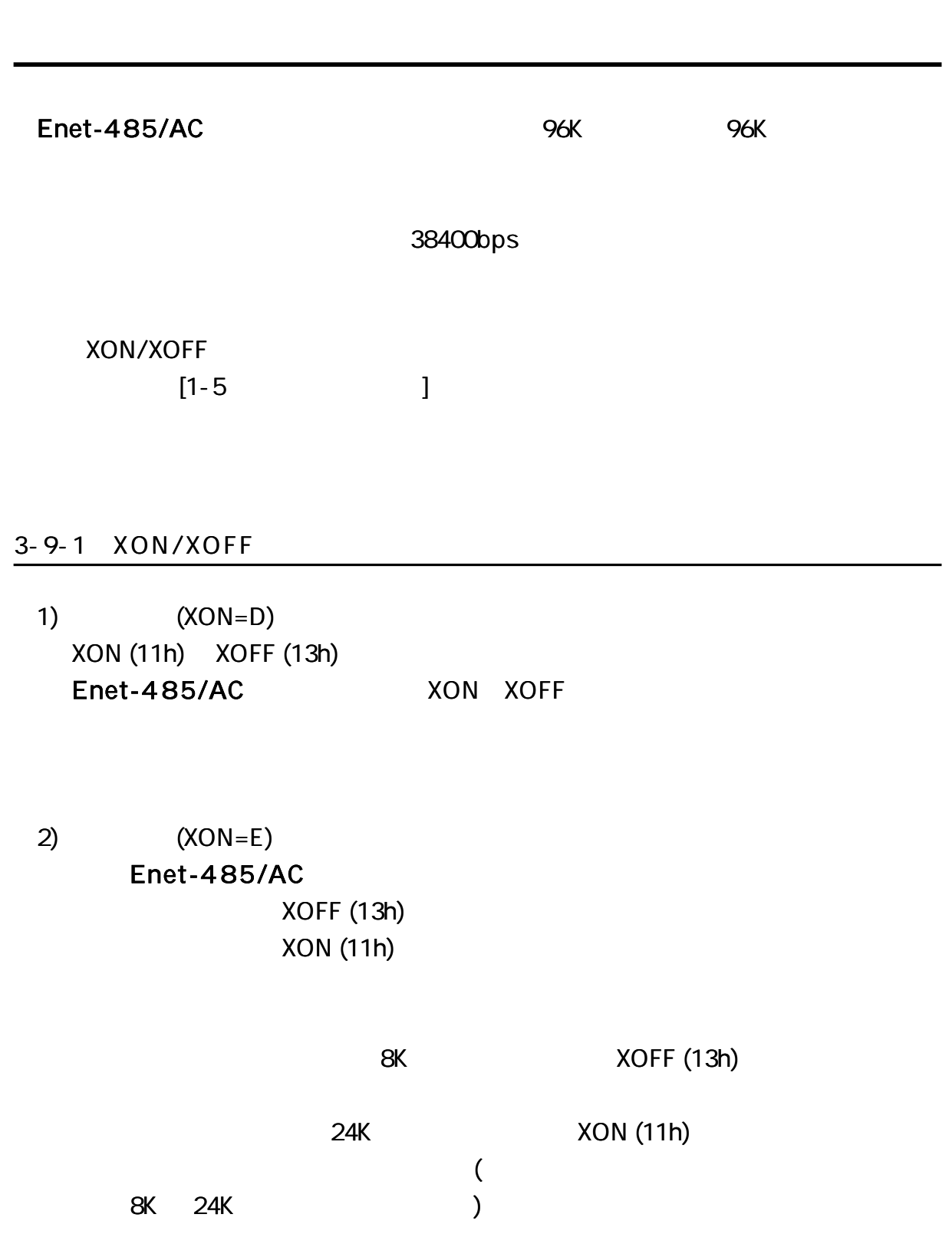

 $\blacksquare$ 

 $\blacksquare$ 

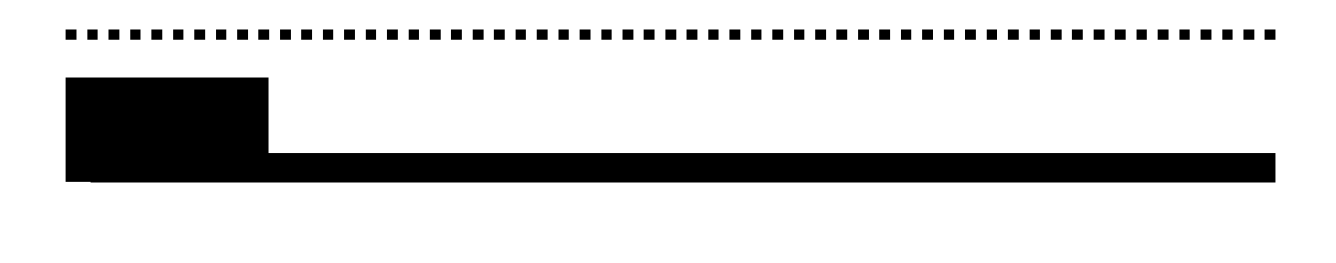

 $4 - 1 - 1$ 

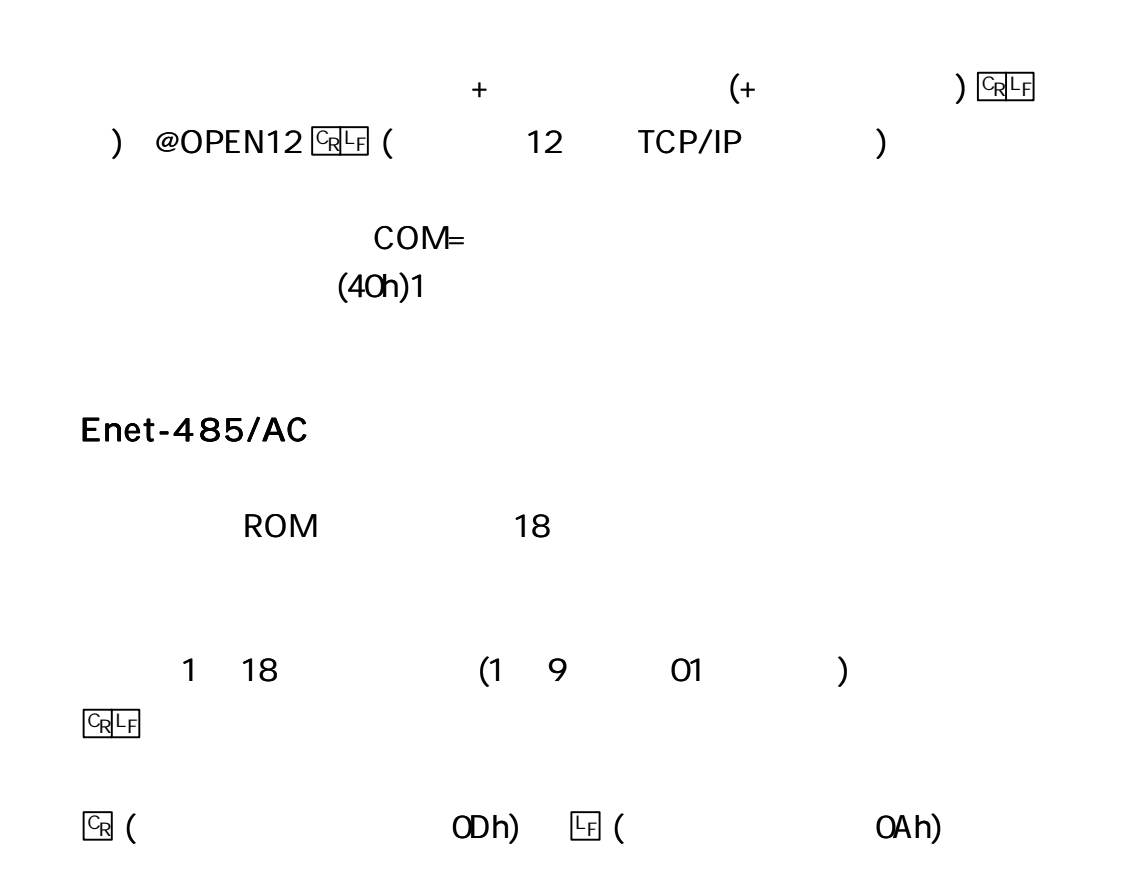

 $4 - 1 - 2$ 

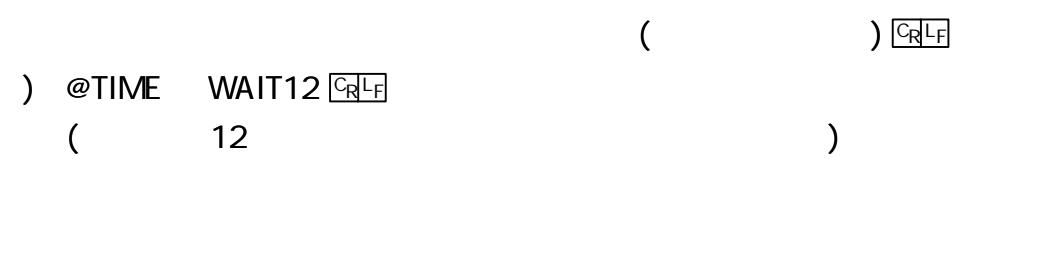

COM= (40h) 1

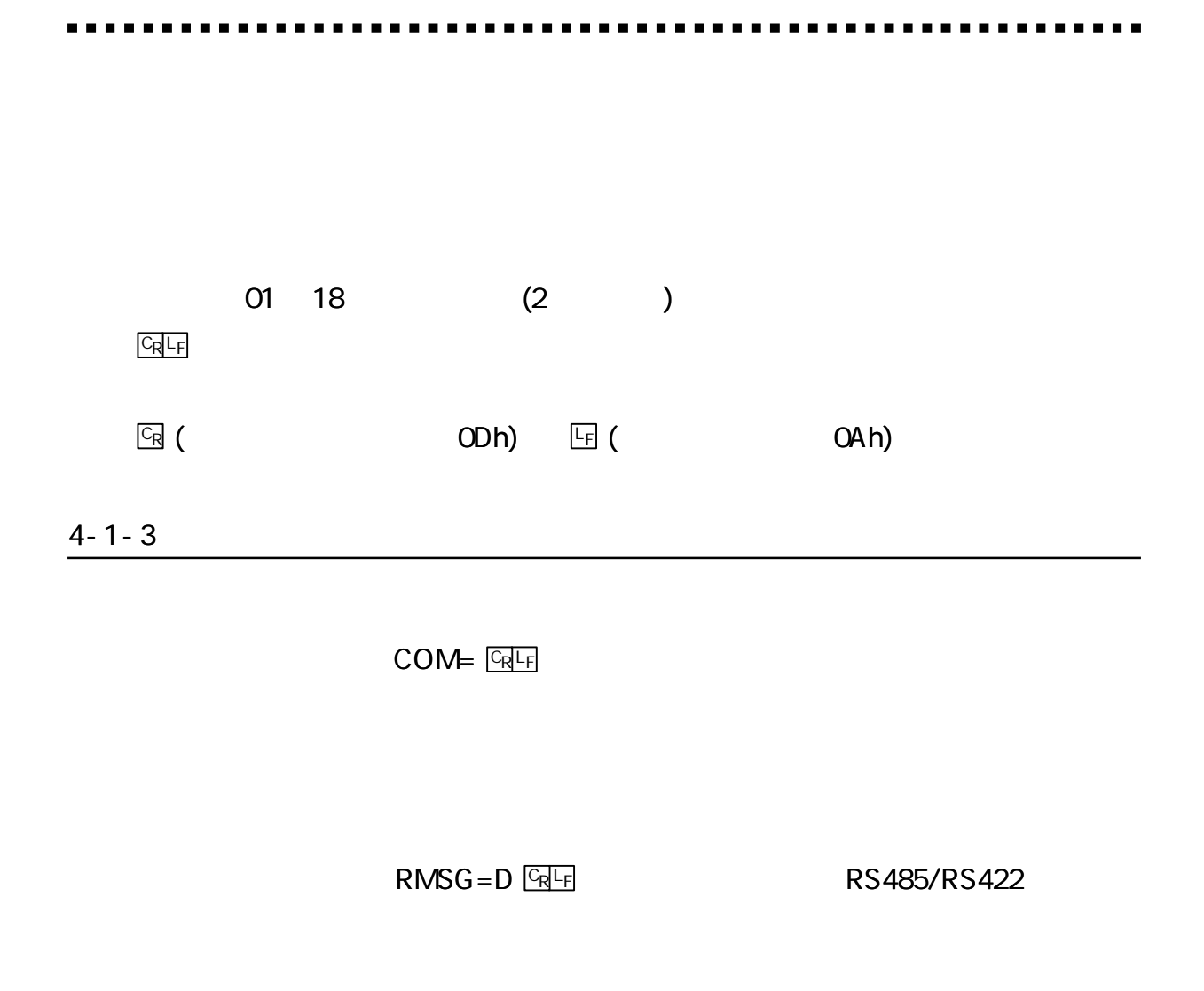

#### 4-2-1

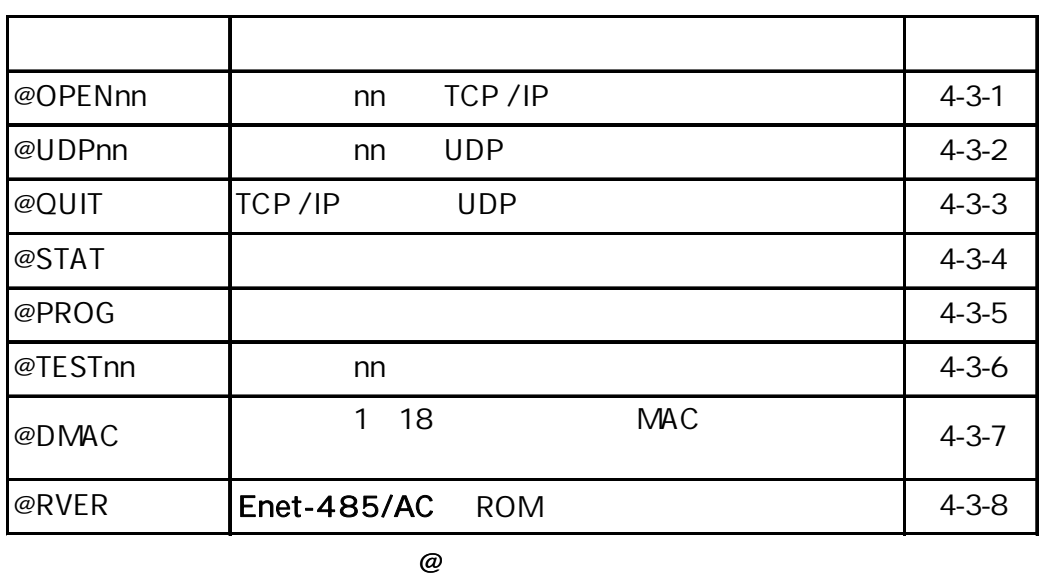

4-2-2

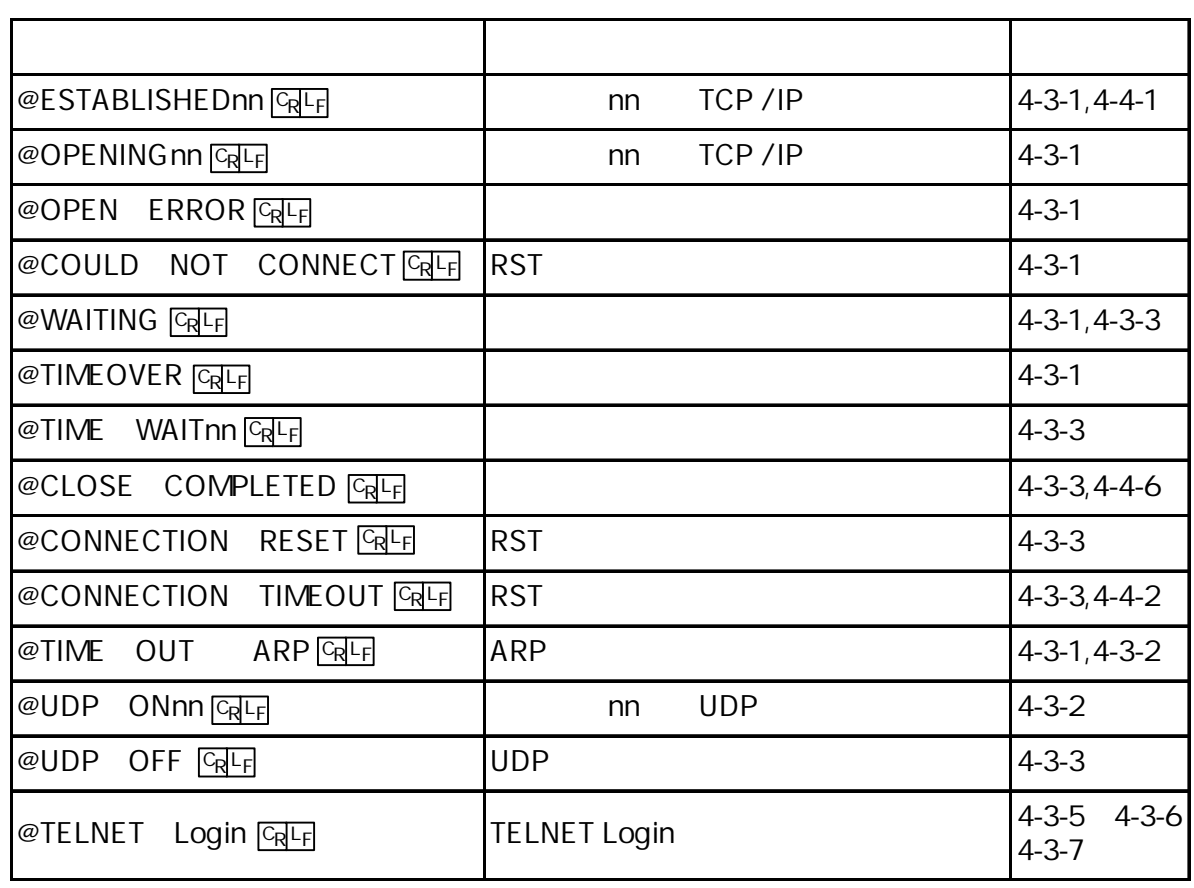

@

nn

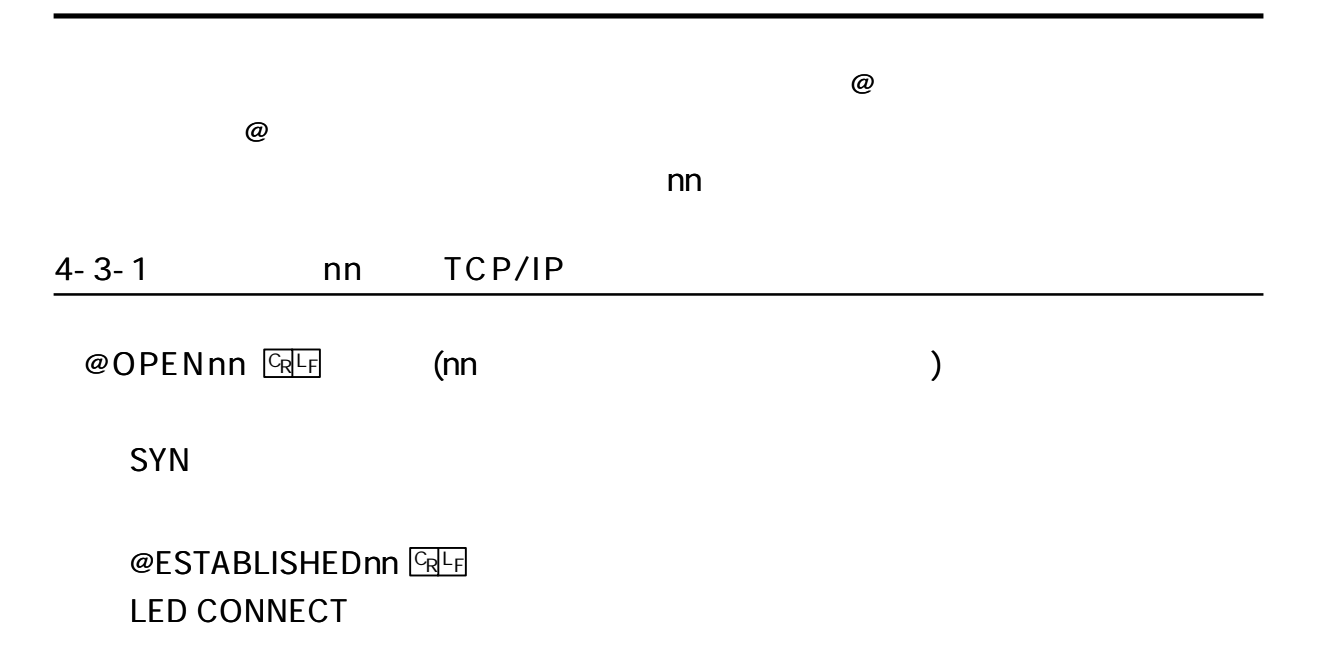

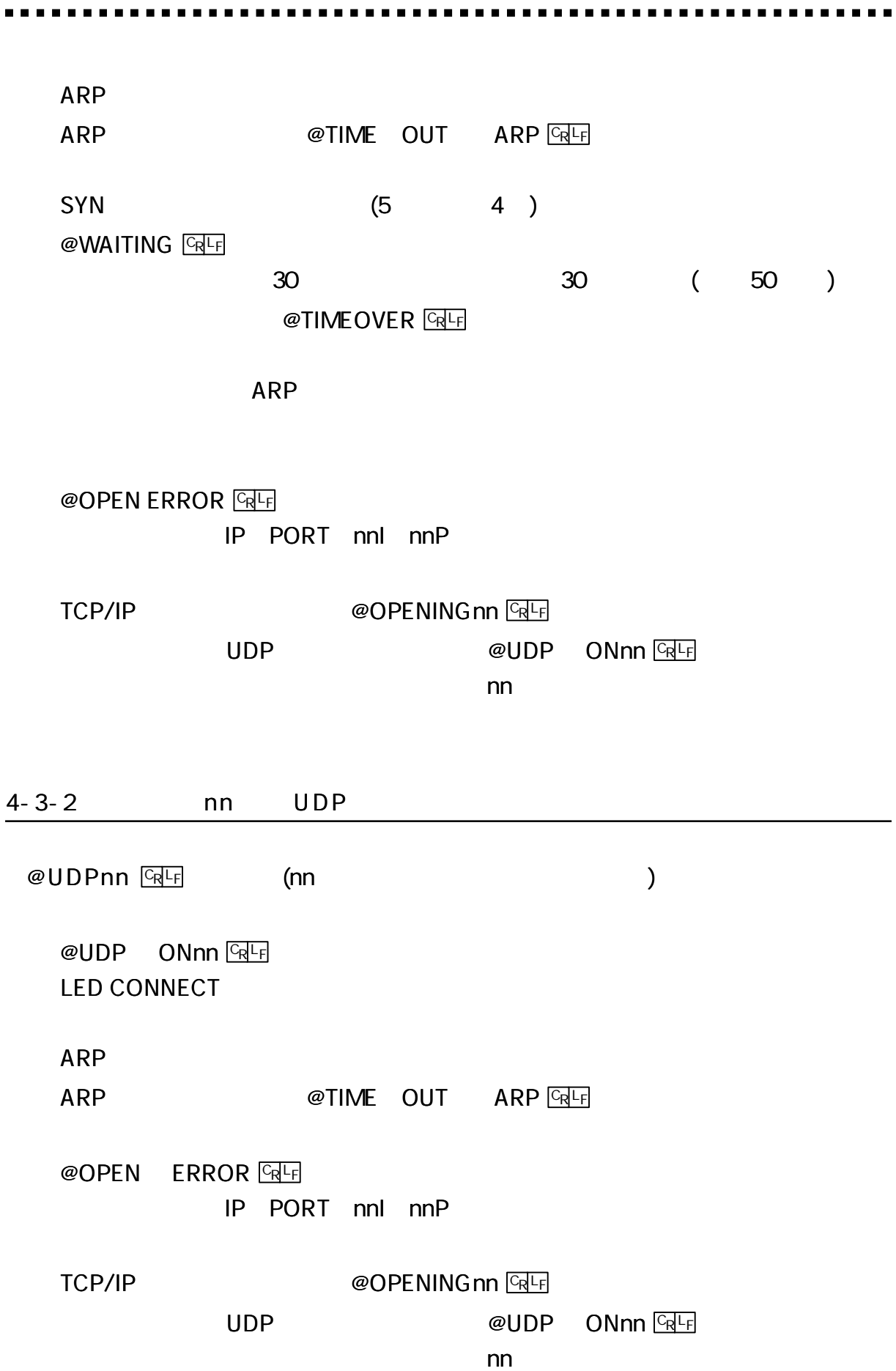

------------------

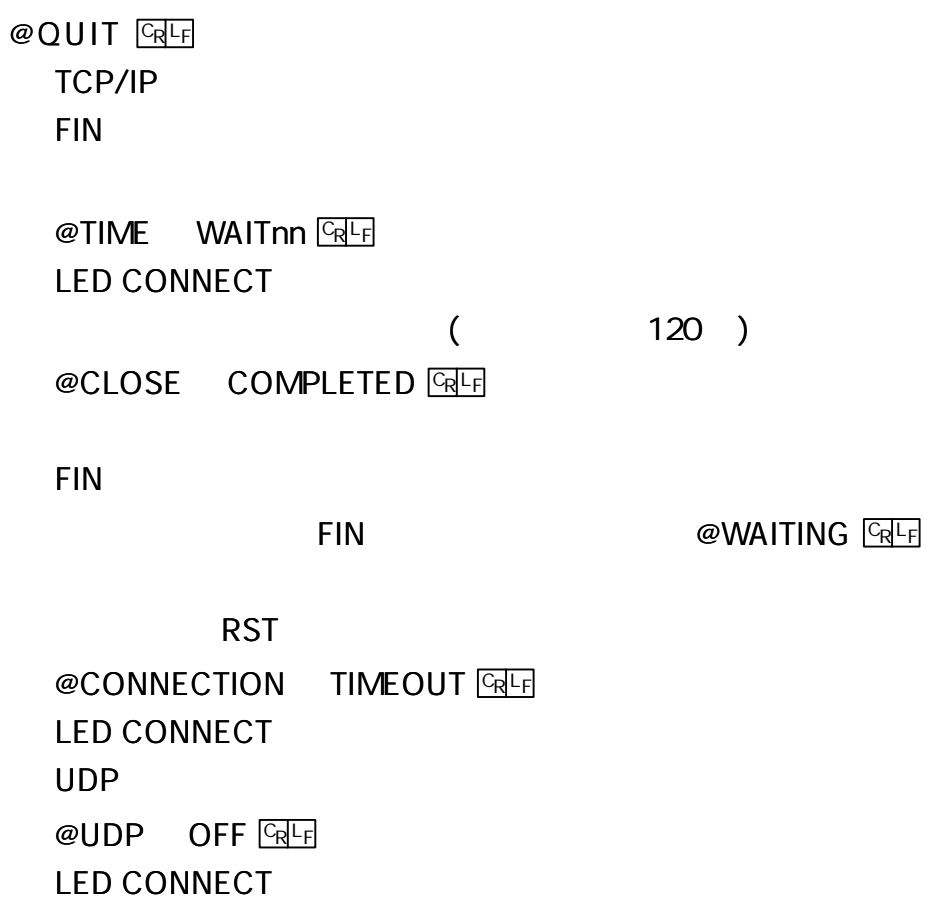

#### 4-3-4

 $@$  STAT  $CR$ <sub> $Fr$ </sub>

# Enet-485/AC

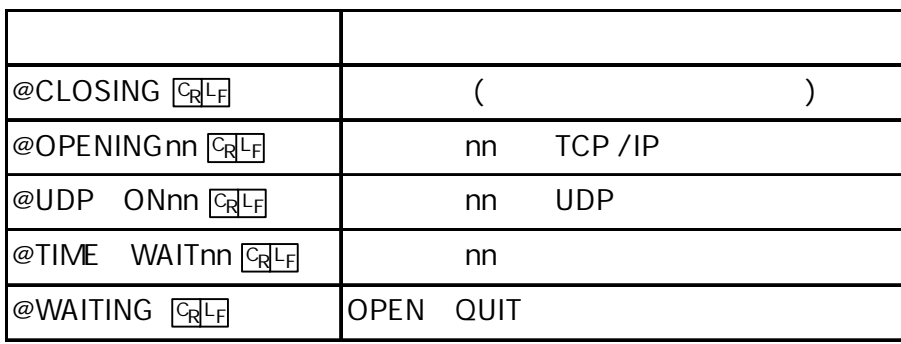

#### $4 - 3 - 5$

#### @ PROG **ERLE**

[ 1 ]

**TELNET Login** 

#### $4 - 3 - 6$

@ TESTnn **GRLF** 

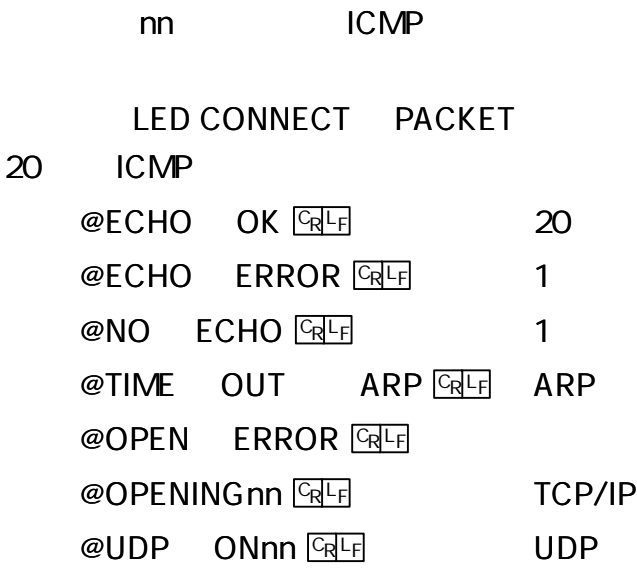

**TELNET Login** 

4-3-7 MAC  $@DMAC$   $CRF$ 1 18 MAC **MAC** @OPENnn <u>Queen and a series are a</u> contracted a series and a series are a series and a series are a series and a series and a series and a series are a series and a series are a series and a series are a series and a serie MAC SYN **TELNET Login** 

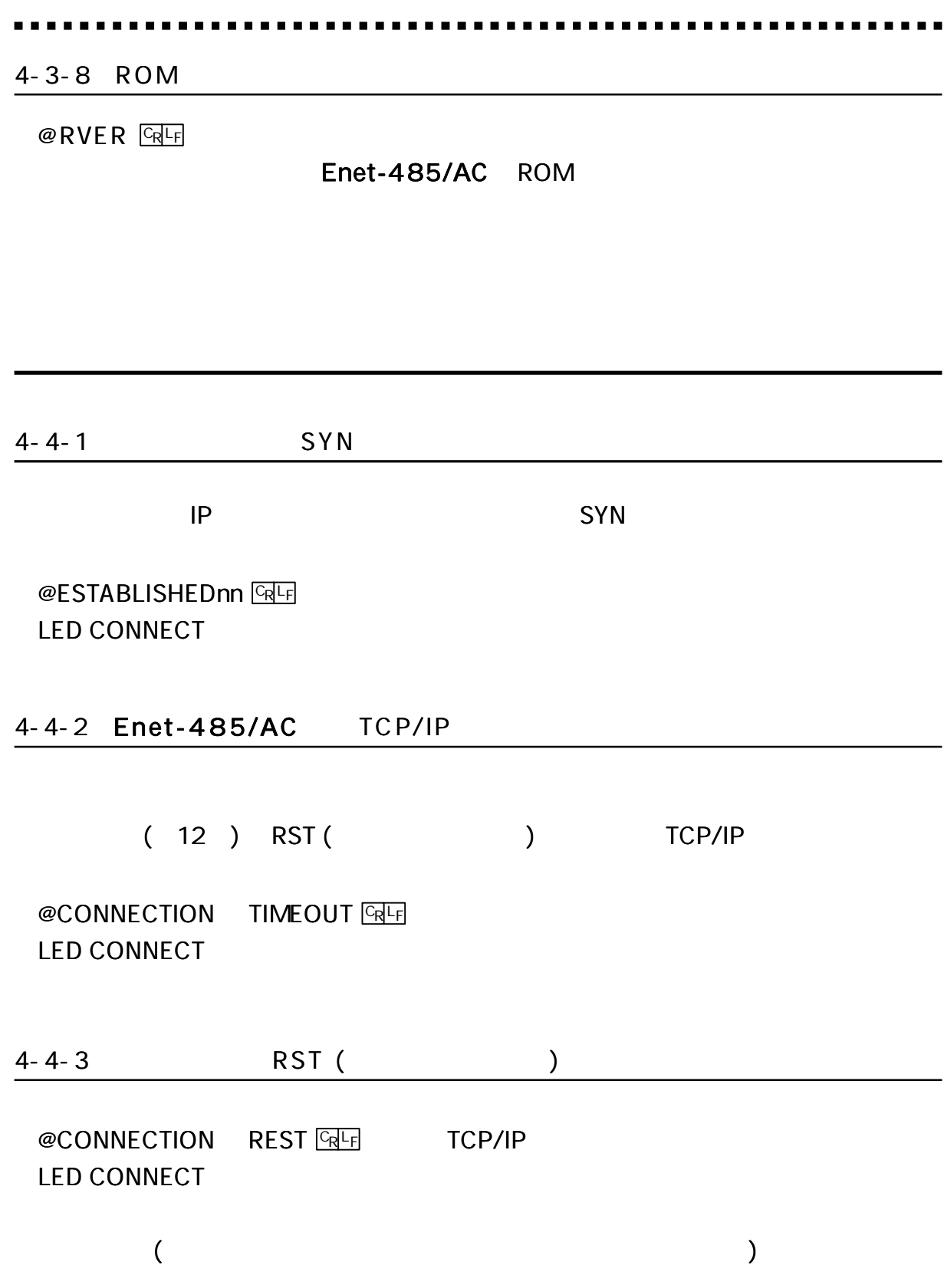

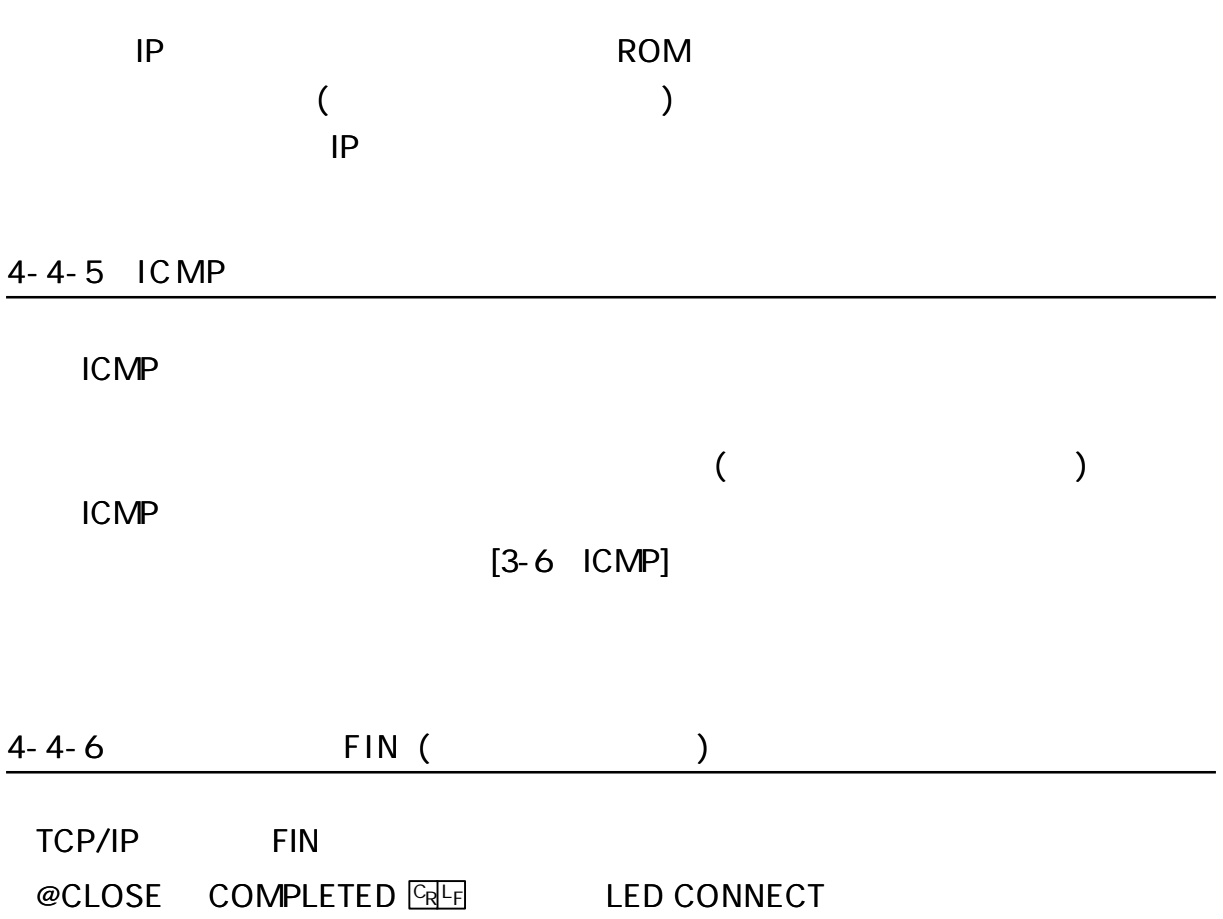

-------------

. . . . . . . . . . . . . . . . . .

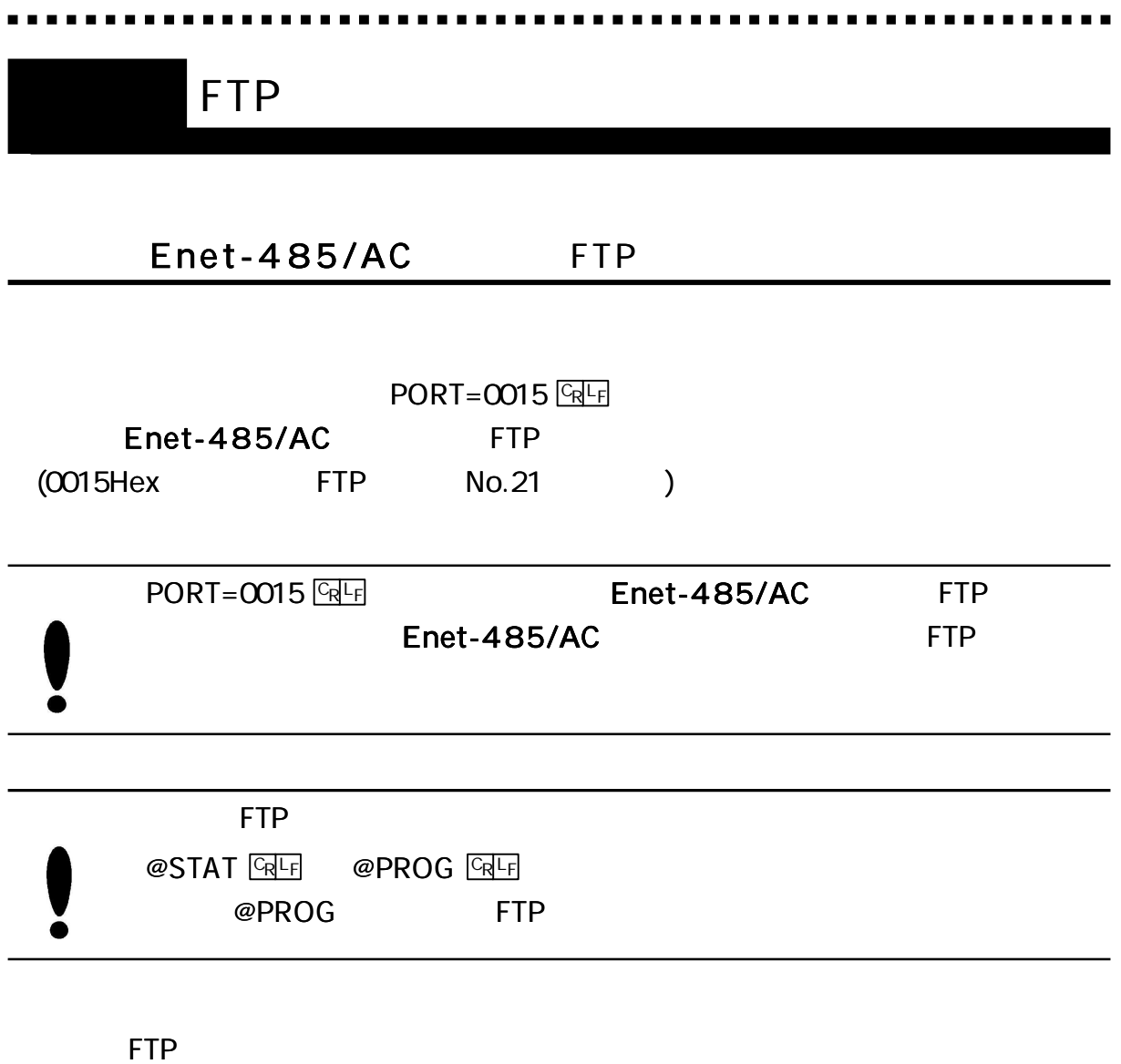

USER= xxxxxxxx <sup>L</sup> CR <sup>F</sup> PASS= xxxxxxxx <sup>L</sup> CR <sup>F</sup>

USER/PASS

# Enet-485/AC FTP

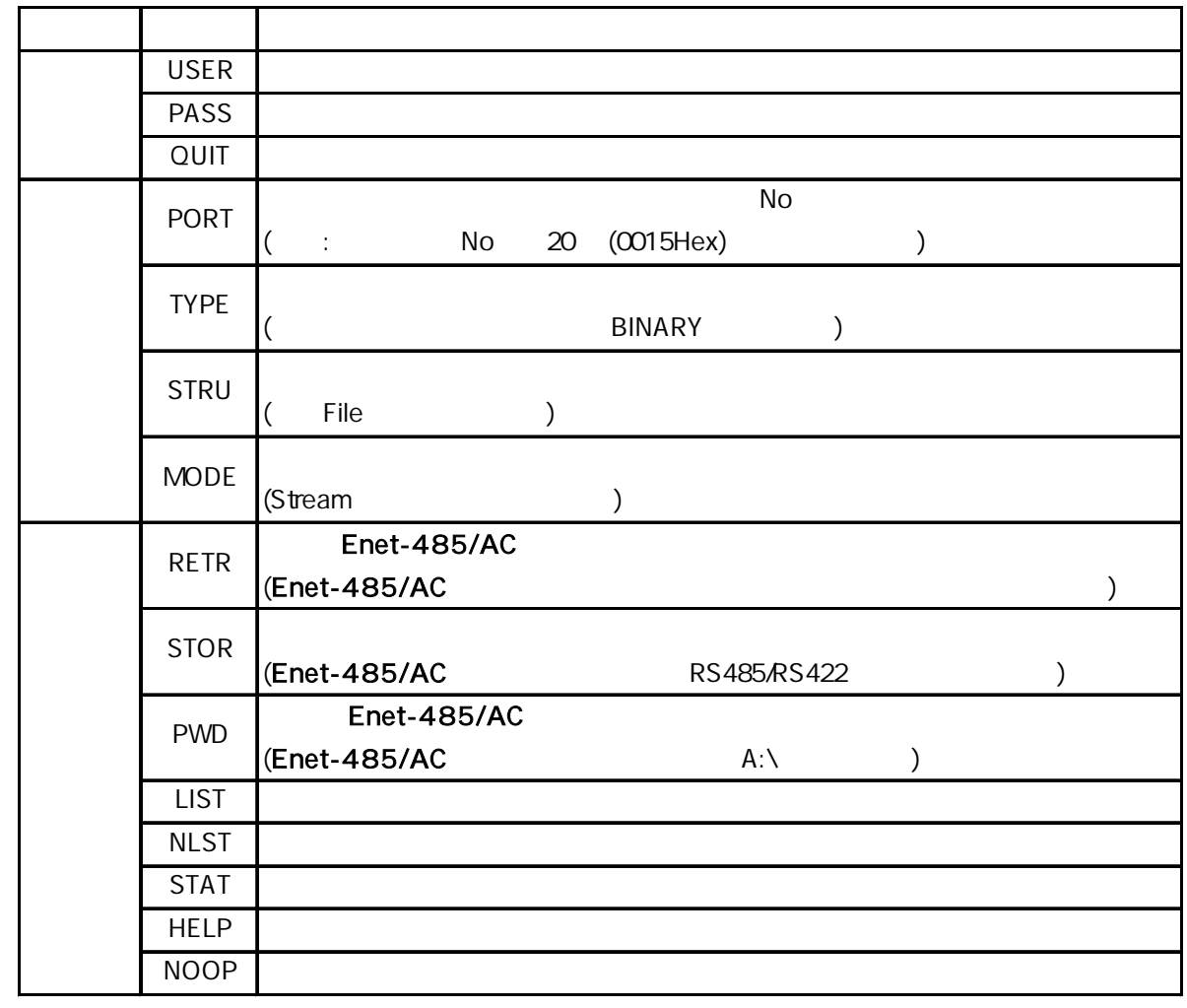

Windows98 FTP

# Enet -485/AC FTP

150 200 214 220 221 226 230 250 257 331 502 504 530 550

.......

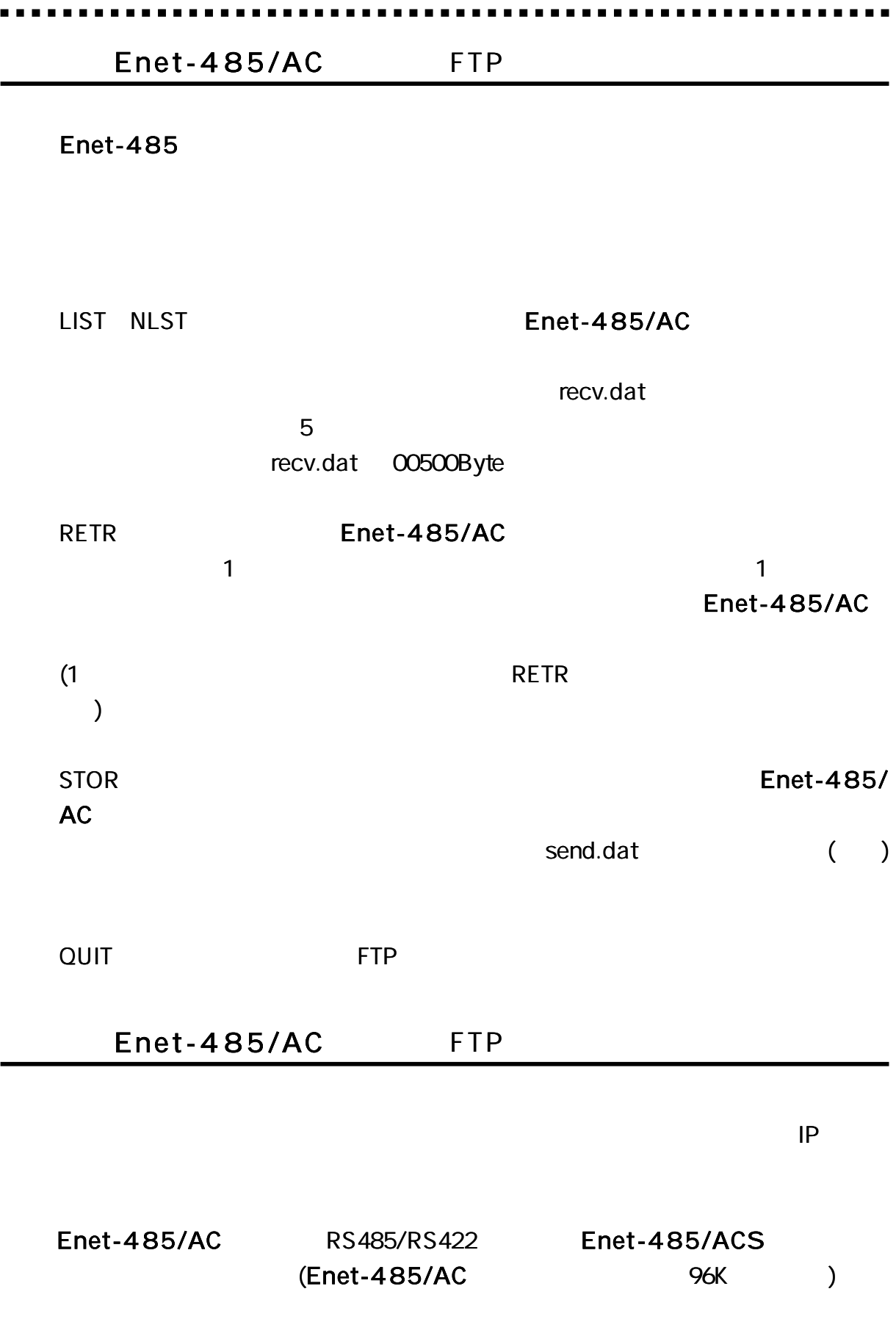

FTP

 $\overline{\phantom{a}}$  $\sim$  Enet -485/AC

# Enet-485/AC

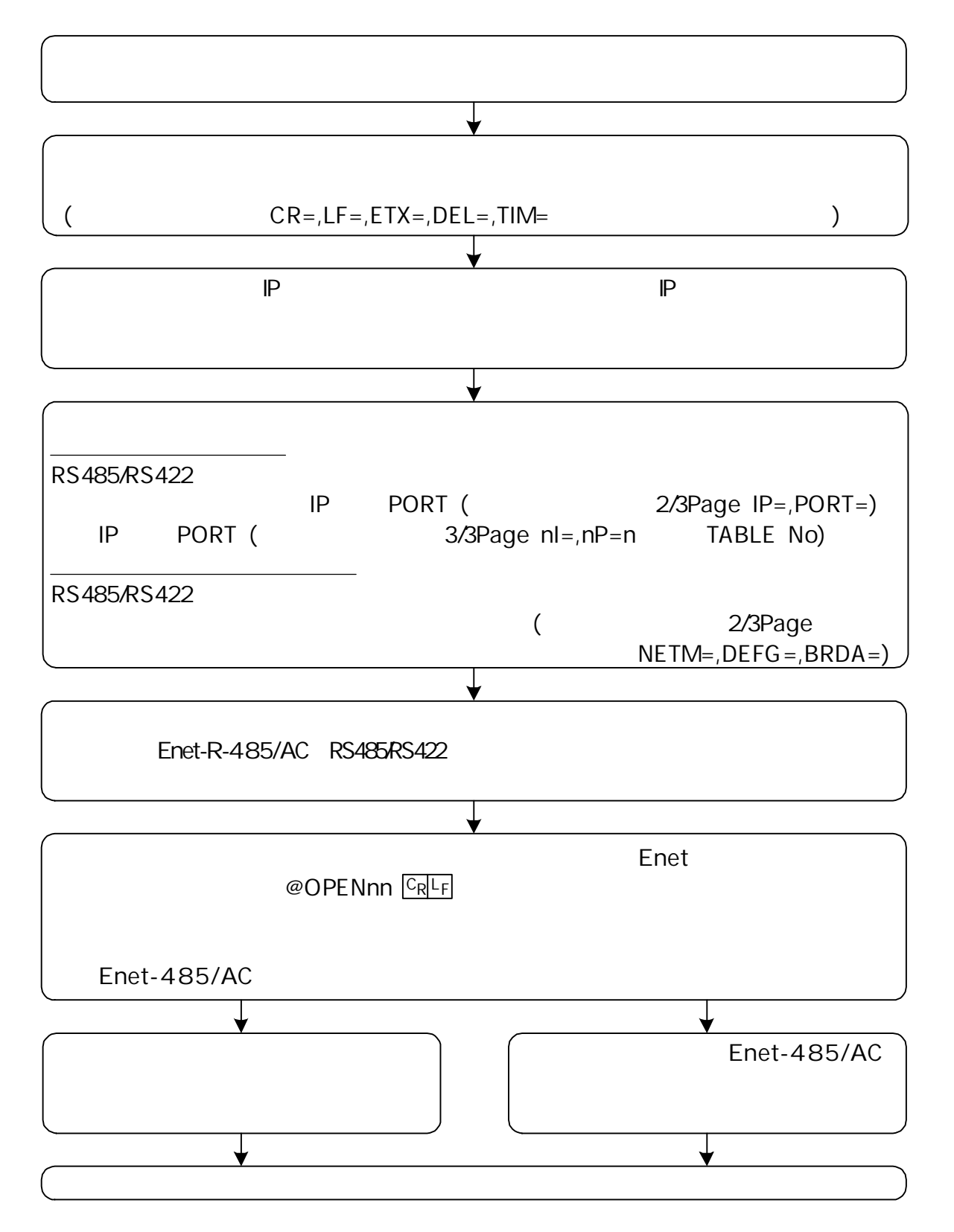

#### $6 - 2 - 1$

### Enet-485/AC

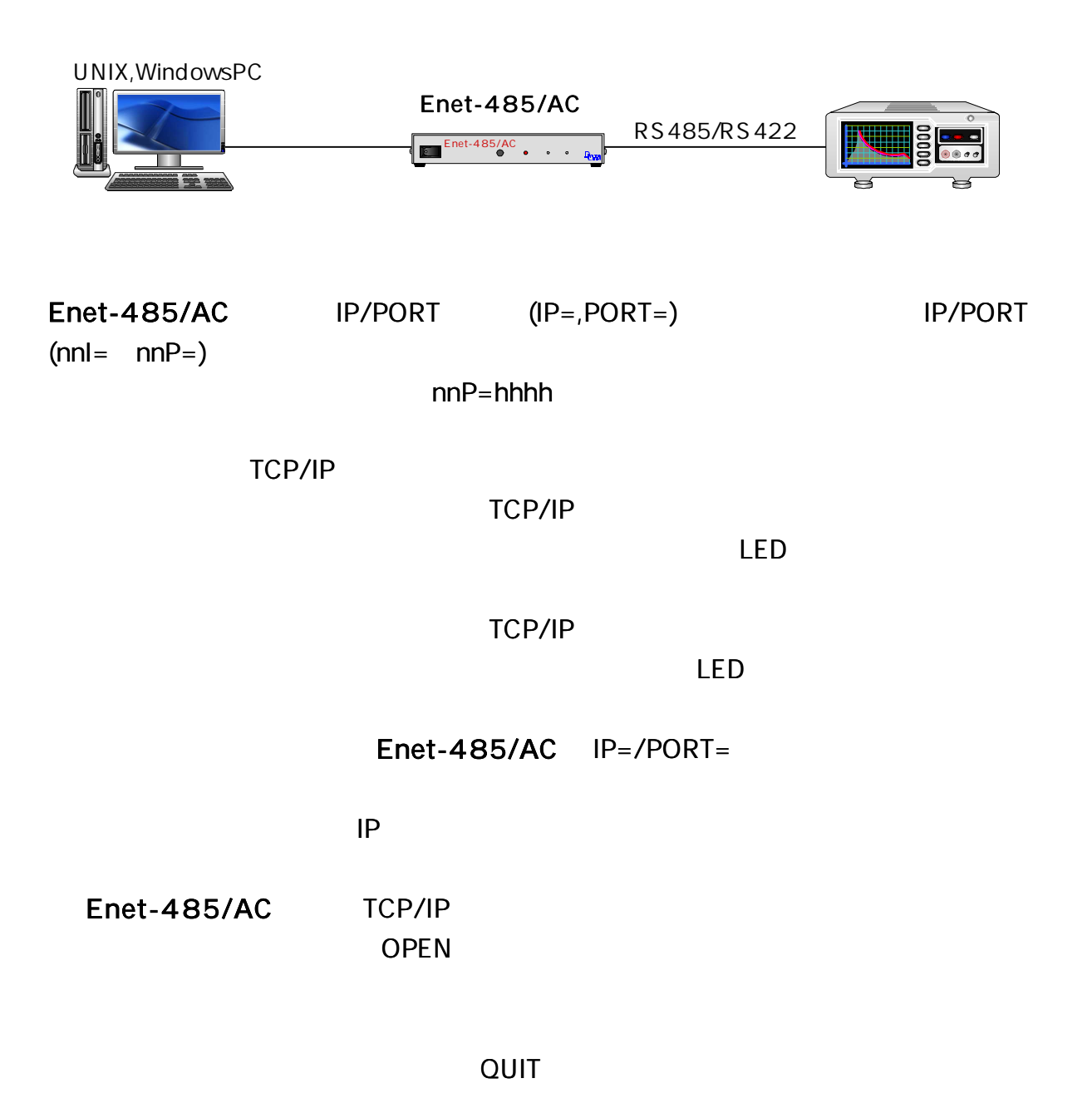

 $WAIT = 120()$ 

# 6-2-2 Enet

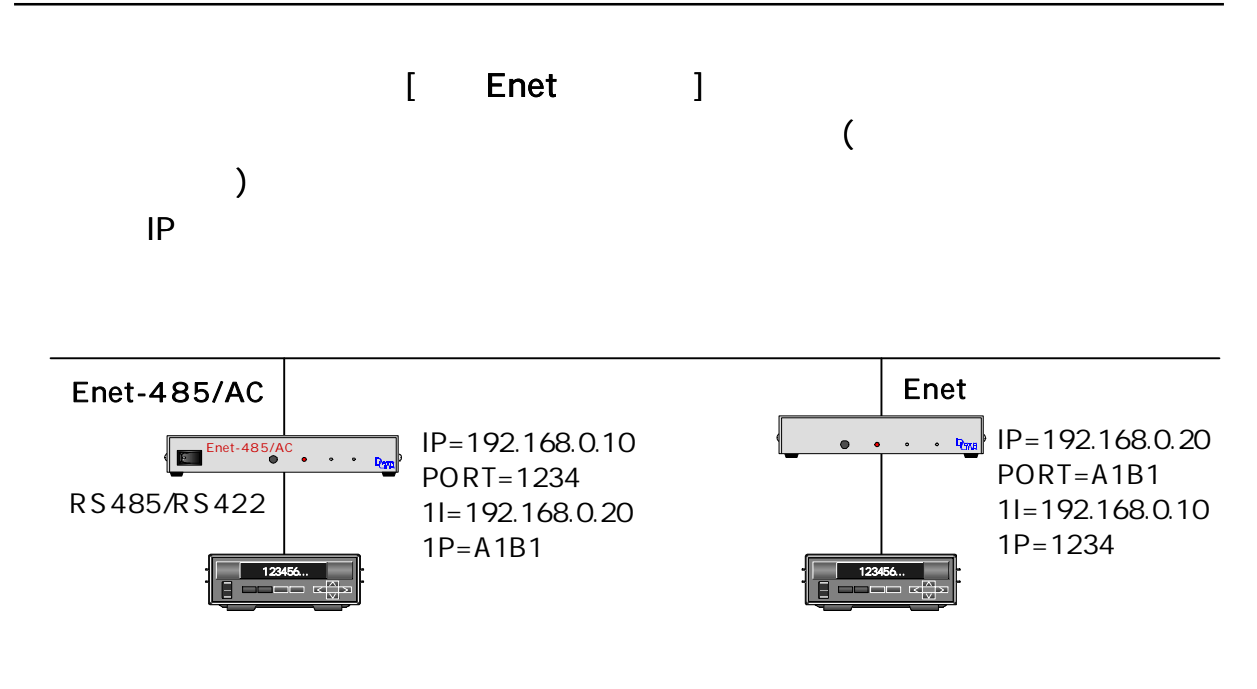

 $6 - 2 - 3$ 

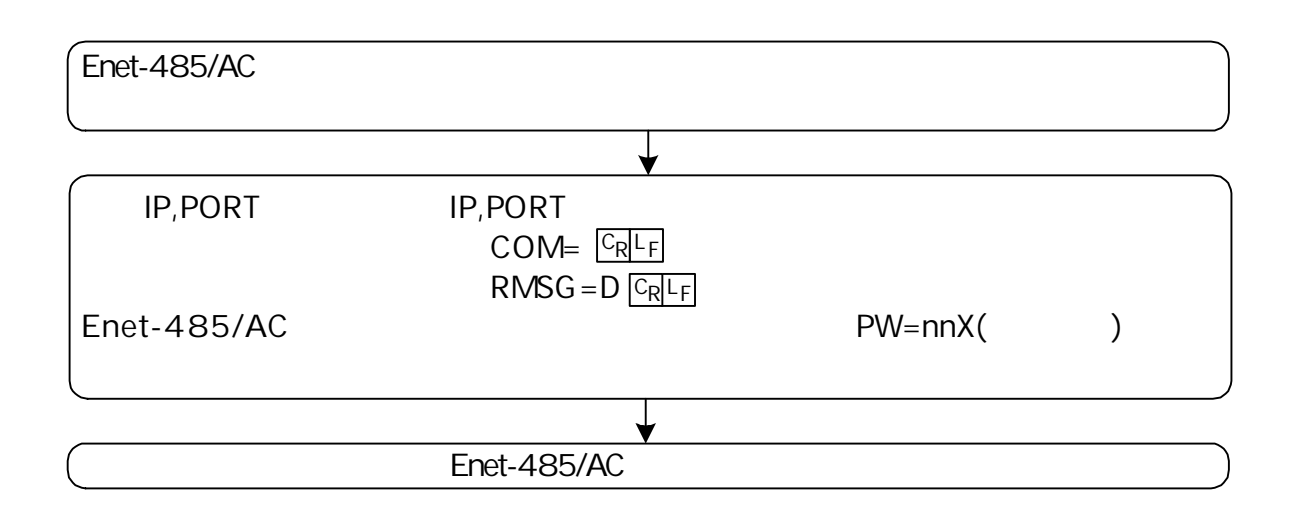

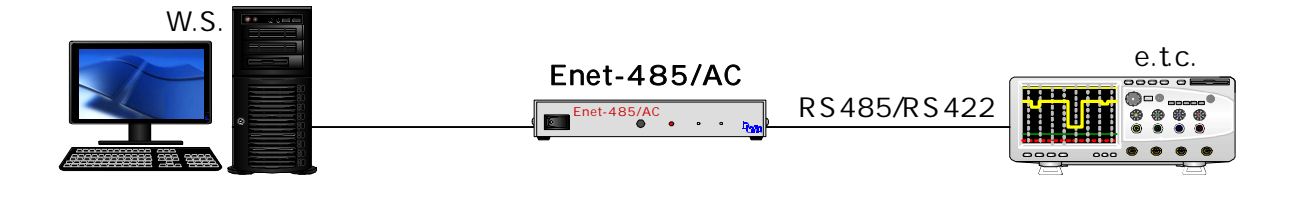

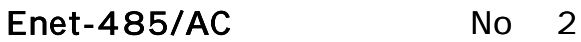

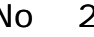

-------

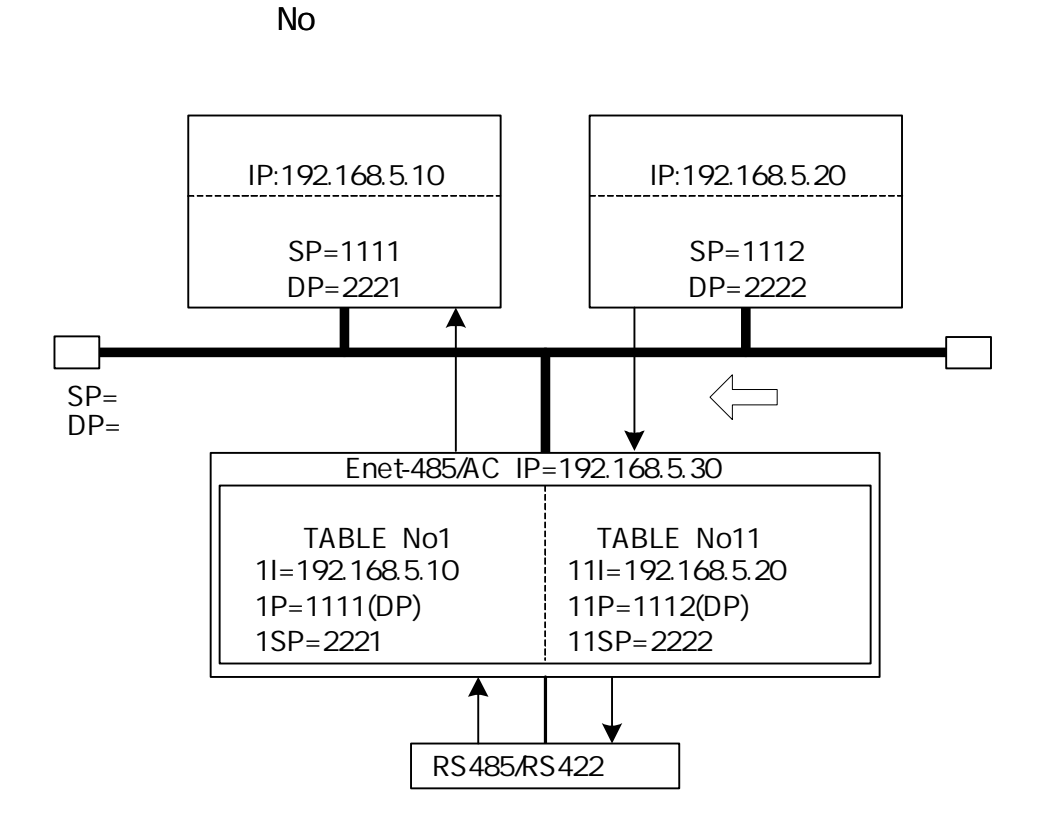

---------------------

2/3 M=E

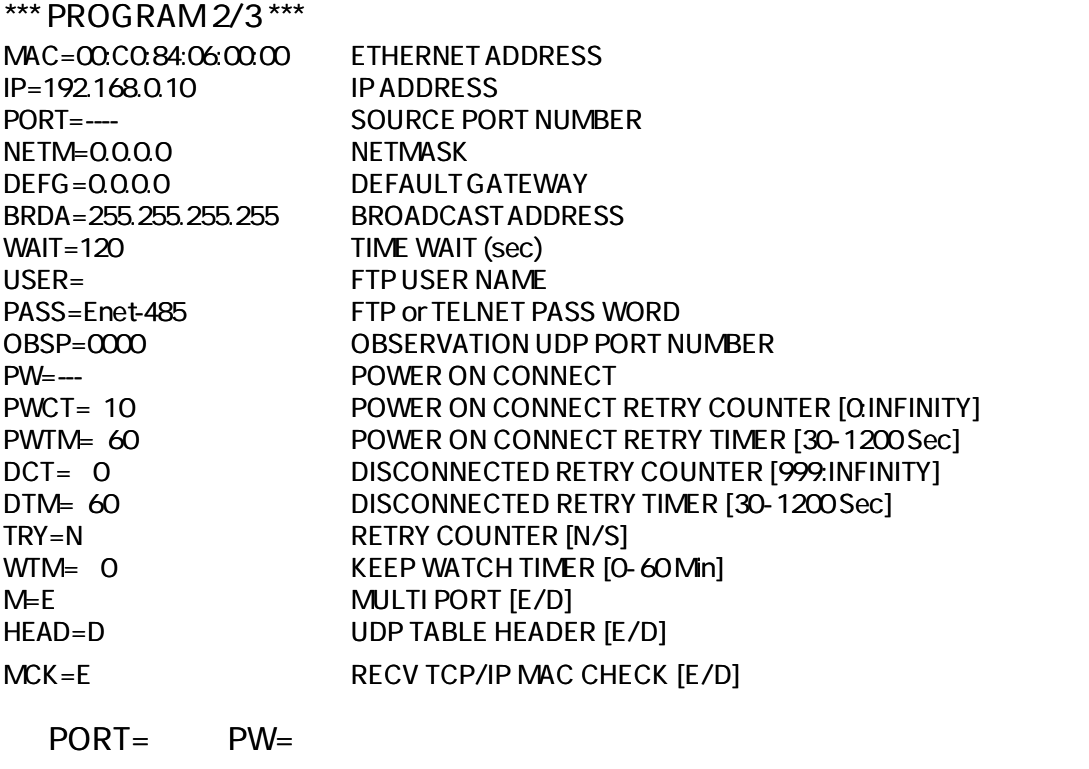

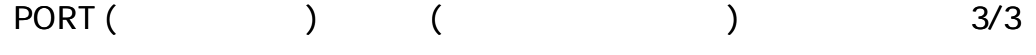

\*\*\*PROGRAM 3/3 \*\*\*

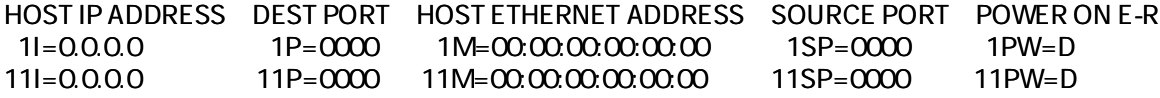

No1 No11

)

 $1I = 1P =$ 

1SP= Enet-485/AC No PORT= No1 (

 $11I=$ ,  $11P=$ 11SP= Enet-485/AC No No11

PW ON CONNECT (

1PW=E <u>GREE</u> (PW ON CONNECT TCP/IP )

-----------

1PW=D **GRLE** (PW ON CONNECT

1PW=U **GRLF** (UDP

E-R

IP,PORT

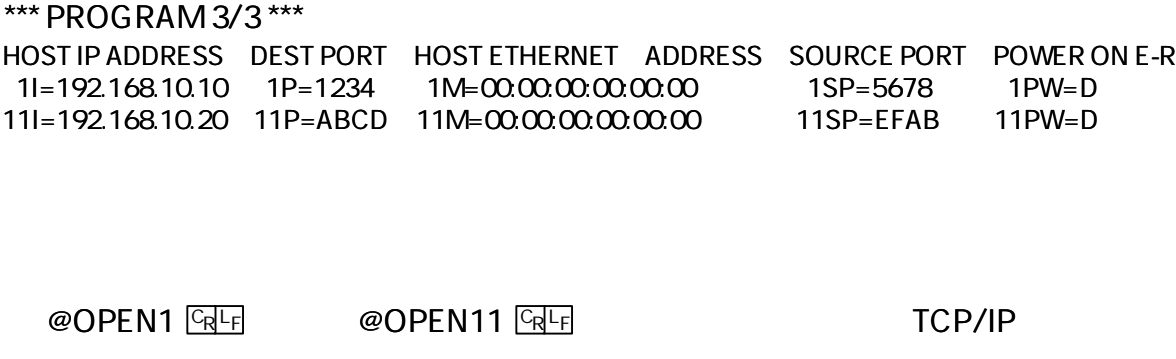

@UDP1 <sup>L</sup> CR <sup>F</sup> @UDP11 <sup>L</sup> CR <sup>F</sup> UDP

@QUIT1 <sup>L</sup> CR <sup>F</sup> @QUIT11 <sup>L</sup> CR <sup>F</sup> TCP/IP UDP

> No.1 **FCHO**

#### RS485/RS422

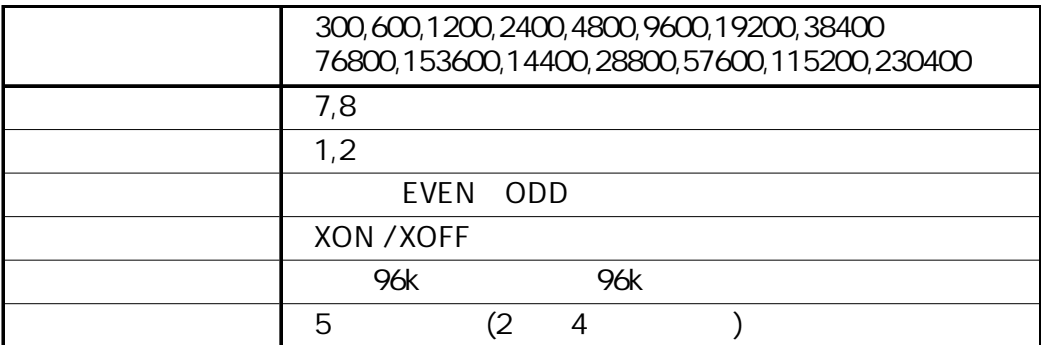

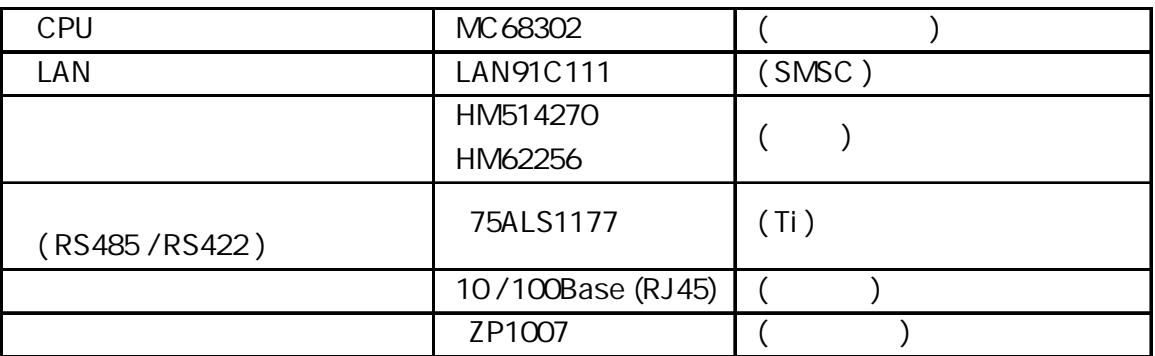

 $(10^{12})$ 

7.5V 8/20μ sec 139A 10,000  $($ 

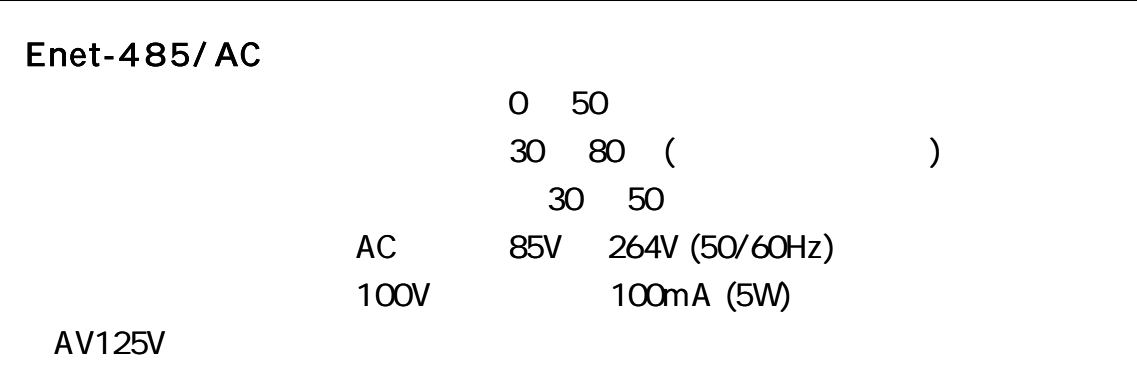

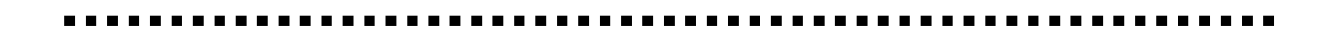

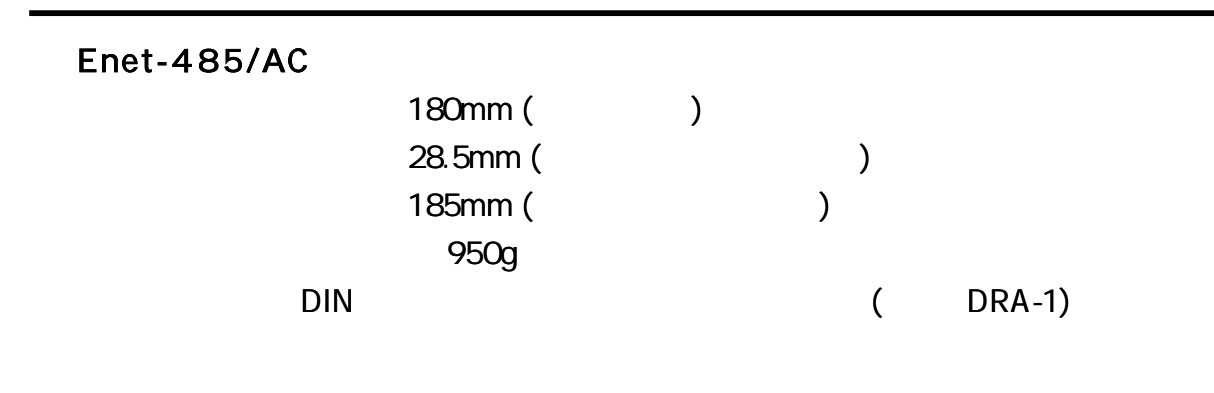

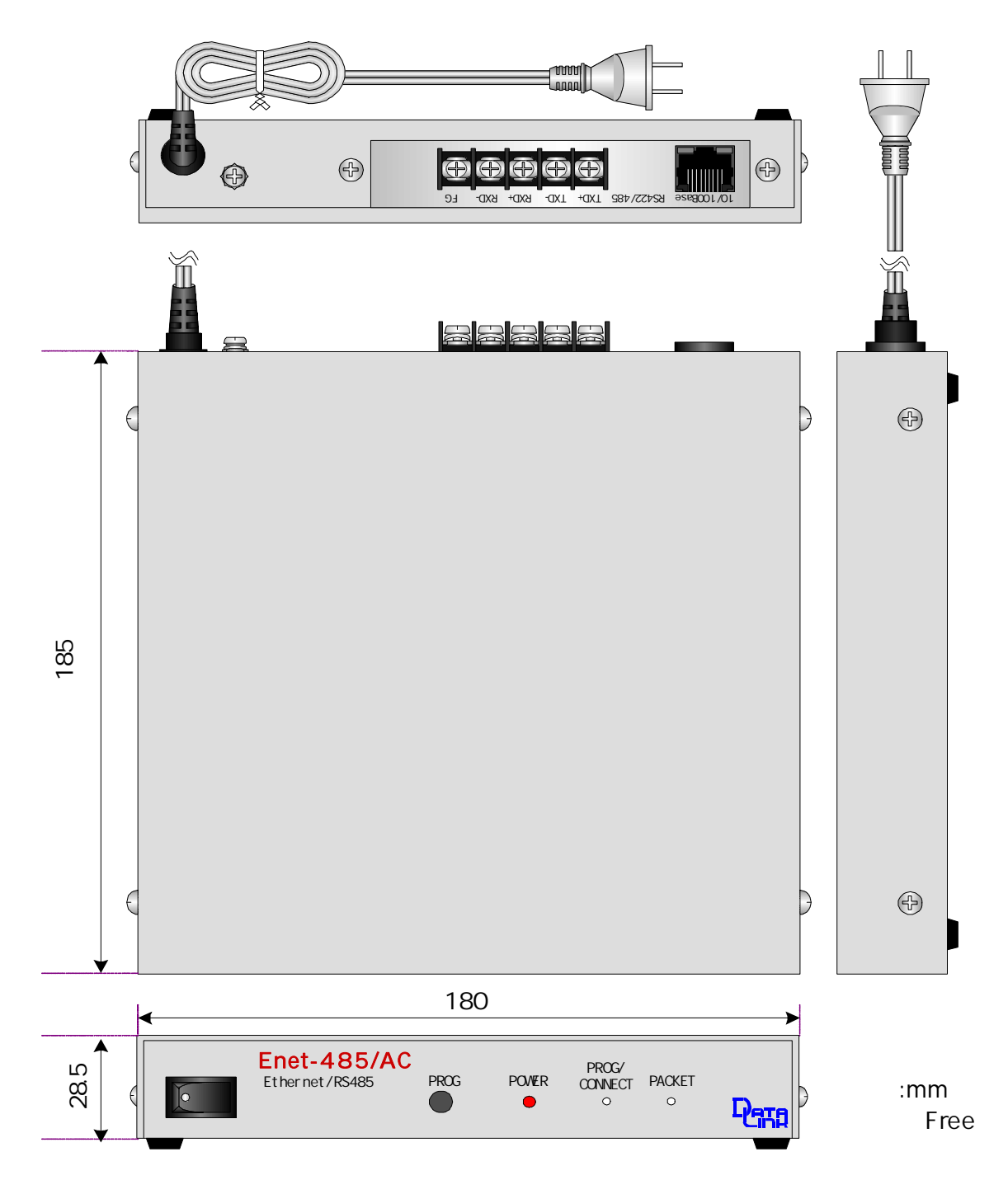

# Enet-485/ AC DIN

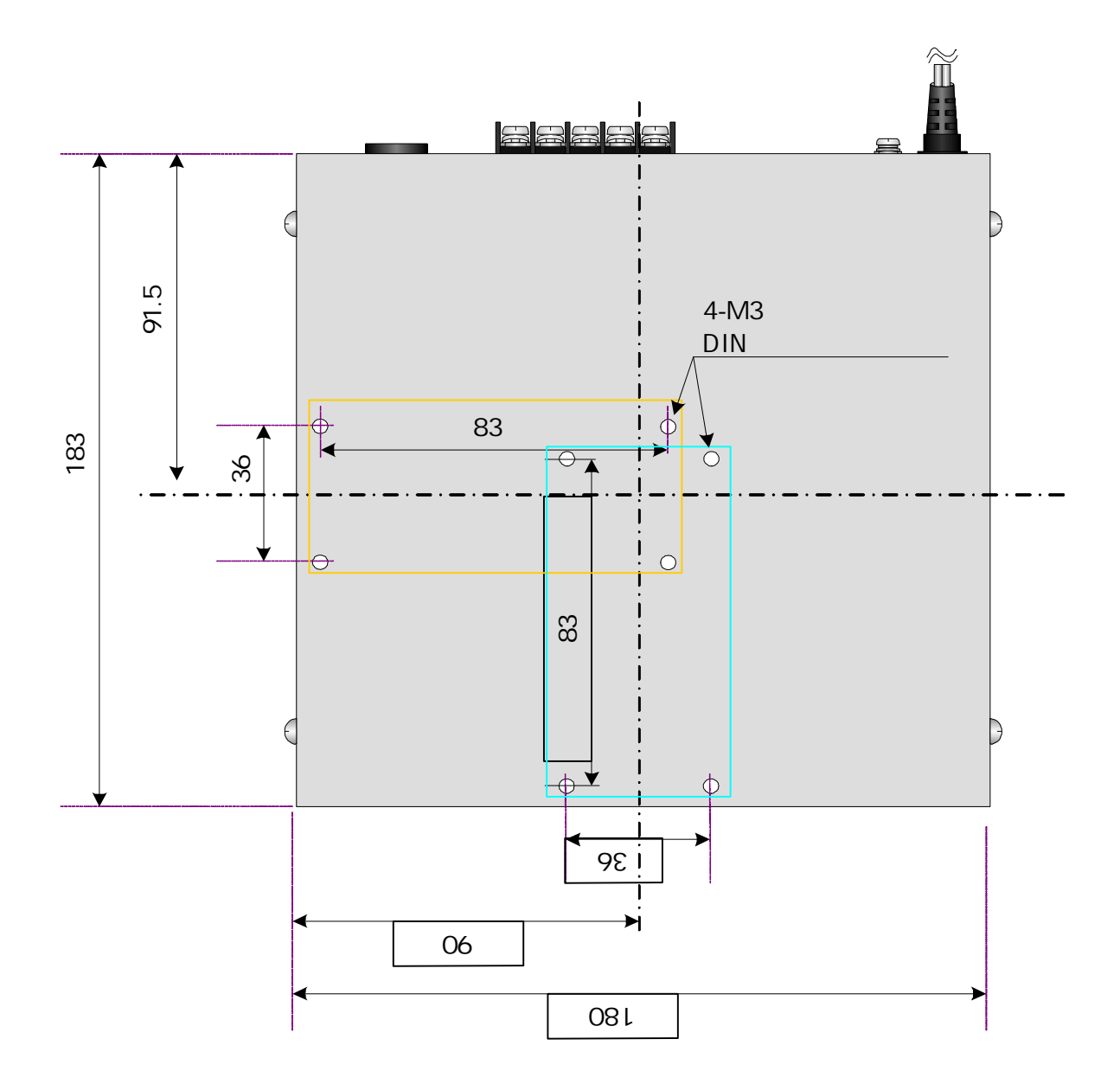

# RS4 85/RS4 22

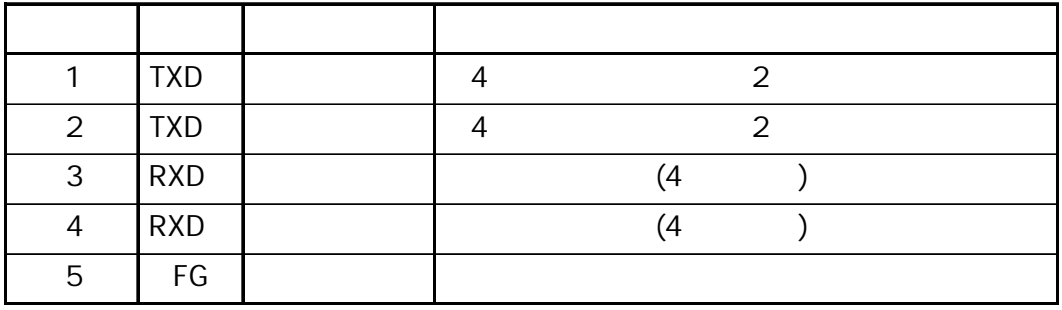

M3 5mm

U O

#### RS422 RS4854 4

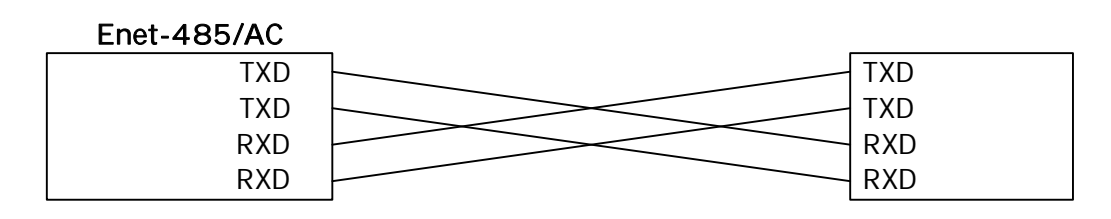

#### RS485 2 TXD TXD

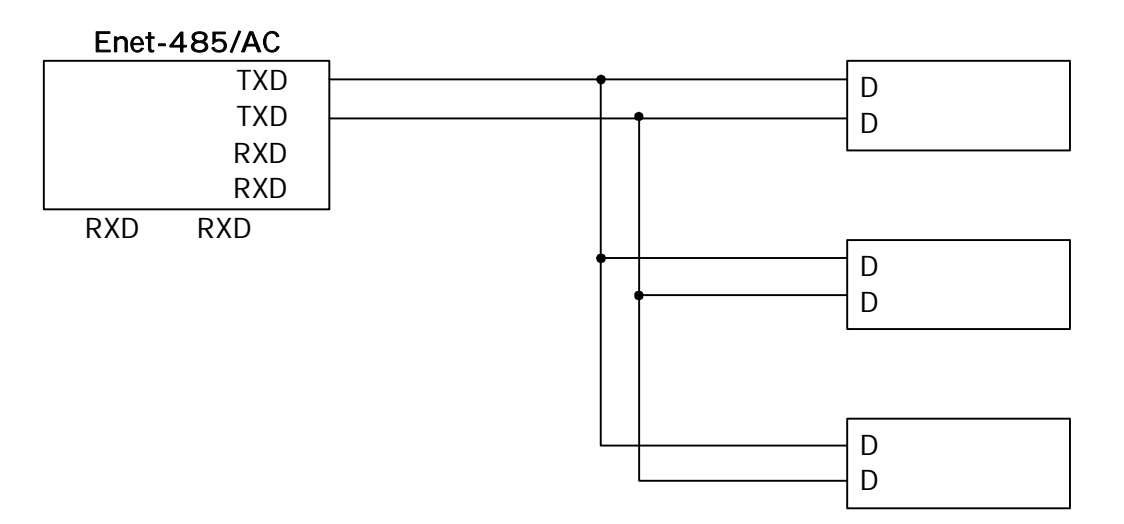

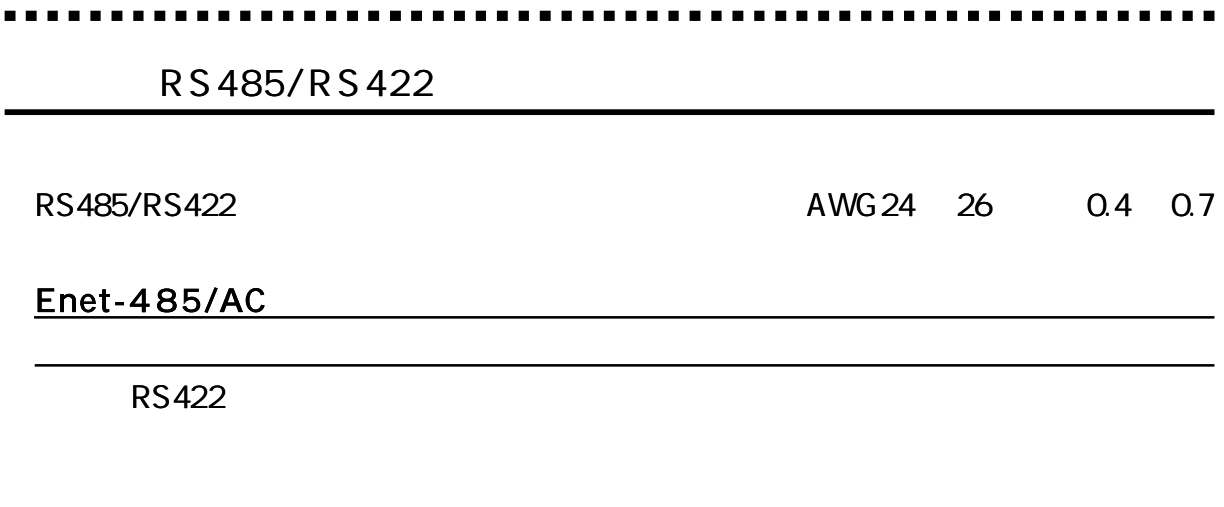

FG

Enet-485/AC 5

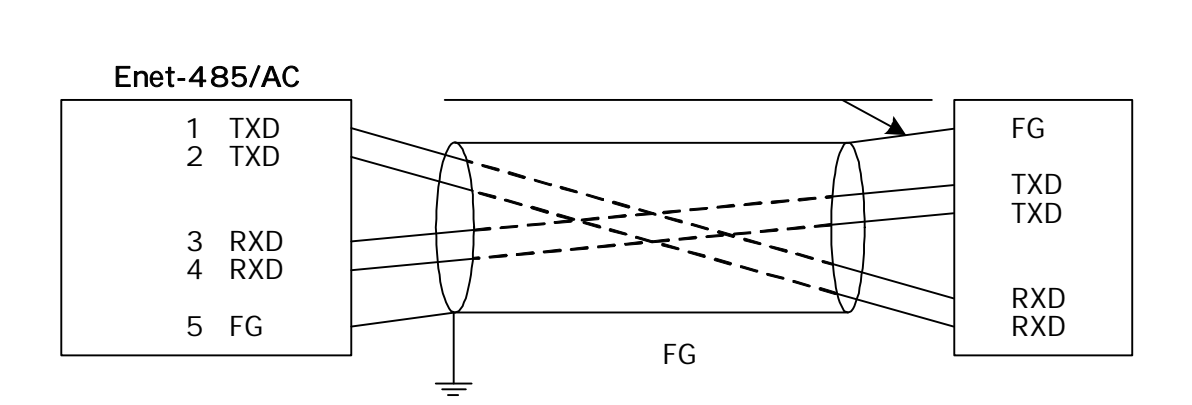

 $($ 

#### RS485/RS422

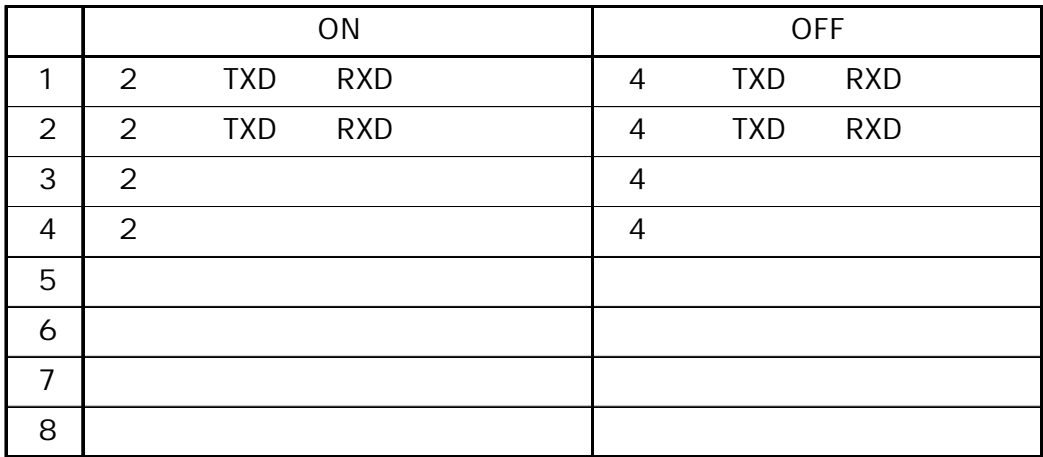

RS422

OFF 5678 ON

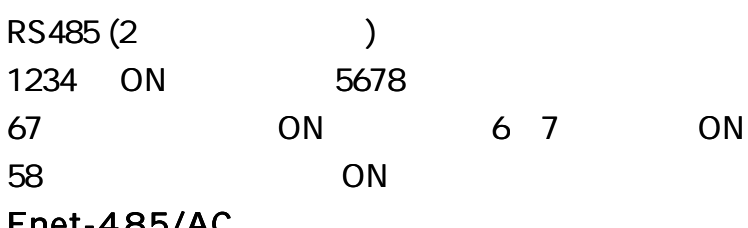

#### Enet-485/AC

RS485 (4 ) OFF 5678 ON Enet-485/AC

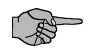

. . . . . . . . . . . . . . . . . . 

# $(RJ45)$

# Enet-485/AC 10/100Base

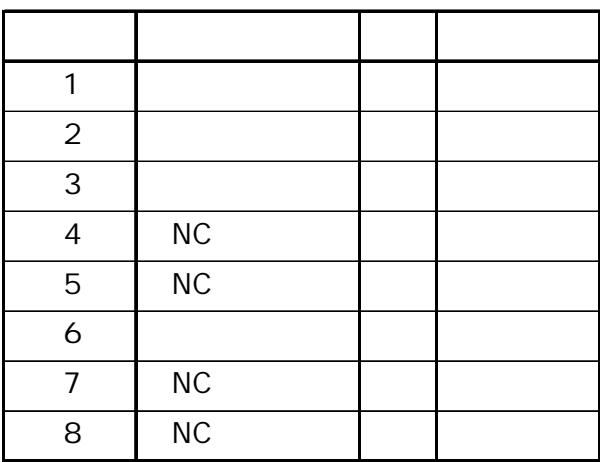

Enet-485/AC Enet-485/AC

10or100Base

RS485/RS422

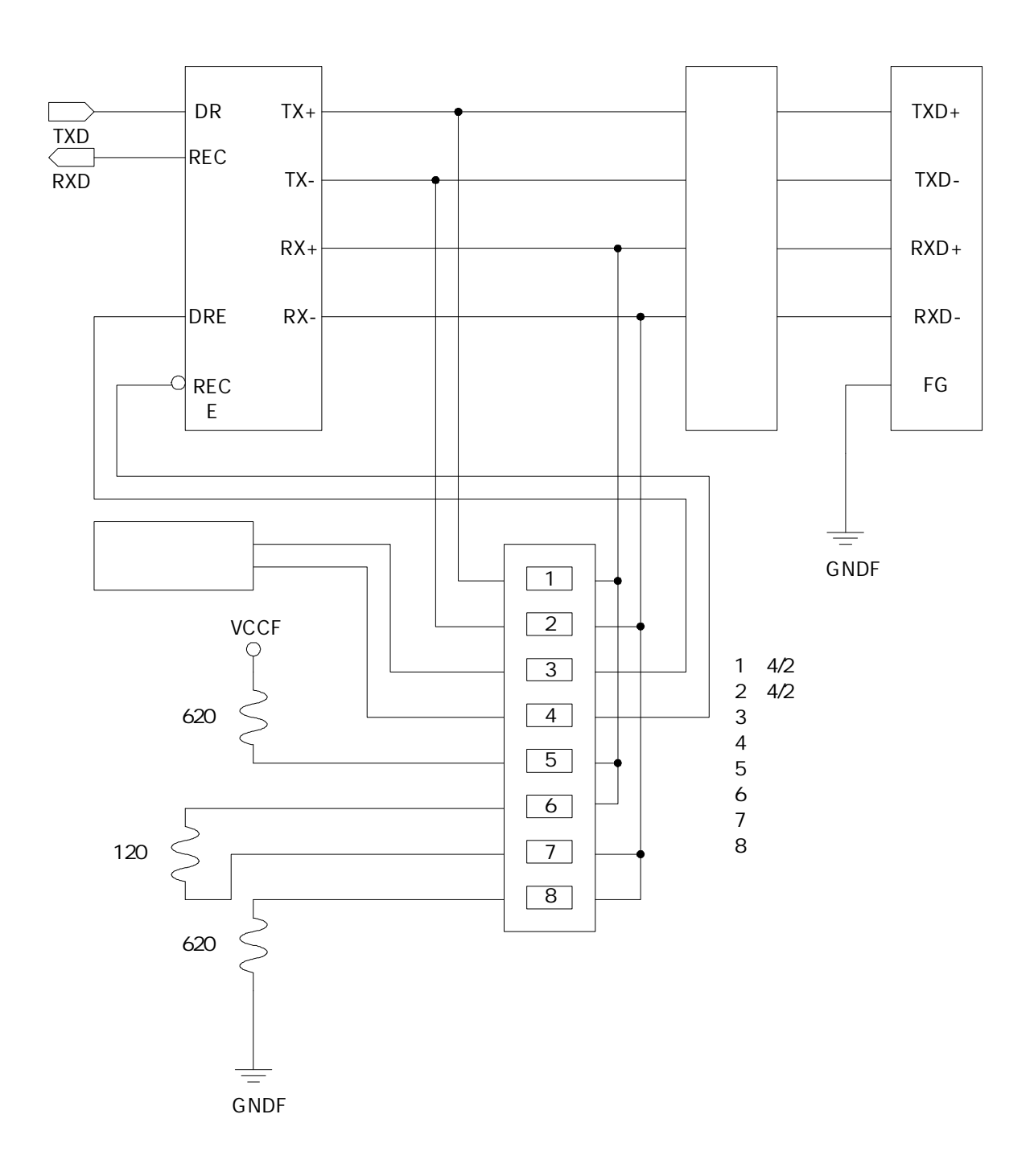

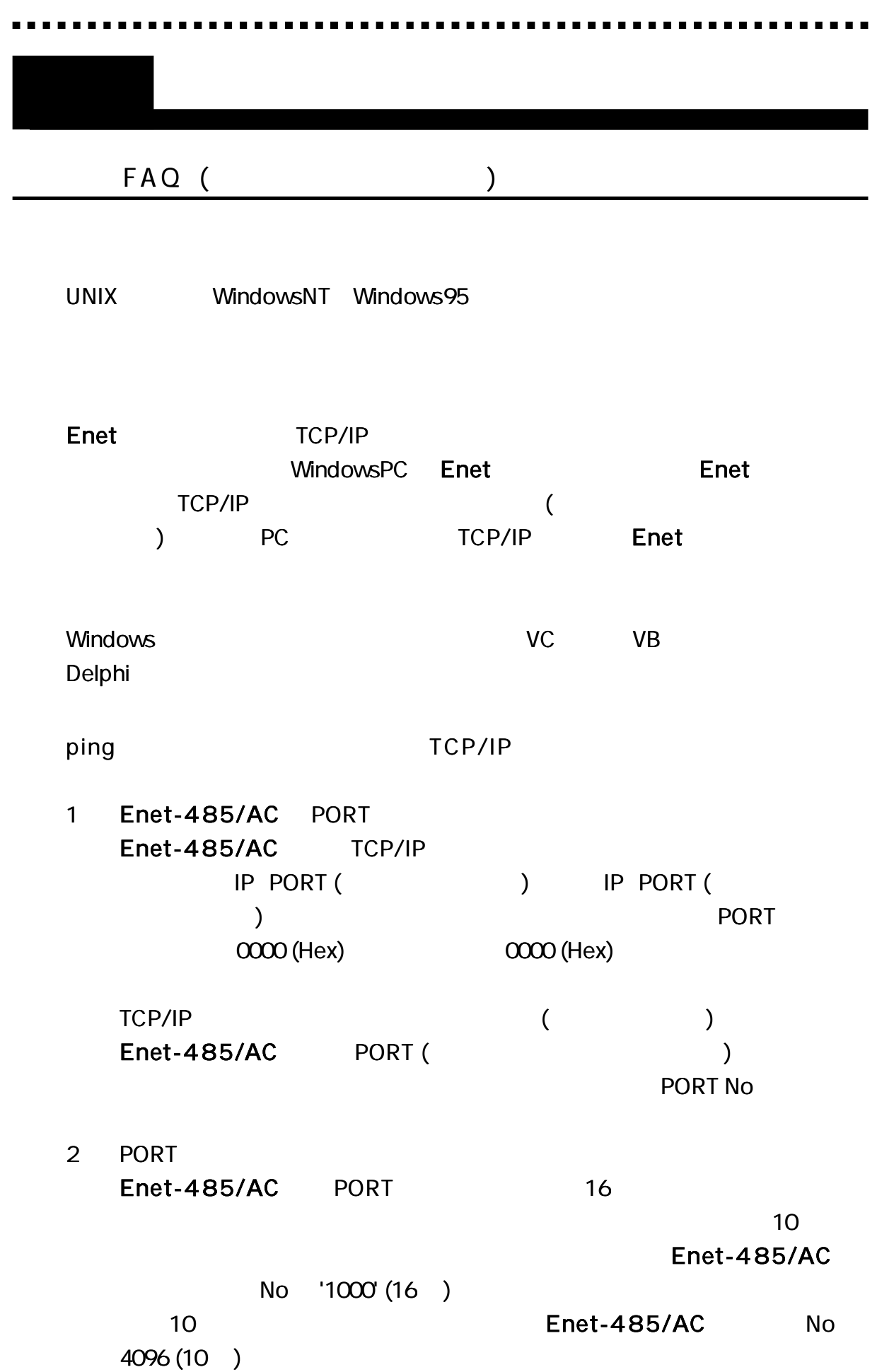

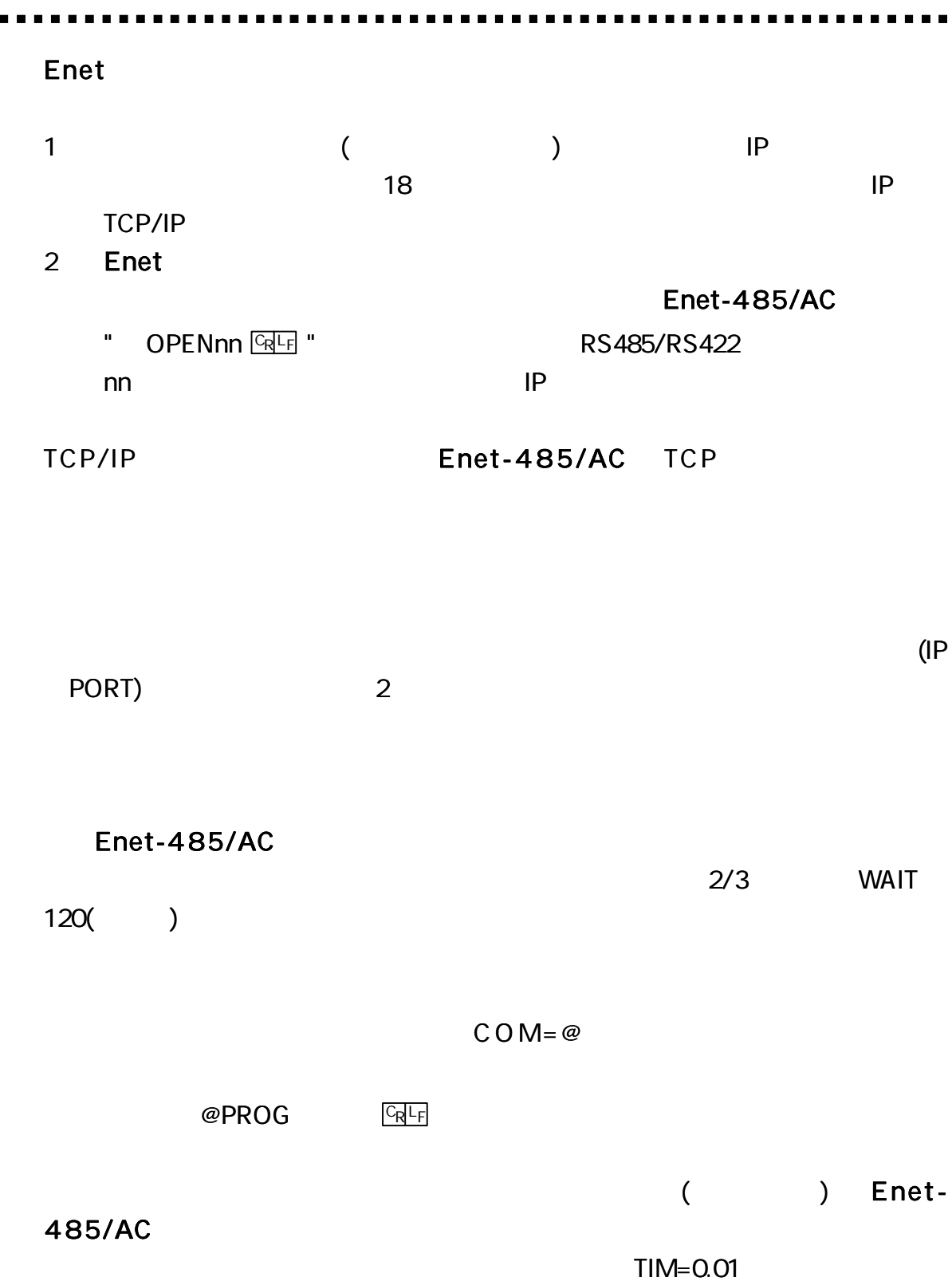

 $\blacksquare$ 

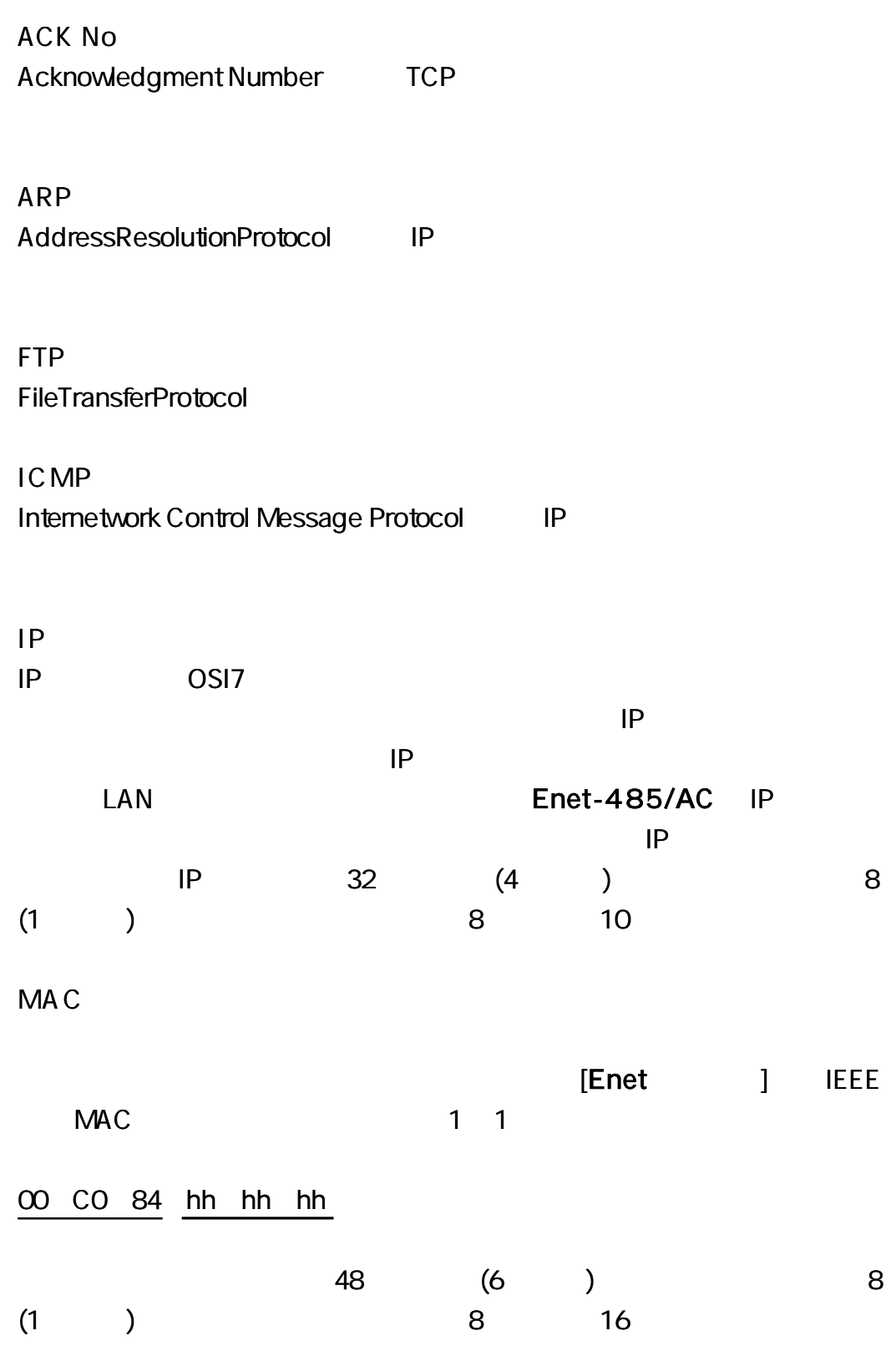

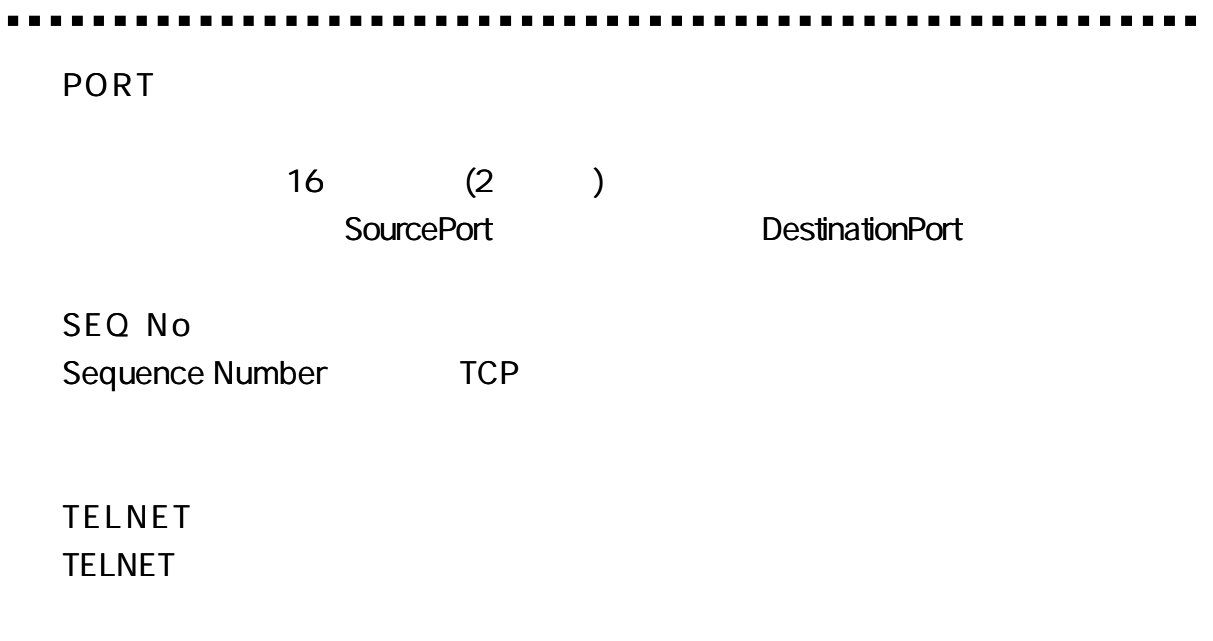

Enet-485/AC ROM

http://www.data-link.co.jp/service.html

### Enet-485/AC

TEL 04 2924 3841 ( ) FAX 04 2924 3791 ( AM9: 00 12: 00 PM1: 00 5: 00 E-mail support@data-link.co.jp 1

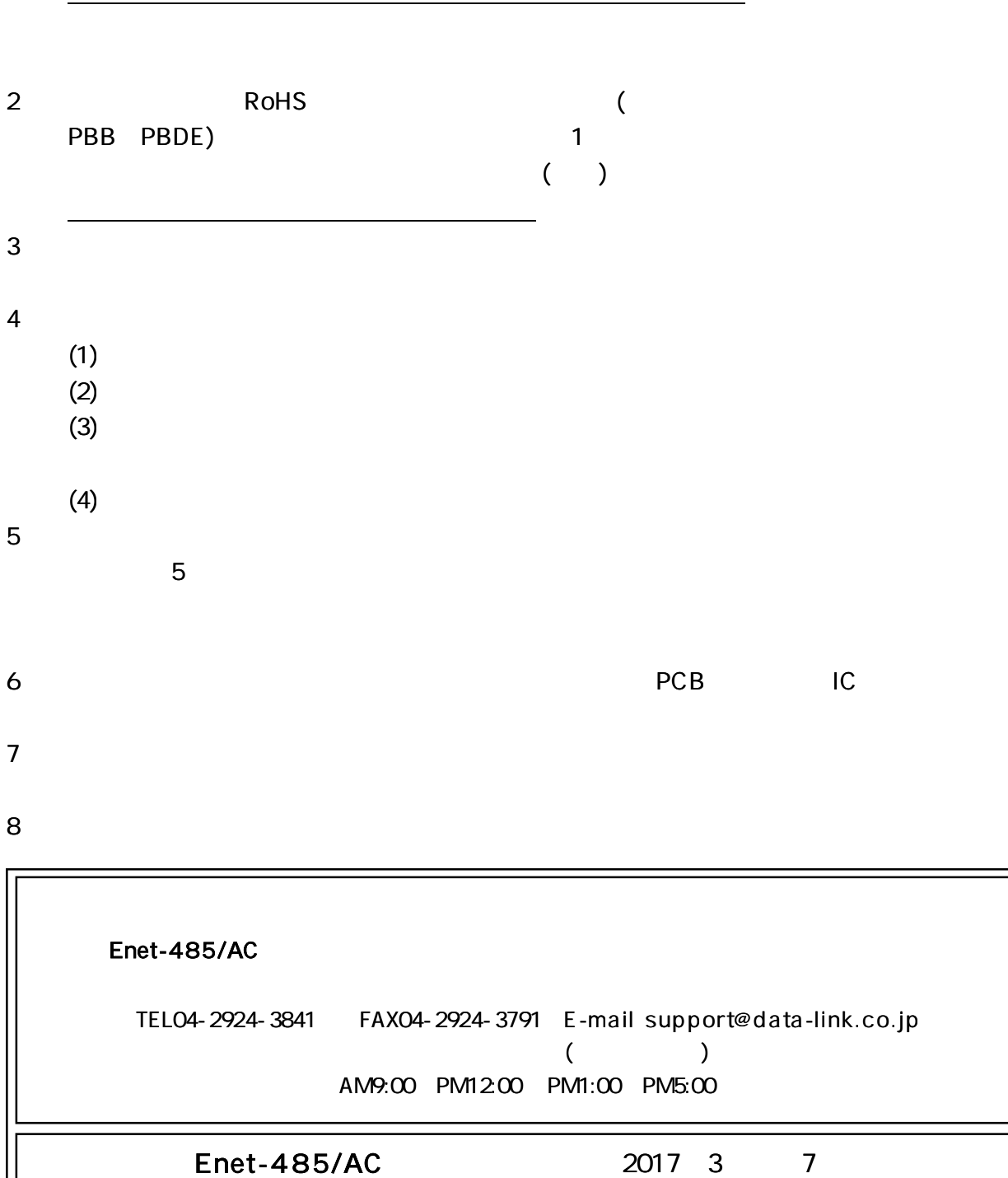

5

359-1113 10-5 TEL04-2924-3841 FAX04-2924-3791

66